Deutsches Zentrum für Luft- und Raumfahrt Universität Augsburg

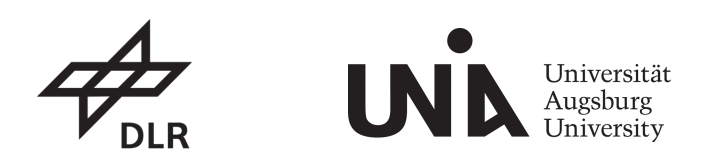

# Signaturen von Infraschall im atmosphärischen Luftleuchten

Masterarbeit im Studiengang Physik von Mario Fix

Erstgutachter: Prof. Dr. Michael Bittner Zweitgutachter: Prof. Dr. Siegfried R. Horn

Augsburg, 27.09.2016

# Inhaltsverzeichnis

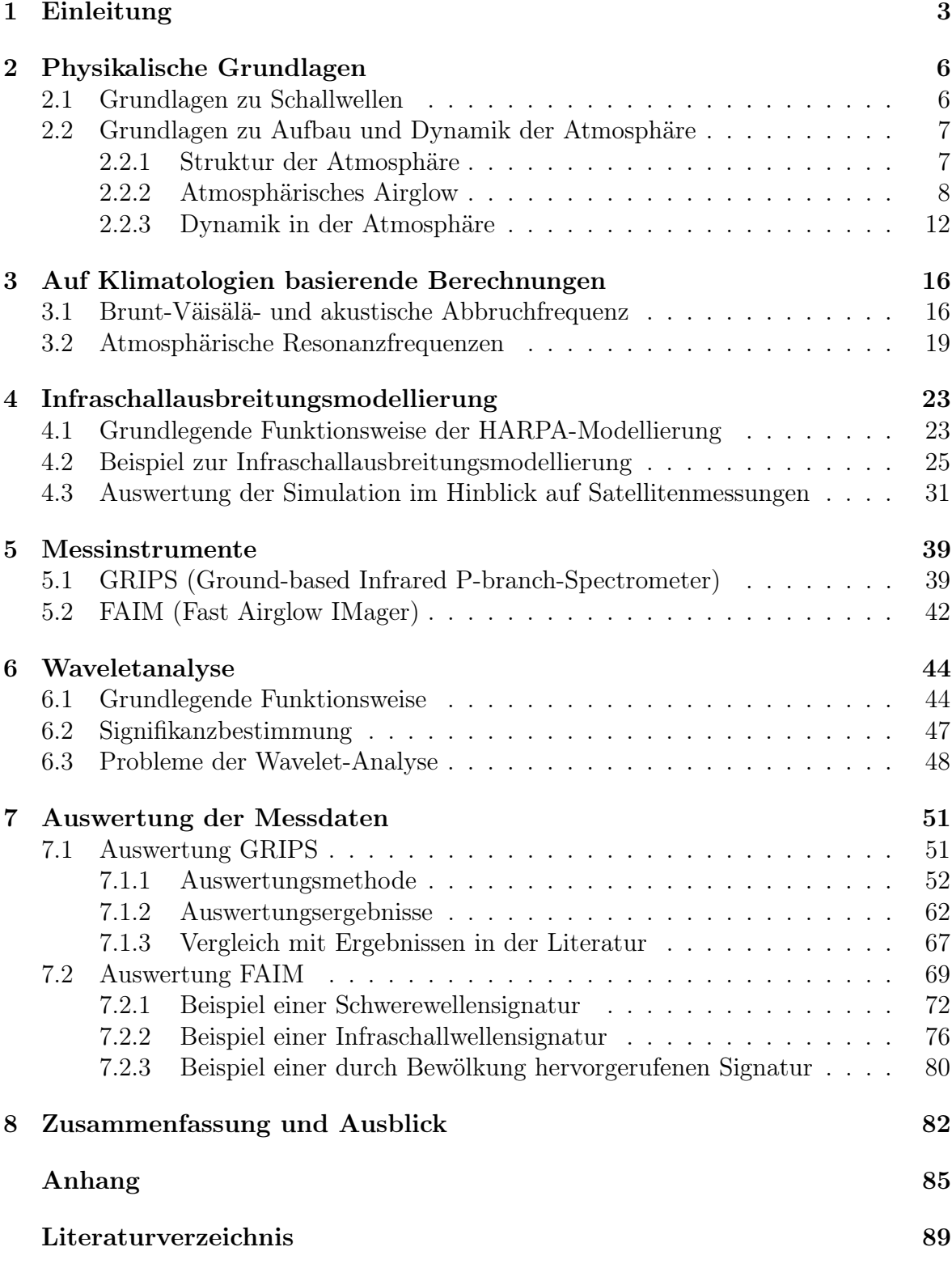

# <span id="page-4-0"></span>1 Einleitung

Der Zustand der Atmosphäre der Erde wird maßgeblich von unterschiedlichen dynamischen Prozessen beeinflusst. Insbesondere treten verschiedene Wellenphänomene auf, welche sich in periodischen Druck und Temperaturschwankungen in der Atmosphäre widerspiegeln. Die auftretenden Wellenprozesse weisen stark unterschiedliche zeitliche und räumliche Größenskalen auf und können in Planetare (Rossby-) Wellen (horizontale Wellenlängen von mehreren tausend bis zehntausend Kilometern) [\[1\]](#page-90-0), Schwerewellen (Wellenlängen im Kilometerbereich) [\[2\]](#page-90-1), sowie Schallwellen (Wellenlängen im Meterbis Kilometerbereich) unterteilt werden. Abbildung [1](#page-4-1) zeigt eine schematische Übersicht über in der Atmosphäre auftretende Wellen mit den jeweiligen Frequenzbereichen. Planetare und Schwerewellen haben maßgeblichen Einfluss auf das Klima und Wetter auf der Erde, weswegen deren Erforschung für gute diesbezügliche Vorhersagen notwendig ist. Infraschallwellen spielen hierbei nur eine untergeordnete Rolle. [\[3–](#page-90-2)[5\]](#page-90-3)

Mögliche Anwendungsgebiete von Infraschallmessungen finden sich in verbesserten Frühwarnsystemen für verschiedene Naturkatastrophen wie beispielsweise Erdbeben, Tornados [\[6,](#page-90-4) [7\]](#page-90-5) oder Tsunamis [\[8\]](#page-90-6). Außerdem können aus Infraschallmessungen Rückschlüsse auf die Struktur der oberen Atmosphäre getroffen werden [\[9\]](#page-90-7). Eine weitere Anwendung findet sich aufgrund der nur sehr schwach gedämpften Ausbreitung von Infraschall in der Atmosphäre in der Umsetzung des Atomwaffensperrabkommens CTBTO (Comprehensive Nuclear-Test Ban Treaty Organization) [\[10\]](#page-90-8). Hierfür soll mittels weltweit 60 Infraschallmessstationen mit Mikrobarometerarrays, welche atmosphärische Druckschwankungen zwischen 0,02 Hz und 4 Hz messen können, die Einhaltung des Abkommens überprüft und der Ursprung etwaiger Signale zurückverfolgt werden.

Die Messung von Infraschall in großen Höhen stellt eine Herausforderung dar, da die Druckschwankungen hier nicht direkt gemessen werden können. Eine Möglichkeit, die sich hier anbietet, ist die Messung der Emissionen angeregter Atome und Molekü-

<span id="page-4-1"></span>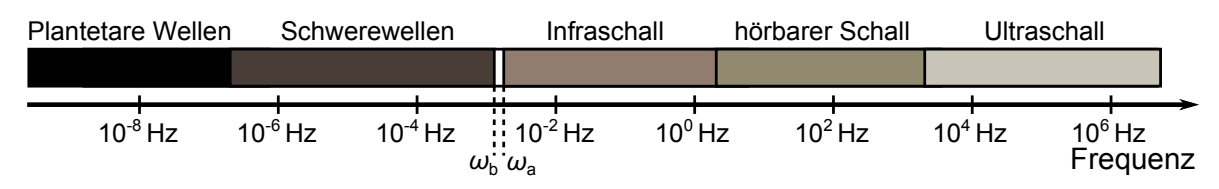

Abbildung 1: Übersicht über in der Atmosphäre auftretende Wellen mit den jeweiligen Frequenzbereichen. Mit  $\omega_{\rm b}$  wird die Brunt-Väisälä-Frequenz, mit  $\omega_{\rm a}$  die akustische Abbruchfrequenz bezeichnet (vergleiche Kapitel [2.2.3\)](#page-13-0).

le, welche sich in der Erdatmosphäre befinden. Diese Emissionen werden als Airglow bezeichnet (siehe Kapitel [2.2.2\)](#page-9-0). Auftretende atmosphärische Wellen zeigen sich in Intensitätsschwankungen des Airglows.

Messungen von Infraschall durch Satelliten bieten die Möglichkeit, global eine Vielzahl unterschiedlicher Infraschallquellen zu untersuchen. Dies erweitert unter Umständen auch das Wissen über die bisher noch wenig erforschten verschiedenen Entstehungsmechanismen von Infraschallwellen. Im Rahmen der geplanten InfEx- (Infrasound Explorer) Mission des Deutschen Zentrums für Luft- und Raumfahrt sollen unter anderem erste Messungen von Infraschall im atmosphärischen Airglow vom Satelliten aus durchgeführt werden. In der hier vorliegenden Arbeit werden einige grundlegende Studien zur Infraschallausbreitung in der Atmosphäre sowie insbesondere zur Detektion von Infraschallsignaturen in Hydroxyl(OH)-Airglow-Messdaten vorgestellt.

In der Arbeit wird unter anderem die Ausbreitung von Infraschall in der Atmosphäre anhand von Simulationsdaten untersucht (siehe Kapitel [4\)](#page-24-0). Hierbei wird in Anbetracht der verschiedenen, im Auswertungskapitel verwendeten, auf atmosphärischem Airglow beruhenden Messmethoden das Hauptaugenmerk auf die Höhe der OH-Schicht, welche ihr Zentrum im Mittel bei etwa 87 km Höhe [\[11,](#page-90-9) [12\]](#page-90-10) hat, gelegt. Die Simulationsergebnisse werden in Bezug auf mögliche Satelliten-Messungen atmosphärischen OH-Airglows ausgewertet. Hierfür wird eine mögliche Flugbahn eines Satelliten simuliert und eine Studie zur Messung von möglichen Infraschallsignalen für eine exemplarische Schallquelle durchgeführt.

Desweiteren werden anhand klimatologischer Daten Höhenprofile der Brunt-Väisäläund der akustischen Abbruchfrequenz berechnet. Die akustische Abbruchfrequenz stellt die Frequenzuntergrenze für die Ausbildung von Schallwellen dar. Als Brunt-Väisälä-Frequenz wird die Frequenzobergrenze für die Ausbildung von Schwerewellen bezeichnet. Zwischen den genannten Grenzfrequenzen existiert ein Frequenzbereich (siehe Abbildung [1\)](#page-4-1), in welchem auftretende, sich vertikal ausbreitende Wellen gedämpft werden (siehe Kapitel [2.2.3](#page-13-0) und [3.1\)](#page-17-1). Außerdem werden Berechnungen zur Ausbildungsmöglichkeit akustischer Resonanzen in der Atmosphäre durchgeführt (siehe Kapitel [3.2\)](#page-20-0). Akustische Resonanzen stellen eine mögliche Erklärung für die vermehrte Messung von Schallsignalen bestimmter Frequenzen dar.

Abschließend werden vom Boden gemessene OH-Airglow-Daten hinsichtlich auftretender Infraschallsignaturen unter Anwendung von Wavelet-Transformationen (siehe Kapitel [6\)](#page-45-0) ausgewertet und mit theoretischen Berechnungen und Simulationen verglichen. Einerseits werden hierbei aus Spektrometer-Messungen abgeleitete Temperaturzeitreihen auf Signale im Übergangsbereich zwischen Schall- und Schwerewellen statistisch ausgewertet und mit den auf Klimatologien beruhenden Berechnungen verglichen (siehe Kapitel [7.1\)](#page-52-1). Andererseits wird ein auf Wavelet-Analysen beruhendes Verfahren zur Auswertung von Infrarotkameramessungen bezüglich auftretender Infraschallsignale vorgestellt (siehe Kapitel [7.2\)](#page-70-0). Dieses wird anhand einer Fallstudie zunächst am anschaulichen Beispiel einer Schwerewelle erläutert und anschließend auf eine auftretende Signatur im Infraschallfrequenzbereich angewandt. Weiterhin wird auf die Unterscheidbarkeit zwischen Wellensignaturen und durch troposphärische Bewölkung hervorgerufene Signaturen eingegangen.

# <span id="page-7-0"></span>2 Physikalische Grundlagen

Im Folgenden werden die für das Verständnis der Arbeit notwendigen Grundlagen zur Struktur und Dynamik der Atmosphäre erläutert.

## <span id="page-7-1"></span>2.1 Grundlagen zu Schallwellen

Schallwellen sind Longitudinalwellen, welche sich über Druckunterschiede in Gasen ausbreiten. Als Infraschall werden Schallwellen mit Frequenzen bezeichnet, welche unterhalb des Wahrnehmungsbereichs des menschlichen Gehörs (circa 20 Hz bis 20 kHz) liegen. Die Frequenzuntergrenze für das Auftreten von Schallwellen liegt bei der in Kapitel [2.2.3](#page-13-0) genauer erläuterten akustischen Abbruchfrequenz, welche stark vom Ausbreitungsmedium, und somit der jeweiligen Atmosphärenschicht, abhängt. Als typische akustische Abbruchfrequenz für die untere Atmosphäre wird 3,3 mHz [\[10\]](#page-90-8) angesehen.

Die Ausbreitungsgeschwindigkeit von Schallwellen in der Atmosphäre hängt von der Temperatur, dem Ausbreitungsmedium, und damit von den verschiedenen in der jeweiligen Atmosphärenschicht auftretenden Gasen, sowie der Windrichtung- und Geschwindigkeit ab:

<span id="page-7-2"></span>
$$
c_{\text{eff}} = \sqrt{\frac{c_{\text{p}}}{c_{\text{v}}}RT + \hat{n} \cdot \vec{v}_0}. \quad (1) \quad \begin{array}{l} c_{\text{eff}} \\ \vec{v}_0 \end{array} \quad \begin{array}{l} \text{eff} \\ \text{Windgeschwindigkeit} \end{array} \\ \hat{n} \quad \begin{array}{l} \text{Windgeschwindigkeit} \\ \text{Normalenvektor in die betrachtete Richtung} \end{array}
$$

Bei 20 °C liegt die effektive Schallgeschwindigkeit in Luft ohne Einfluss von Wind bei 343 m/s [\[10\]](#page-90-8). Das in Kapitel [2.2.1](#page-8-1) beschriebene Temperaturprofil der Atmosphäre führt nach Gleichung [1](#page-7-2) zu einer Änderung der Schallgeschwindigkeit mit der Höhe. Dies hat eine Brechung von Schallwellen beim Durchlaufen der Atmosphäre zur Folge. Die Brechung beim Übergang der Schallwellen in ein Medium mit anderer Schallgeschwindigkeit wird wie folgt beschrieben [\[13\]](#page-91-0):

$$
\frac{\sin \alpha_1}{\sin \alpha_2} = \frac{c_1}{c_2} \,.
$$
\n
$$
(2) \quad \frac{\alpha_2}{c_1} \quad \text{Brechningswinkel}
$$
\n
$$
c_1 \quad \text{Schallgeschwindigkeit Medium 1}
$$
\n
$$
c_2 \quad \text{Schallgeschwindigkeit Medium 2}
$$

Für Schallwellen, welche die Atmosphäre von unten nach oben durchlaufen, führt dies

<span id="page-8-2"></span>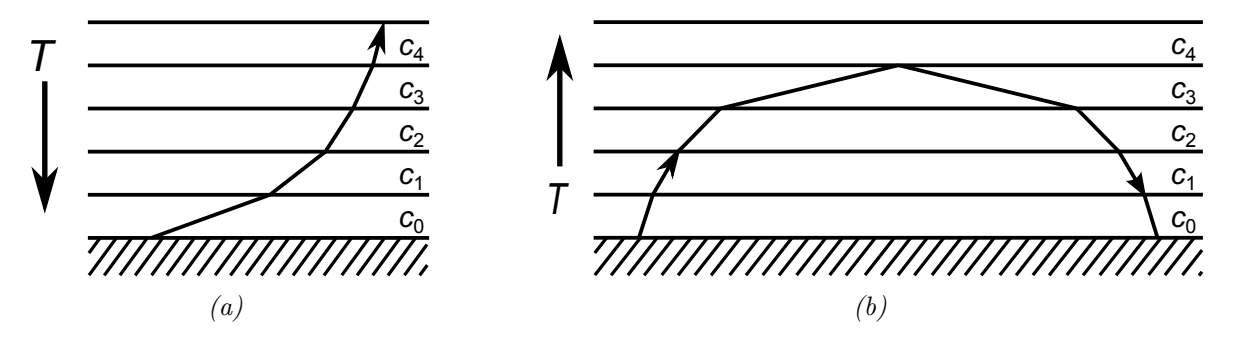

Abbildung 2: Schematische Darstellung der in der Atmosphäre auftretenden Schallbrechung- und Reflexion. Mit  $c_n$  werden die unterschiedlichen Schallgeschwindigkeiten der jeweiligen Schicht symbolisiert. Abbildung a) zeigt die Schallausbreitung im Falle einer mit der Höhe abfallenden Temperatur ( $c_n > c_{n+1}$ ), Abbildung b) die Schallausbreitung im Falle einer mit der Höhe zunehmenden Temperatur  $(c_n < c_{n+1})$ . (Abbildungen nach Lüders und Oppen [\[13\]](#page-91-0))

im Falle eines bezüglich der Höhe positiven Temperaturgradienten zur Brechung des Schalls zum Einfallslot. Im Falle eines negativen Gradienten werden die Schallwellen vom Einfallslot weg gebrochen. Hierbei erreicht der Brechungswinkel  $\alpha_2$  bei einem Einfallswinkel  $\alpha_1 = \arcsin(c_1/c_2)$  den maximal möglichen Wert von 90° und es kommt zur Totalreflexion der Welle. Eine graphische Veranschaulichung der Schallbrechung -und Reflexion ist in Abbildung [2](#page-8-2) gegeben. Insbesondere für Infraschallwellen, welche durch die Atmosphäre nur eine schwache Dämpfung erfahren, führt dies zu charakteristischen Ausbreitungsprofilen. Hierbei treten abhängig von den atmospährischen Windund Temperaturprofilen, Zonen der Stille, sowie Reflexionskanäle im Bereich der Stratosphäre und Thermosphäre auf (vergleiche Abbildungen [11](#page-27-0) und [13](#page-29-0) in Kapitel [4.2\)](#page-26-0). [\[10,](#page-90-8) [13\]](#page-91-0)

Als Quellen von Infraschall können zahlreiche Naturphänomene, sowie von Menschen erzeugte Effekte genannt werden. Eine exemplarische Übersicht typischer Infraschallquellen ist in Tabelle [1](#page-9-1) gegeben. Ausführlichere Übersichten finden sich beispielsweise bei Le Pichon et al. [\[10\]](#page-90-8) und Liszka [\[14\]](#page-91-1).

### <span id="page-8-0"></span>2.2 Grundlagen zu Aufbau und Dynamik der Atmosphäre

#### <span id="page-8-1"></span>2.2.1 Struktur der Atmosphäre

Die Atmosphäre der Erde setzt sich zu 78 % aus molekularem Stickstoff, zu 21 % aus molekularem Sauerstoff und zu 1 % aus anderen Gasen zusammen. 99,9 % der gesamten

<span id="page-9-1"></span>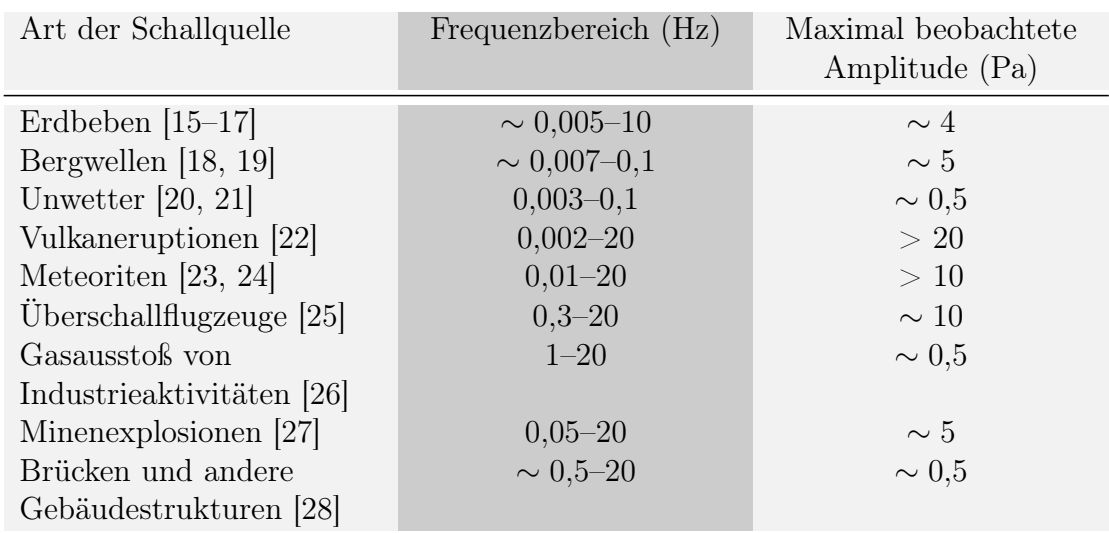

#### 2 Physikalische Grundlagen

Tabelle 1: Exemplarische Übersicht über einige natürliche und von Menschen erzeugte auftretende Infraschallquellen (nach Le Pichon [\[10\]](#page-90-8)).

Masse der Erdatmosphäre befinden sich unterhalb von 50 km Höhe. Der Druck nimmt in der unteren Atmosphäre näherungsweise exponentiell ausgehend von circa 1000 hPa an der Erdoberfläche ab. Ein gemittelter Druckverlauf nach der U.S. Standard Atmosphere 1976 [\[29\]](#page-92-3) ist in Abbildung [3a](#page-10-0) dargestellt. Die U.S. Standard Atmosphere bezieht sich auf Jahresmittelwerte der Atmosphäre in 45° nördlicher Breite.

Eine Gliederung der Atmosphäre in unterschiedliche Bereiche kann nach verschiedenen Kriterien vorgenommen werden. Hierbei stellt die Unterscheidung nach dem Gradienten der Temperatur eine der gebräuchlichsten Einteilungen dar. In Abbildung [3b](#page-10-0) ist ein typisches Temperatur-Höhenprofil der Atmosphäre nach der U.S. Standard Atmosphere 1976 [\[29\]](#page-92-3) mit Kennzeichnung der verschiedenen Atmosphärenschichten dargestellt. [\[5,](#page-90-3) [10\]](#page-90-8)

#### <span id="page-9-0"></span>2.2.2 Atmosphärisches Airglow

Im Bereich der oberen Mesosphäre und unteren Thermosphäre befindet sich eine leuchtende Atmosphärenschicht. Das Spektrum dieses atmosphärischen Leuchtens, welches häufig als Airglow bezeichnet wird, reicht vom ultravioletten Bereich ab circa 75 nm bis hin zum infraroten Bereich bis circa 9000 nm. Es spiegelt die unterschiedlichen Emissionslinien angeregter Atome und Moleküle (OH, O2, O, NO,  $\rm N_2^+,$  N, He, Na, Li, H) [\[30\]](#page-92-4) in der Atmosphäre wider. Abbildung [4a](#page-11-0) zeigt eine Infrarotkamera-Aufnahme vom Sa-

<span id="page-10-0"></span>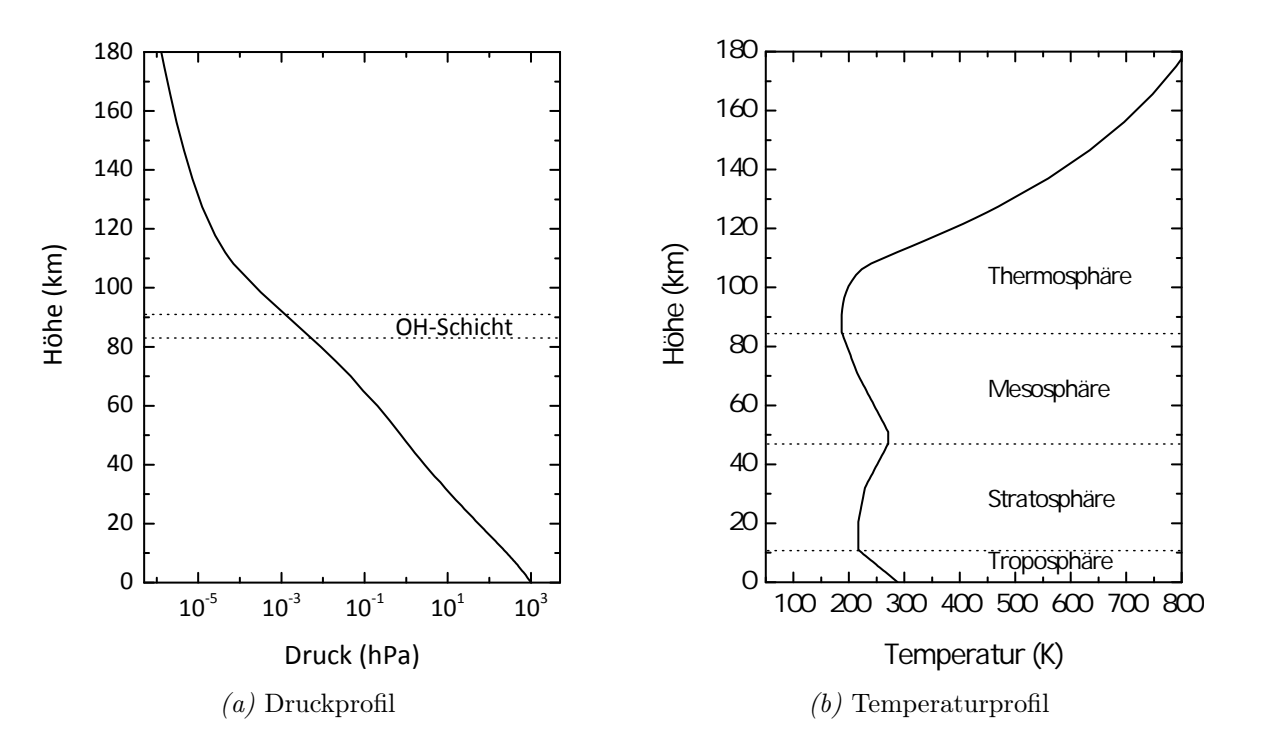

Abbildung 3: Gemittelte Druck- und Temperatur-Höhenprofile der Atmosphäre nach der U.S. Standard Atmosphere 1976 [\[29\]](#page-92-3). In Abbildung a) ist der ungefähre Höhenbereich der OH-Schicht gekennzeichnet. In Abbildung b) sind die verschiedenen Atmosphärenschichten bezeichnet.

telliten Clementine, auf welcher das Airglow der Erdatmosphäre als dünne Schicht zu erkennen ist. Je nach Art des Airglows stammen Emissionslinien aus unterschiedlichen Höhenbereichen. Gegenstand der vorliegenden Arbeit sind Messungen des OH-Airglows, weshalb im Folgenden kurz auf die wichtigsten Prozesse, welche zur Ausbildung des OH-Airglow führen, eingegangen wird.

Die OH-Schicht befindet sich in einem Höhenbereich von circa 6 km bis 10 km Ausdehnung um 87 km Höhe [\[12\]](#page-90-10). Dieser Bereich ist in Abbildung [3a](#page-10-0) eingezeichnet. Eine typische Raketenmessung der relativen OH-Volumenemissionsrate ist in Abbildung [4b](#page-11-0) dargestellt. Eine Kette photochemischer Reaktionen führt hier zu rotations-vibrationsangeregten OH-Molekülen, welche durch Emission elektromagnetischer Strahlung im Spektrum vom sichtbaren Bereich (ab circa 520 nm) bis ins nahe Infrarot (bis circa 4000 nm) in energetisch günstigere Zustände übergehen. [\[31–](#page-92-5)[34\]](#page-92-6)

<span id="page-11-0"></span>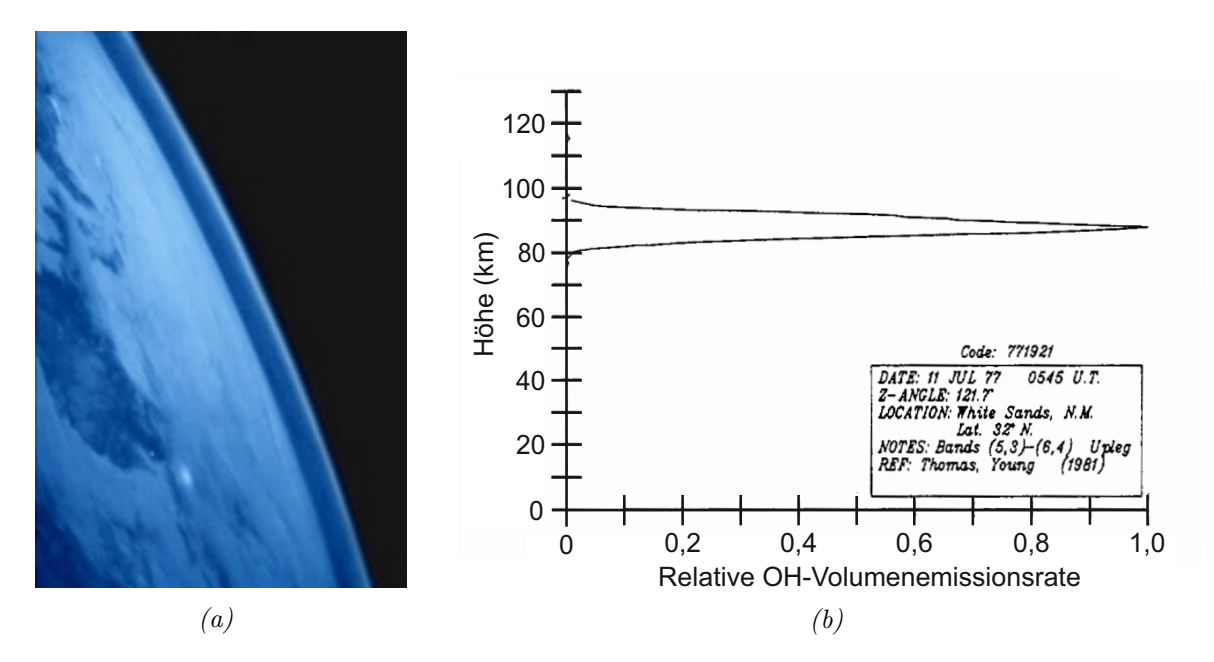

Abbildung 4: Abbildung a) zeigt eine in Falschfarben dargestellte Aufnahme der Erde im Infrarotspektrum (90–310 nm), aufgenommen vom Satelliten Clementine des US Departement of Defence, Ballistic Missile Defence Organisation. Das OH-Airglow ist als dünne hellblaue Linie erkennbar, die hellen Punkte auf der Erdoberfläche sind durch Städte verursacht. (Abbildung aus Höppner [\[31\]](#page-92-5))

Abbildung b) zeigt eine typische Raketenmessung der relativen OH-Volumenemissionsrate, durchgeführt am 11.07.1977 von Thomas und Young am Standort White Sands, N. M. (32,5°N, 107°W). (Abbildung nach Baker und Stair [\[12\]](#page-90-10))

Molekularer Sauerstoff wird tagsüber durch solare UV-Strahlung ( $h\nu_{\text{UV}}$ ) in atomaren Sauerstoff aufgespalten:

$$
O_2 + h\nu_{UV} \to O + O. \tag{3}
$$

Dieser bildet mit molekularem Sauerstoff Ozon, wobei aufgrund der Drehimpulserhaltung ein weiterer Stoßpartner M (häufig Stickstoff) vorhanden sein muss:

$$
O_2 + O + M \to O_3 + M. \tag{4}
$$

Ozon reagiert mit Wasserstoff zu Hydroxyl, wobei dieses bis ins neunte Schwingungs-Niveau [\[35\]](#page-92-7) angeregt wird:

$$
O_3 + H \rightarrow O_2 + (OH)_{\nu \leq 9}^*.
$$
\n
$$
(5)
$$

Das zu Rotations- und Vibrationsschwingungen angeregte (OH)<sup>∗</sup> strahlt je nach Übergang Strahlung im oben genannten Spektrum ab:

$$
(\text{OH})^* \to \text{OH} + h\nu_{\text{OH}^*}.\tag{6}
$$

Das Hydroxyl reagiert wiederum mit Sauerstoff zu angeregtem molekularem Sauerstoff und atomaren Wasserstoff:

$$
OH + O \rightarrow O_2^* + H. \tag{7}
$$

Der entstandene molekulare Sauerstoff geht wiederum unter Emission von elektromagnetischer Strahlung in den Grundzustand über:

$$
O_2^* \to O_2 + h\nu_{O_2^*}.\tag{8}
$$

Es wird daher tagsüber durch eintreffende solare UV-Strahlung ein Energieüberschuss erzeugt, welcher in angeregten Molekülen gespeichert wird und in der Nacht durch Airglowstrahlung wieder ausgeglichen wird. Die Airglowstrahlung zeigt sich während der gesamten Nacht, wobei die Strahlungsintensität mit der Zeit abnimmt. Die im

<span id="page-12-0"></span>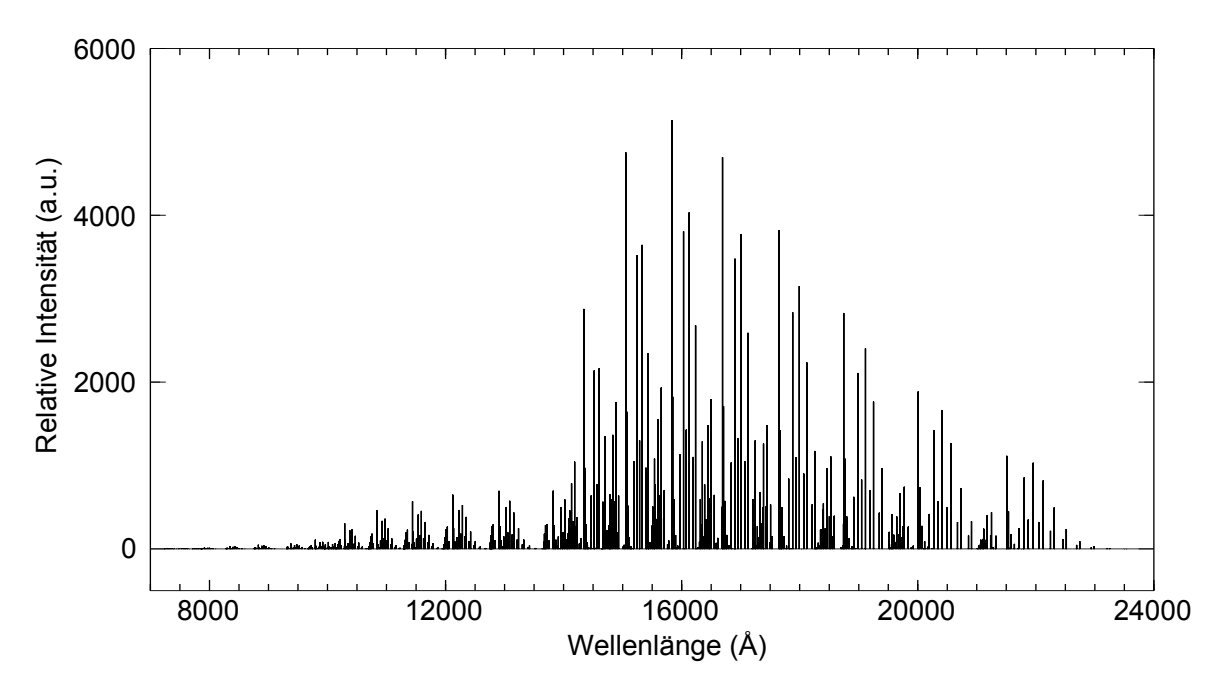

Abbildung 5: Relative Stärken der Emissionslinien eines berechneten OH-Airglowspektrums. (Abbildung nach Rousselot [\[36\]](#page-92-8))

Infrarotspektrum liegenden Emissionslinien des molekularen Sauerstoffs treten vor al-lem in der Dämmerung auf [\[37,](#page-92-9) [38\]](#page-92-10). Eine Zusammenstellung der auftretenden  $O_2$ und OH-Übergänge mit den jeweiligen Intensitäten ist in Roach und Gordon [\[39\]](#page-92-11) zu finden. Abbildung [5](#page-12-0) zeigt ein berechnetes theoretisches Strahlungsspektrum der OH-Emissionslinien mit den jeweiligen relativen Intensitäten nach Rousselot [\[36\]](#page-92-8).

### <span id="page-13-0"></span>2.2.3 Dynamik in der Atmosphäre

Den verschiedenen in Kapitel [1](#page-4-0) genannten atmosphärischen Wellenphänomenen liegen wie bereits erwähnt unterschiedliche rückstellende Kräfte zugrunde: für planetare Wellen die Corioliskraft, für Schwerewellen die Gravitationskraft der Erde und für Schallwellen die Druckgradientenkraft. All diese Phänomene können durch die Gesetze der Hydrodynamik beschrieben werden. Als Ausgangspunkt für die Beschreibung der Wellen dienen die im Folgenden aufgeführten Erhaltungssätze, angewandt auf ein sich in der Erdatmosphäre befindendes Luftpaket. Der Einfluss von Reibungskräften wird hierbei vernachlässigt.

Impulserhaltung (Navier-Stokes-Gleichung):

$$
\rho \frac{\mathrm{d}\vec{v}}{\mathrm{d}t} = \rho \vec{g} - \nabla p - 2\rho(\vec{\Omega} \times \vec{v}). \tag{9}
$$

Energieerhaltung (Zustandsgleichung):

$$
\frac{\mathrm{d}p}{\mathrm{d}t} = \frac{c_{\mathrm{p}}}{c_{\mathrm{v}}} \mathcal{R}T \frac{\mathrm{d}\rho}{\mathrm{d}t} \,. \tag{10}
$$

Massenerhaltung (Kontinuitätsgleichung):

$$
\frac{\mathrm{d}\rho}{\mathrm{d}t} = -\rho \nabla \cdot \vec{v} \,. \tag{11}
$$

- $\rho$  Dichte
- $\vec{v}$  Geschwindigkeit
- t Zeit
- p Druck
- $\vec{\Omega}$  Winkelgeschwindigkeit der Erdrotation
- T Temperatur
- $\vec{q}$  Erdbeschleunigung
- $c_p$  Wärmekapazität bei konstantem Druck
- $c_v$  Wärmekapazität bei konstantem Volumen
- R Gaskonstante

Um zu einer analytischen Lösung zu gelangen, wird ein Laplace-Störungsansatz zum Linearisieren der Differentialgleichungen verwendet. Es wird hierbei von einem bekannten Grundzustand ausgegangen, welcher von kleinen Störungen überlagert wird. Die mit Nullen gekennzeichneten Größen beschreiben im Folgenden jeweils den Grundzustand, die gestrichenen Größen die Störungen. Nach Ausführung des Störungsansatzes

in den oben genannten Gleichungen ( $\rho = \rho_0 + \rho'$ ,  $v = v_0 + v'$ ,  $p = p_0 + p'$ ) ergibt sich, unter Annahme eines konstanten zonalen Grundstroms (lediglich eine Komponente des Windvektors  $\vec{v}_0$  in x-Richtung), der Vernachlässigung von Termen zweiter Ordnung in der Störung und einer Größenabschätzung folgendes Gleichungssystem. Die Komponenten des Geschwindigkeitsvektors in kartesischen Koordinaten werden im Folgenden mit  $v_x$ ,  $v_y$  und  $v_z$  bezeichnet.

<span id="page-14-0"></span>
$$
\rho_0 \left( \frac{\partial \vec{v}'}{\partial t} + \vec{v}_0 \cdot \nabla \vec{v}' \right) + 2\rho_0 \Omega \times \vec{v}' = -\nabla p' + \rho' \vec{g}.
$$
\n(12)

$$
\frac{\partial p'}{\partial t} + \vec{v}_0 \cdot \nabla p' + v'_z \frac{\partial p_0}{\partial z} = \frac{c_p}{c_v} \mathcal{R} T_0 \left( \frac{\partial \rho'}{\partial t} + \vec{v}_0 \cdot \nabla \rho' + v'_z \frac{\partial \rho_0}{\partial z} \right). \tag{13}
$$

$$
\frac{\partial \rho'}{\partial t} + \vec{v}_0 \cdot \nabla \rho' + \rho_0 \nabla \cdot \vec{v}' + v_z' \frac{\partial \rho_0}{\partial z} = 0.
$$
\n(14)

Es resultiert somit ein lineares Gleichungssystem mit fünf Gleichungen (Gleichung [12](#page-14-0) kann in 3 einzelne Gleichungen der Vektorkomponenten aufgeteilt werden). Dieses kann unter Durchführung einer geeigneten Variablentransformation [\[40\]](#page-93-0), einigen Umformungen, sowie der Annahme einer isothermen Atmosphäre nach folgender Dispersionsrelation für das Quadrat der vertikalen Wellenzahl  $k_z$  aufgelöst werden:

<span id="page-14-1"></span>
$$
k_z^2 = \frac{(\omega_b^2 - \omega_i^2)k_{xy}^2}{\omega_i^2 - f_0^2} + \frac{\omega_i^2}{c_s^2} - \left(\frac{\omega_b^2}{c_s^2} + E^2\right),\tag{15}
$$

mit

$$
\omega_{\rm b}^{2} = -g \left( \frac{1}{\rho_{0}} \frac{\partial \rho_{0}}{\partial z} + \frac{g}{c_{\rm s}^{2}} \right) \qquad \text{Quadrat der Brunt-Väisälä-Frequenz}
$$
\n
$$
c_{\rm s} = \sqrt{\frac{c_{\rm p}}{c_{\rm v}} RT_{0}} \qquad \text{Schallgeschwindigkeit}
$$
\n
$$
\omega_{\rm i} = \omega - \vec{v}_{0} \cdot \vec{k} \qquad \text{intrinsicsche Frequenz}
$$
\n
$$
k_{\rm xy}^{2} = k_{\rm x}^{2} + k_{\rm y}^{2} \qquad \text{horizontaler Anteil des Wellenvektors}
$$
\n
$$
E = \frac{1}{2\rho_{0}} \frac{\partial \rho_{0}}{\partial z} + \frac{g}{c_{\rm s}^{2}} \qquad \text{Eckhart-Koeffizient}
$$
\n
$$
f_{0} = 2\Omega \sin \phi_{0} \qquad \text{Parameter zur Beschreibung der Corioliskraft}
$$
\n
$$
\text{an dem betrachteten Breitenkreis } \phi_{0}.
$$

<span id="page-15-0"></span>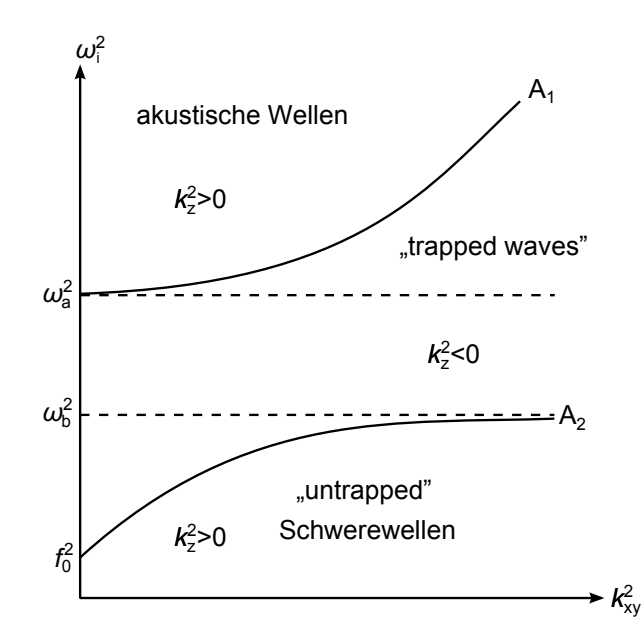

Abbildung 6: Lösung der Dispersionsrelation atmosphärischer Wellen (Gleichung [15\)](#page-14-1) für  $k_z^2 = 0$ . Mit  $A_1$  und  $A_2$  werden die beiden Lösungsäste der Gleichung bezeichnet.  $f_0$  bezeichnet den Coriolis-Parameter,  $\omega_{\rm a}$  die akustische Abbruchfrequenz und  $\omega_{\rm b}$  die Brunt-Väisälä-Frequenz. (Abbildung nach Pichler [\[5\]](#page-90-3))

Die intrinsische Frequenz stellt hierbei die Frequenz dar, welche von einem Beobachter, der sich mit dem Grundstrom mitbewegt, wahrgenommen würde. Bei Unterscheidung zwischen "untrapped waves" (reelle vertikale Wellenzahl:  $k_z^2 > 0$ ) und "trapped waves" (imaginäre vertikale Wellenzahl:  $k_z^2 < 0$ ) und dementsprechender Auswertung von Gleichung [15](#page-14-1) durch Nullsetzen von  $k_z^2$  ergibt sich folgende Gleichung:

$$
\left(\frac{\omega_{\rm b}^2}{\omega_{\rm i}^2} - 1\right) \left[k_{\rm xy}^2 - \left(\frac{\omega_{\rm i}^2 - f_0^2}{c_{\rm s}^2}\right)\right] = E^2 \left(1 - \frac{f_0^2}{\omega_{\rm i}^2}\right). \tag{16}
$$

Die Gleichung liefert zwei reelle Lösungen, welche in Abbildung [6](#page-15-0) graphisch dargestellt sind. Als Grenzwerte der Lösungen ergibt sich für den sogenannten "akustischen Ast" (in Abbildung [6](#page-15-0) als  $A_1$  bezeichnet), die akustische Abbruchfrequenz:

$$
\omega_{\rm a}^2 = \omega_{\rm b}^2 + c_{\rm s}^2 E^2,\tag{17}
$$

welche die untere Grenzfrequenz für das auftreten von Schallwellen darstellt. Der Grenzwert des zweiten Lösungsastes (in Abbildung [6](#page-15-0) als A<sup>2</sup> bezeichnet) liefert die Brunt-Väisälä-Frequenz  $\omega_{\rm b}$ , welche die Frequenzobergrenze für das Auftreten von Schwerewellen darstellt. Für den Bereich zwischen den beiden Lösungsästen ist die vertikale Wellenzahl imaginär, was einer Dämpfung der Wellen entspricht, wodurch die Ausbreitung dieser Wellen in der Atmosphäre eingeschränkt ist. Für $k_{\mathrm{xy}}^2 \to 0$ beeinflusst der Coriolisparameter $f_0$  die Wellenausbreitung im Bereich der "untrapped " Schwerewellen.

Eine genauere Herleitung und Beschreibung der auftretenden Wellen ist in Pichler [\[5\]](#page-90-3) zu finden.

# <span id="page-17-0"></span>3 Auf Klimatologien basierende Berechnungen

### <span id="page-17-1"></span>3.1 Brunt-Väisälä- und akustische Abbruchfrequenz

Die akustische Abbruchfrequenz und die Brunt-Väisälä-Frequenz zeigen eine starke Temperaturabhängigkeit. Somit sind deren Höhenprofile von der geographischen Lage, sowie dem Betrachtungszeitpunkt abhängig.

Im Bezug zu den in Kapitel [7](#page-52-0) ausgewerteten OH-Airglow-Messdaten werden die Höhenprofile der akustischen Abbruchfrequenz und der Bunt-Väisälä-Frequenz für den Standort Oberpfaffenhofen (48,08° N, 11,27° O) berechnet. Die Gleichungen für die Brunt-Väisälä- und akustische Abbruchfrequenz können hierfür mit der idealen Gasgleichung

$$
\rho = \frac{pM}{RT} \tag{18}
$$

wie folgt in Abhängigkeit von Druck, Temperatur, Molekularmasse M und Schwerebeschleunigung umgeschrieben werden (alle auftretenden Größen beschreiben im Folgenden den atmosphärischen Hintergrund):

<span id="page-17-2"></span>
$$
\omega_{\rm b} = \sqrt{g \left( \sqrt{T} \frac{\partial T}{dz} - \frac{1}{p} \frac{\partial p}{\partial z} - \frac{1}{M} \frac{\partial M}{\partial z} + \frac{1}{\frac{c_{\rm p}}{c_{\rm v}} RT} \right)},\tag{19}
$$

<span id="page-17-3"></span>
$$
\omega_{\rm a} = \sqrt{\omega_{\rm b}^2 + \left(\frac{1}{2}\left(\frac{1}{p}\frac{\partial p}{\partial z} + \frac{1}{M}\frac{\partial M}{\partial z} - \sqrt{T}\frac{\partial T}{\partial z}\right) + \frac{g}{\frac{c_{\rm p}}{c_{\rm v}}RT}\right)^2 \frac{c_{\rm p}}{c_{\rm v}}RT}.
$$
(20)

Als Eingabedaten für die Berechnungen dienen klimatologische Höhenprofile für Temperatur und Molekularmasse mit Höhenschritten  $\Delta z = 1$  km. Für die Molekularmasse wird hierbei ein standort- und zeitunabhängiges Modell nach Sutherland und Bass [\[41\]](#page-93-1) gewählt. Als Temperaturmodell dient die NRLMSISE-00 Klimatologie (Mass Spectrometer and Incoherent Scatter Radar Extend) [\[42\]](#page-93-2). Diese stellt standortabhängige interpolierte Temperaturhöhenprofile mit Jahresgängen und Tagesgängen von 0 km bis 500 km Höhe zur Verfügung. Als Temperaturprofile werden im Bezug zu den in Kapitel [7](#page-52-0) ausgewerteten Airglow-Messdaten Monatsmittelwerte für 1.00 Uhr am geographischen Standort von Oberpfaffenhofen (48,08° N, 11,27° O) verwendet. Für die Schwerebeschleunigung wird eine quadratische Abnahme mit der Höhe modelliert:

$$
g = g_0 \left(\frac{r_e}{r_e + z}\right)^2.
$$
 (21) 
$$
\frac{r_e}{g_0}
$$
 Mittlerer Erdradius (6371 km)  
Standardschwerebeschleunigung (9,807 m/s)  

$$
z
$$
 Höhe

Die klimatologischen Profile weisen teils ausgeprägte Knicke in den Ableitungen auf, welche sich stark in den Profilen der Grenzfrequenzen widerspiegeln (siehe Gleichungen [19](#page-17-2) und [20\)](#page-17-3). Die Knicke in der Ableitung der Temperatur resultieren aus der Zusammensetzung der MSIS-Temperaturprofile aus für verschiedene Höhenbereiche definierten Splines und treten an den Übergangsstellen zwischen diesen auf. Es wird daher eine Splineglättung der Temperatureinzelprofile mit 10 km Stützstellenabstand vorgenommen. Das Molekularmassenprofil wird mittels gleitendem Mittelwert über sieben Werte geglättet. Das Druckprofil wird mittels schrittweiser Integration anhand der Eingabeprofile für die Molekularmasse, Temperatur und Schwerebeschleunigung berechnet:

$$
p_{n+1} = \int_{z_n}^{z_n + \Delta z} p_n e^{-z \frac{M(z)g(z)}{RT(z)}} dz.
$$
 (22)  $\Delta z$  Höhenschrittgröße  
podenluftdruck

Abbildung [7](#page-19-0) zeigt jeweils die ungeglätteten und geglätteten Eingabeprofile für Temperatur und Molekularmasse sowie die resultierenden Druckprofile für den Monat Juli und den Standort Oberpfaffenhofen. Abbildung [8](#page-19-1) zeigt die Ableitungen der jeweiligen Profile, wobei im Graphen der Temperaturableitung die im MSIS-Modell zur Splinezusammensetzung verwendeten Höhen gekennzeichnet sind. In Abbildung [9](#page-20-1) sind die berechneten Höhenprofile für die Brunt-Väisälä- und die akustische Abbruchfrequenz exemplarisch für einen Winter, beziehungsweise Sommermonat dargestellt.

Aus den Abbildungen wird die jahreszeitliche Abhängigkeit der Grenzfrequenzen deutlich. Bei Betrachtung der für die im Rahmen dieser Arbeit ausgewerteten Messungen relevanten Höhe von circa 87 km erkennt man eine Verschiebung des Bereichs zwischen der Brunt-Väisälä- und der akustischen Abbruchfrequenz von niedrigeren Frequenzen im Winter, zu höheren Frequenzen im Sommer. Dies könnte sich eventuell in Messungen von Wellen in besagtem Frequenzbereich und der genannten Höhe widerspiegeln.

<span id="page-19-0"></span>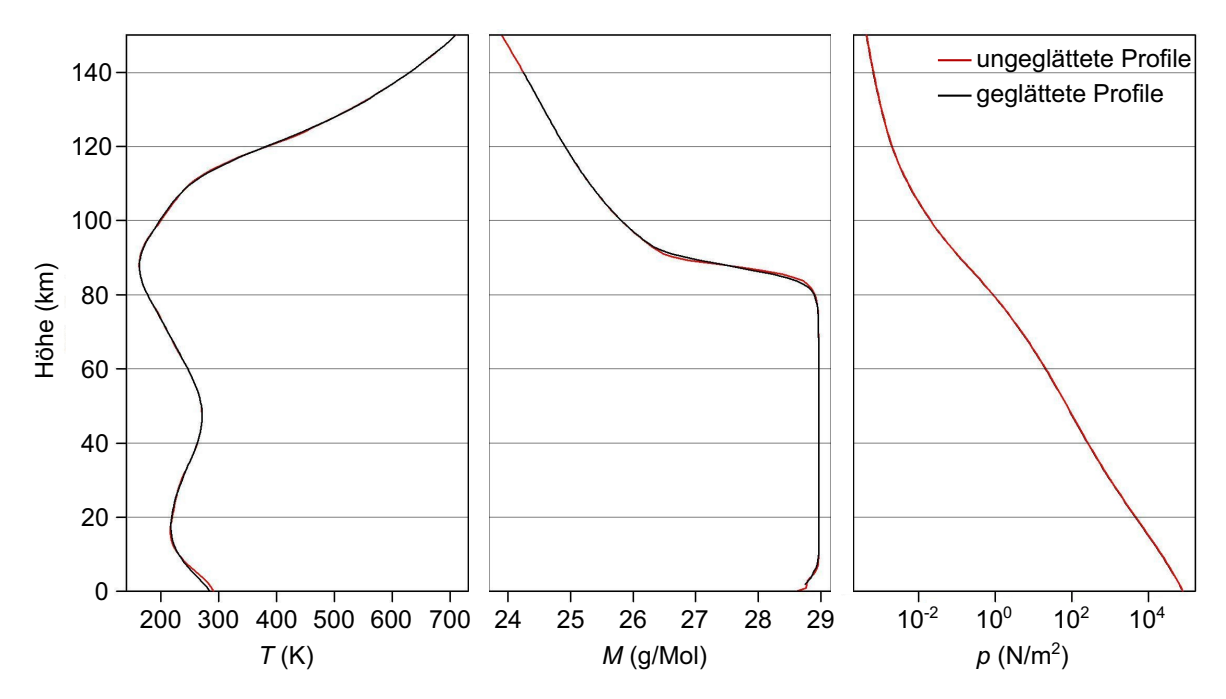

Abbildung 7: Exemplarische Darstellung der über den Monat Juli gemittelten Höhenprofile (für 1.00 Uhr) der zur Berechnung von  $\omega_a$  und  $\omega_b$  verwendeten Größen am Standort Oberpfaffenhofen (48,08° N, 11,27° O).

<span id="page-19-1"></span>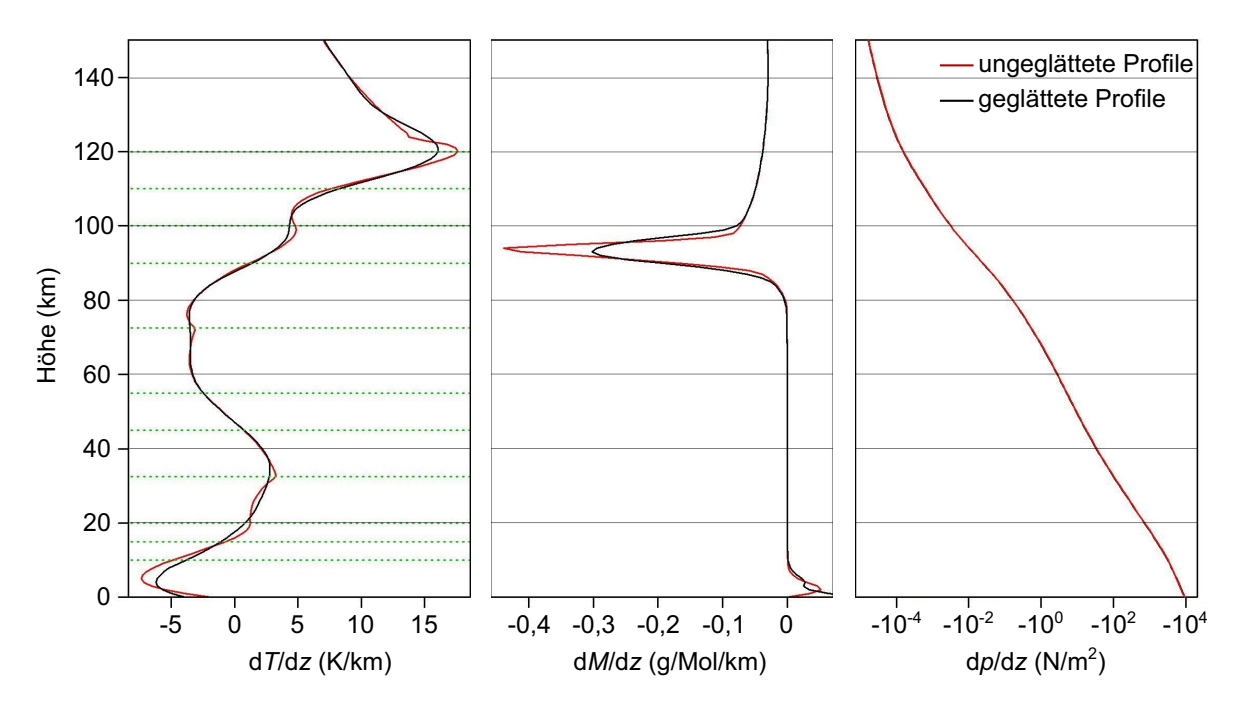

Abbildung 8: Höhenprofile der Ableitungen der zur Berechnung von  $\omega$ <sub>a</sub> und  $\omega$ <sub>b</sub> verwendeten Größen. In der Ableitungskurve der Temperatur sind die Höhen (bis 120 km), in denen in der MSIS-Klimatologie Splines zusammengesetzt sind mit grün gestrichelten Linien gekennzeichnet.

<span id="page-20-1"></span>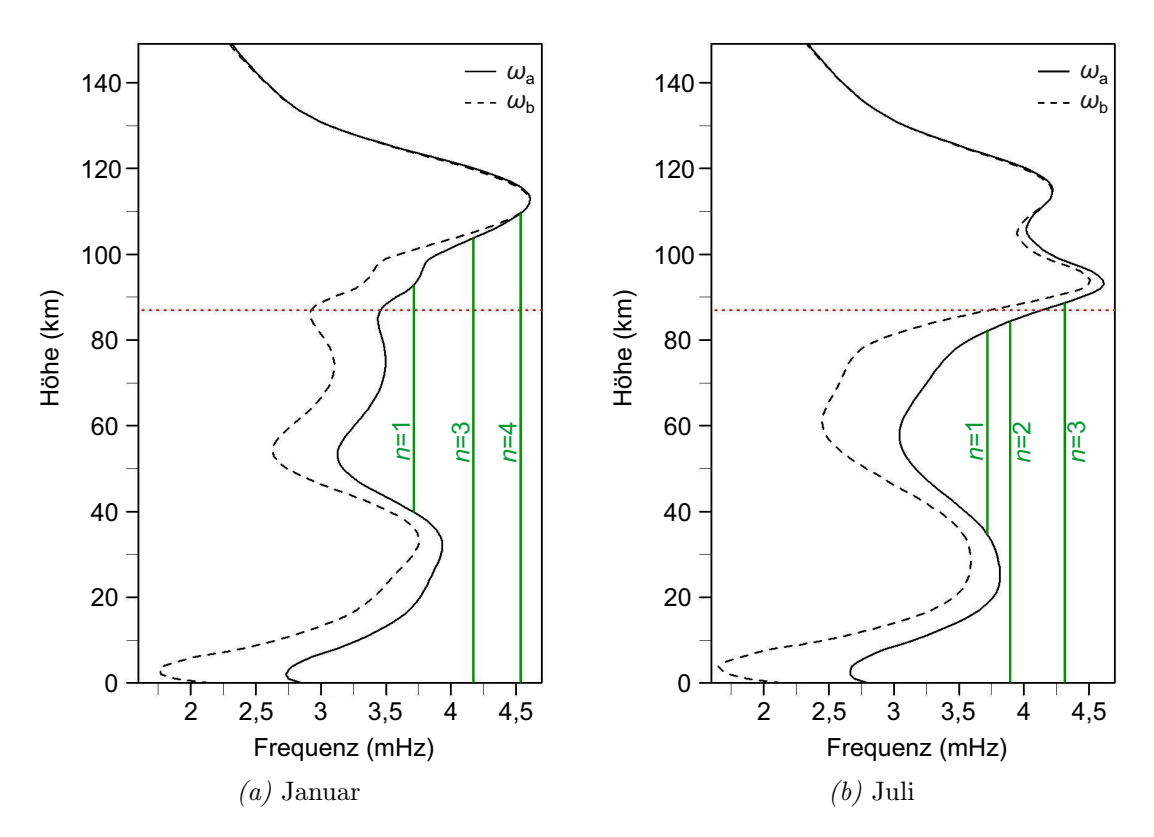

Abbildung 9: Höhenprofile der Brunt-Väisälä- und der akustischen Abbruchfrequenz für Oberpfaffenhofen. Dargestellt sind gemittelte Profile für die Monate Januar und Juli für 1.00 Uhr. Die gestrichelte rote Linie markiert die für die Auswertung relevante Höhe der OH-Schicht bei etwa 87 km Höhe. Die grünen Linien stellen die in Kapitel [3.2](#page-20-0) beschriebenen Möglichkeiten zur Ausbildung stehender Wellen dar, wobei mit n die Ordnungen der Resonanzfrequenzen bezeichnet sind.

In Tabelle [2](#page-21-0) sind die Ergebnisse der Berechnungen für die verschiedenen Monate für die Höhe von 87 km zusammengefasst.

## <span id="page-20-0"></span>3.2 Atmosphärische Resonanzfrequenzen

In unterschiedlichen Messungen atmosphärischer Wellen zeigt sich das Phänomen, dass bestimmte Frequenzen in der Atmosphäre bevorzugt auftreten. Hierbei handelt es sich häufig um Resonanzfrequenzen in der Atmosphäre. Insbesondere bei Vulkaneruptionen [\[43,](#page-93-3) [44\]](#page-93-4) und Erdbeben [\[45,](#page-93-5) [46\]](#page-93-6), aber auch im Zusammenhang mit Sturmsystemen [\[47\]](#page-93-7) wurden unter anderem Resonanzfrequenzen im Infraschallbereich gemessen. Eine einfache mögliche Erklärung für dieses Phänomen liefert die Ausbildung stehender Wellen in der Atmosphäre [\[45\]](#page-93-5).

<span id="page-21-0"></span>

| Monat     | Akustische Abbruch- |             | Brunt-Väisälä-   |             |  |
|-----------|---------------------|-------------|------------------|-------------|--|
|           | Frequenz $(mHz)$    | Periode (s) | Frequenz $(mHz)$ | Periode (s) |  |
| Januar    | 3,46                | 289         | 2,93             | 341         |  |
| Februar   | 3,45                | 290         | 2,95             | 339         |  |
| März      | 3,49                | 287         | 3,02             | 331         |  |
| April     | 3,65                | 274         | 3,20             | 313         |  |
| Mai       | 3,89                | 257         | 3,45             | 290         |  |
| Juni      | 4,09                | 244         | 3,67             | 272         |  |
| Juli      | 4,14                | 242         | 3,74             | 267         |  |
| August    | 3,99                | 251         | 3,61             | 277         |  |
| September | 3,74                | 267         | 3,34             | 299         |  |
| Oktober   | 3,53                | 283         | 3,08             | 325         |  |
| November  | 3,44                | 291         | 2,93             | 341         |  |
| Dezember  | 3,44                | 291         | 2,90             | 345         |  |

3 Auf Klimatologien basierende Berechnungen

Tabelle 2: Monatsmittelwerte berechneter Ergebnisse für die Brunt-Väisälä- und akustischen Abbruchfrequenzen in 87 km Höhe für Oberpfaffenhofen um 1.00 Uhr.

Das Höhenprofil der akustischen Abbruchfrequenz legt die Bereiche fest, in denen sich akustische Wellen ausbreiten können. Bei Betrachtung von Abbildung [9](#page-20-1) fällt auf, dass es einen Frequenzbereich gibt, für den sich vertikal ausbreitende Schallwellen vom Boden bis zur Höhe, bei welcher die akustische Abbruchfrequenz und die Frequenz der Welle gleiche Werte annehmen, nahezu ungedämpft ausbreiten können. Auf der jeweiligen Höhe der akustischen Abbruchfrequenz wird ein Teil der Welle zurückreflektiert, was zur Folge hat, dass sich stehende Wellen zwischen dem Erdboden und der Höhe der akustischen Abbruchfrequenz ausbilden können, sofern die Resonanzbedingung [\[45\]](#page-93-5)

$$
\int_{h_{\text{ref1}}}^{h_{\text{ref2}}} k_{z} \, dz = \frac{n\pi}{2}
$$
 (23) 
$$
\int_{n}^{h_{\text{ref1/2}}} \text{Reflexionshöhen der Schallwelle}
$$
ganze Zahl

erfüllt wird. Auch im ungedämpften Höhenbereich zwischen zwei akustischen Abbruchfrequenzen ist theoretisch die Ausbildung akustischer Resonanzen möglich. Das Quadrat der vertikalen Wellenzahl $k_{\rm z}^2$ kann aus Gleichung [15](#page-14-1) für Schallwellen mit rein vertikaler Ausbreitung zu

$$
k_{\rm z}^2 = \frac{1}{c_{\rm s}^2} (\omega_{\rm i}^2 - \omega_{\rm a}^2) \tag{24}
$$

<span id="page-22-0"></span>

| Ordnung<br>$\eta$ | Monate des<br>Auftretens | Frequenz<br>(mHz) | Periode<br>(s) | $h_{\text{ref1}}$<br>(km) | $h_{\text{ref2}}$<br>(km) |
|-------------------|--------------------------|-------------------|----------------|---------------------------|---------------------------|
| 1                 | ganzjährlich             | $3,72-3,78$       | $267 - 270$    | $33 - 41$                 | $82 - 97$                 |
| $\overline{2}$    | April–September          | $3,88 - 3,90$     | $256 - 258$    |                           | 84-97                     |
| 3                 | Juni-April               | $4,16-4,32$       | $231 - 240$    |                           | $89 - 106$                |
| $\overline{4}$    | Dezember-März            | $4,53-4,54$       | $220 - 221$    |                           | $109 - 111$               |

Tabelle 3: Ergebnisse für mögliche akustische Resonanzen auf Höhe der OH-Schicht (87 km) am Standort Oberpfaffenhofen.

<span id="page-22-1"></span>

| Jones $et al.$<br>1976<br>[47] | Mathematische Modellierung von Infraschall in Bezug zu<br>Sturmsystemen. Dominante Perioden von 2–5 Minuten<br>als Resultat atmosphärischer Filterung. Resonanzperioden<br>bei 150, 186, 216 und 270 s. |
|--------------------------------|----------------------------------------------------------------------------------------------------|
| Tahira                         | Modellierung der 270 s Resonanzperiode, welche in Zu-                                                                                                    |
| 1995                           | sammenhang zu den Vulkaneruptionen des El Chichon 1982                                                                                                    |
| [48]                           | und des Mount Pinatubo 1991 gemessen wurden.                                                                                                    |
| Matsumura et al.               | Berechnung von Resonanzperioden wie hier durchgeführt,                                                                                                    |
| 2009                           | mit anderen klimatologischen Modellen.                                                                                                    |
| [45]                           | Resonanzperioden bei 217, 238, 258 und 291 s.                                                                                                    |
| Matsumura et al.               | Zeitabhängige Modellierung von gemessenen akustischen                                                                                                    |
| 2011                           | Resonanzperioden bei 196, 227 und 286 s, die im                                                                                                    |
| 49                             | Zusammenhang mit dem Tohoku Erdbeben 2011 stehen.                                                                                                    |

Tabelle 4: Zusammenfassung einiger in der Literatur beschriebener Modellierungsergebnisse zum Thema atmosphärische Resonanzfrequenzen.

vereinfacht werden. Die akustischen Resonanzen sind daher auch vom Verlauf der akustischen Abbruchfrequenz und somit von der geographischen Lage, sowie dem Betrachtungszeitpunkt abhängig. In Abbildung [9](#page-20-1) sind die jeweils möglichen Resonanzfrequenzen für die Monate Januar und Juli mit grünen Linien dargestellt. Zu beachten ist hierbei, dass die auftretenden Resonanzen teilweise nur in bestimmten Höhenbereichen auftreten können. Die Ergebnisse der auf Höhe der OH-Schicht auftretenden Resonanzfrequenzen für die verschiedenen Monate sind in Tabelle [3](#page-22-0) dargestellt.

In der Literatur finden sich zahlreiche weitere Erklärungsversuche für in der Atmosphäre auftretende Resonanzfrequenzen im Infraschall und Schwerewellenbereich. Eine Übersicht über die Ergebnisse einiger Modellierungen ist in Tabelle [4](#page-22-1) aufgeführt.

Weitere Berechnungen wurden beispielsweise von Shinagawa et al. [\[46\]](#page-93-6), Kobayashi [\[50\]](#page-93-10), Watada und Kanamori [\[44\]](#page-93-4) und Matsumura et al. [\[51\]](#page-93-11) durchgeführt. Besonders häufig tritt in der Literatur die 270 s Resonanzperiode auf.

# <span id="page-24-0"></span>4 Infraschallausbreitungsmodellierung

Das folgende Kapitel beschäftigt sich mit der Ausbreitungsmodellierung von Infraschallwellen in der Atmosphäre. Insbesondere wird hierbei die Auswertung von Simulationsdaten in Bezug zu möglichen Satellitenmessungen exemplarisch anhand des Beispiels einer Stadt als Infraschallquelle durchgeführt. Hierfür wird in der Arbeit das HARPADLR-Programm verwendet, eine erweiterte Version der von Jones et al. [\[52\]](#page-94-0) entwickelten HARPA-Simulation (Hamiltonian Acoustic Ray-tracing Program for the Atmosphere).

## <span id="page-24-1"></span>4.1 Grundlegende Funktionsweise der HARPA-Modellierung

Beim HARPA-Programm handelt es sich um eine Ray-Tracing-Modellierung, mit welcher die Ausbreitung von Infraschall in der Atmosphäre unter Berücksichtigung deren Eigenschaften simuliert werden kann. Unter Anwendung der vom Benutzer bereitgestellten Modelle zur Beschreibung der Atmosphäre wird die dreidimensionale räumliche und zeitliche Ausbreitung von "Infraschallstrahlen" mittels numerischer Integration geeigneter Bewegungsgleichungen berechnet. Das HARPA-Programm verwendet Hamiltongleichungen, welche auf den Ansätzen von Haselgrove (dreidimensionale Hamiltongleichungen in sphärischen Koordinanten) [\[53\]](#page-94-1) und Lighthill (vierdimensionale Hamiltongleichungen in kartesischen Koordinaten) [\[54\]](#page-94-2) beruhen. Eine genaue Beschreibung der verwendeten Hamiltongleichungen findet sich in den Erläuterungen zum HARPA-Programm von Jones et al. [\[52\]](#page-94-0).

Für eine möglichst realistische Simulation der Infraschallausbreitung in der Atmosphäre müssen deren Eigenschaften auf geeignete Weise modelliert werden. Der Verwendung klimatologischer Modelle für Temperatur und Wind, sowie der Modellierung des Druckprofils der Atmosphäre und von Dämpfungsprozessen für Infraschall kommt dabei eine besondere Bedeutung zu.

### Temperaturmodell

Zur Beschreibung des Temperaturprofils wird das Modell NRLMSISE-00 [\[42\]](#page-93-2) verwendet, welches bereits in Kapitel [3.1](#page-17-1) genauer erläutert wurde.

### Druck- und Dichtemodellierung

Für die Modellierung des Drucks und der Dichte wird eine polynomiale Berechnung nach Sutherland and Bass [\[41\]](#page-93-1) verwendet. Es werden hierbei Polynome fünften Grades mit der geometrischen Höhe als Variable angewendet.

### Windmodell

Für die Modellierung des Windprofils sind im HARPA-DLR-Programm bereits verschiedene Modelle implementiert. Im Rahmen dieser Arbeit wird das auf empirischen Daten beruhende Windmodell HWM-07 [\[55,](#page-94-3) [56\]](#page-94-4) verwendet. Die zugrunde liegenden Winddaten beruhen auf einer Vielzahl von Windmessungen die vom Boden, mittels Raketen, sowie Satelliten durchgeführt wurden. Aus den gemittelten Winddaten werden die Parameter für eine Windfunktion bestimmt, welche die geographische Lage, Höhe, geomagnetische Aktivität, Tag und Uhrzeit berücksichtigen.

#### Implementierung der atmosphärischen und geometrischen Dämpfung

Die ursprüngliche Version des HARPA-Modells beinhaltet die klassischen atmosphärischen Dämpfungsprozesse [\[52\]](#page-94-0), welche vor allem durch die Viskosität und die thermische Leitfähigkeit des Ausbreitungsmediums bestimmt sind. Diese wurden von Pilger [\[57\]](#page-94-5), in dessen Arbeit eine genauere Beschreibung aller implementierten Dämpfungs- und Verstärkungsmechanismen enthalten ist, um die Prozesse Diffusion, Rotation und Vibration ergänzt.

Die geometrische Dämpfung wird erst im Auswertungsprogramm berücksichtigt: Die Intensität einer Kugelwelle nimmt proportional zur Kugeloberfläche ( $4\pi r^2$ ) ab:  $I \propto \frac{1}{r^2}$  $\frac{1}{r^2}$ . Da das Schallausbreitungsprofil in der Atmosphäre jedoch aufgrund des Temperaturprofils stark von einer Kugelwelle abweicht (vergleiche Kapitel [2.2](#page-8-0) und [4.2\)](#page-26-0) liefern, je nach Ausbreitungsprofil und betrachtetem Ort, Näherungen der Oberfläche als Kegelmantel (in der nahen Umgebung der Schallquelle)  $I \propto \frac{1}{r}$  $\frac{1}{r}$  bis  $I \propto \frac{1}{r^2}$  $\frac{1}{r^2}$ , beziehungsweise als Zylindermantel (im Fernfeld der Strahlen)  $I \propto \frac{1}{r}$  $\frac{1}{r}$  bessere Ergebnisse. Im Auswertungsprogramm ist die geometrische Dämpfung daher als  $I \propto \frac{1}{r_0}$  $\frac{1}{r^a}$  umgesetzt, wobei der Skalierungsfaktor  $a$  die Art der Ausbreitung festlegt ( $a = 1$  bedeutet zylindrische Ausbreitung, a = 2 kugelförmige Ausbreitung). Außerdem ist neben den genannten Dämpfungsprozessen die Verstärkung des Signals aufgrund des exponentiellen Abfalls der Dichte mit der Höhe berücksichtigt. [\[57\]](#page-94-5)

### <span id="page-26-0"></span>4.2 Beispiel zur Infraschallausbreitungsmodellierung

Als exemplarisches Beispiel einer Großstadt als Infraschallquelle soll New York dienen. Für die Simulation wurde hierbei eine Frequenz von 1 Hz, was einer typischen, bei Betrachtung einer Stadt auftretenden Frequenz entsprechen sollte [\[26,](#page-92-0) [28\]](#page-92-2) angenommen. Außerdem wurden die geographische Lage von New York City (40° 42' 46" N, 74° 0' 21"W) und die zugehörigen, mittels der oben beschriebenen Modelle berechneten Temperatur-, Druck- und, ab Kapitel [4.2](#page-29-1) Windprofile für einen vierten Februar um 12.00 Uhr als Eingabeparameter gewählt (siehe Abbildung [10\)](#page-27-1).

Zu beachten ist hierbei, dass die verwendeten Modelle, wie oben beschrieben, nur gemittelte Werte im Bezug auf geographische Lage und Datum ausgeben. Im Fall der hier beschriebenen Simulation einer Großstadt ist daher von, im Vergleich zur Umgebung, erhöhten Temperaturwerten im unteren Bereich der Troposphäre auszugehen. Dies würde sich in einer stärkeren Fokussierung der Schallstrahlen widerspiegeln.

Der Ausstrahlwinkel wird sowohl in der Höhe, als auch in azimuthaler Richtung in 1°- Schritten variiert, sodass eine gleichmäßige Ausstrahlung der Quelle in alle Richtungen erzeugt wird. Als Abbruchbedingungen für die Simulation wurden das Überschreiten der atmosphärischen Absorption von 120 dB, sowie des horizontalen Abstandes zur Schallquelle von 750 km festgelegt.

### Infraschallausbreitung ohne Wind

Im Folgenden soll zunächst die Infraschallausbreitung unter Vernachlässigung des atmosphärischen Windprofils betrachtet werden. Typische Infraschallausbreitungsprofile hierfür sind in den Abbildungen [11](#page-27-0) und [12](#page-28-0) dargestellt. Für alle im Folgenden betrachteten Simulationen ist der Skalierungsfaktor a der geometrischen Dämpfung auf 1,5 festgelegt, was einem mittleren Wert zwischen zylindrischer und kugelförmiger Ausbreitung entspricht. Die Gesamtabsorption ist in den Abbildungen [11](#page-27-0) bis [15](#page-31-0) farblich skaliert dargestellt.

<span id="page-27-1"></span>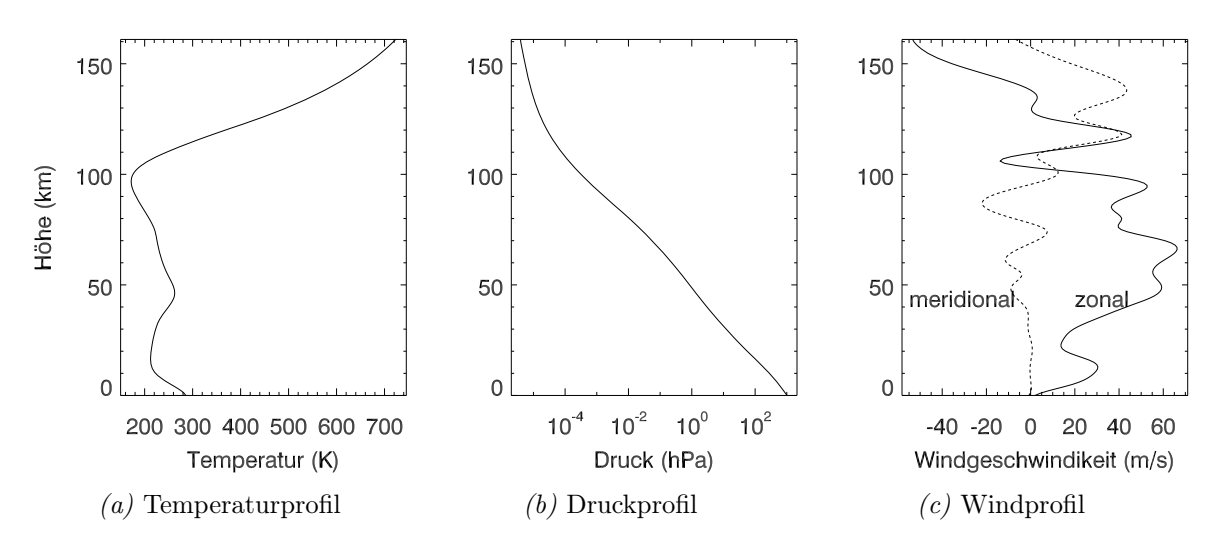

Abbildung 10: Für die Simulation verwendete Höhenprofile des atmosphärischen Hintergrunds an der geographischen Lage der Schallquelle (40° 42' 46" N, 74° 0' 21"W) zum Simulationszeitpunkt (4. Februar 12.00 Uhr). Das in Abbildung c) dargestellte Windprofil wird für die in Kapitel [4.2](#page-29-1) diskutierte Simulation verwendet.

<span id="page-27-0"></span>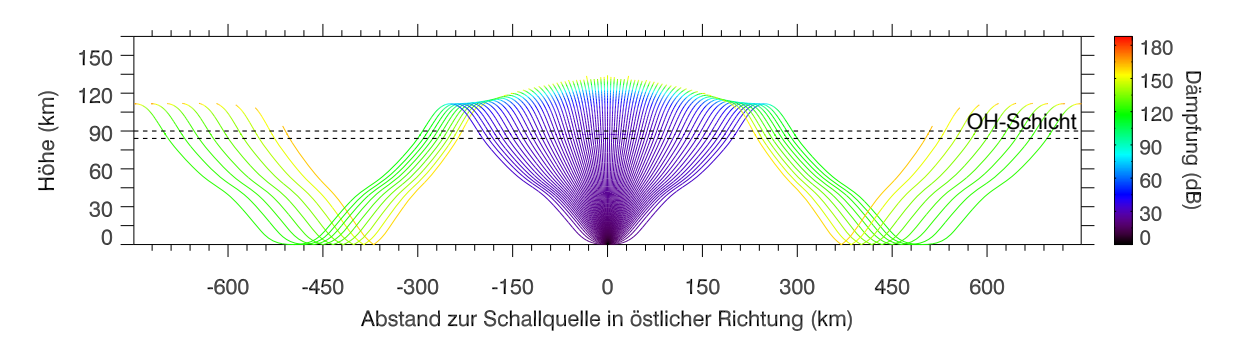

Abbildung 11: Höhenprofil der Infraschallausbreitung in zonaler Richtung von der geographischen Lage New Yorks (40° 42' 46" N, 74° 0' 21"W) für einen 4. Februar, unter Vernachlässigung des atmosphärischen Windprofils für ein 1 Hz Ausgangssignal. Der für die Auswertung der Simulation bezüglich möglicher Airglow-Messungen verwendete Höhenbereich der OH-Schicht ist mit gestrichelten Linien gekennzeichnet.

Abbildung [10a](#page-27-1) zeigt das verwendete Temperaturprofil an der geografischen Lage der Quelle zum Ausbreitungszeitpunkt. In Abbildung [10b](#page-27-1) ist das verwendete Druckprofil dargestellt. Abbildung [11](#page-27-0) zeigt das Höhenprofil der Strahlen gegenüber der in azimuthaler Ausstrahlrichtung zurückgelegten horizontalen Wegstrecke. Für diese Abbildung wurde nur Schall mit einer Azimuthausstrahlrichtung simuliert, der Elevationswinkel wird zwischen 0° und 180° in 2,5° Schritten variiert. Der Azimuthausstrahlwinkel der Quelle ist im gezeigten Beispiel exemplarisch auf 90° (zonale Ausbreitung) festgelegt. Deutlich zu erkennen sind die Ablenkung der Strahlen nach oben in niedrigen Höhen, sowie die Reflexionen von Strahlen zurück zur Erdoberfläche im Höhenbereich um circa

<span id="page-28-0"></span>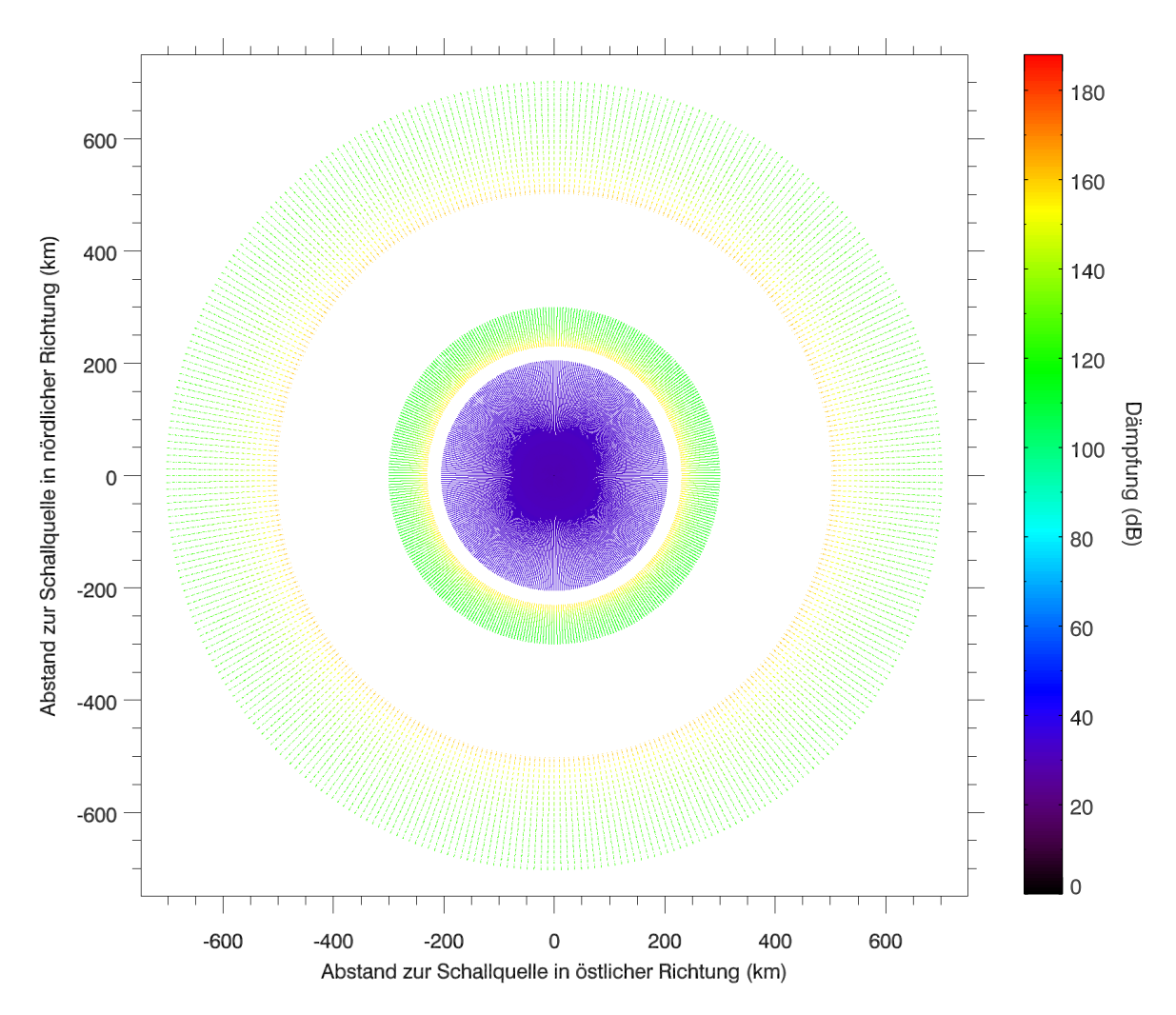

Abbildung 12: Draufsicht auf die Infraschallausbreitung von der geographischen Lage New Yorks (40° 42' 46" N, 74° 0' 21"W)) für einen 4. Februar, unter Vernachlässigung des atmosphärischen Windprofils für ein 1 Hz Ausgangssignal mit Höheneinschränkung auf die OH-Schicht (84–90 km).

110 km (thermosphärischer Kanal), welche bereits in Kapitel [2.1](#page-7-1) erläutert wurden. Die Ausbreitung der Strahlen mit anderen Azimuthausstrahlwinkeln ist analog zur gezeigten, wodurch sich eine symmetrische Ausbreitung des Schalls von der Schallquelle in alle Richtungen ohne horizontale Ablenkungen ergibt.

Da die Messung von OH-Airglow in der Atmosphäre eine Möglichkeit zur Detektion von Infraschall in dieser bietet (vergleiche Kapitel [2.2.1\)](#page-8-1) wurde das bereits vorhandene Auswertungsprogramm in Bezug zu möglichen Messungen dahingehend erweitert, dass nur Simulationswerte auf Höhe der OH-Schicht berücksichtigt werden. Der betrachtete Höhenbereich wurde im Folgenden exemplarisch auf 84 km bis 90 km Höhe festgelegt,

was die direkte räumliche Umgebung des Maximums der OH-Volumenemissionsrate, welches nach Baker und Stair [\[12\]](#page-90-10) im Mittel bei 87,4 km Höhe liegt widerspiegelt. Der betrachtete Bereich der OH-Schicht ist in Abbildung [11](#page-27-0) markiert. Das Resultat ist in Abbildung [12](#page-28-0) als Draufsicht dargestellt. Es zeigen sich charakteristische Ringe aus beschallten und ruhigen Zonen, welche aus der in Abbildung [11](#page-27-0) dargestellten Einschränkung auf den Höhenbereich der OH-Schicht und der symmetrischen Ausbreitung des Schalls in alle Richtungen resultieren.

#### <span id="page-29-1"></span>Ausbreitungsprofile unter Berücksichtigung des Windprofils

Im Folgenden wird die Schallausbreitung unter Berücksichtigung des atmosphärischen Windprofils durchgeführt. Abbildung [10c](#page-27-1) zeigt das für die Simulation verwendete Windprofil der Atmosphäre an der geographischen Position der Schallquelle zum Simulationszeitpunkt. Die simulierten Schallstrahlen sind in den Abbildungen [13](#page-29-0) und [14](#page-30-0) dargestellt. Abbildung [13](#page-29-0) stellt hierbei wieder das Höhenprofil der Strahlen in azimuthaler Ausstrahlrichtung dar. Analog zur vorherigen Betrachtung wurde für diese Abbildung nur Schall mit festgelegtem Azimuthausstrahlwinkel von 90° und variiertem Elavationswinkel zwischen 0° und 90° in 2,5°-Schritten simuliert. Abbildung [14](#page-30-0) zeigt die Schallausbreitung als Draufsicht. Bei Betrachtung der Schallausbreitungsprofile ist deutlich der Einfluss des Windes auf die Infraschallausbreitung feststellbar. Die in Abbildung [11](#page-27-0) klar symmetrische Ausbreitung ist hier durch den in Abbildung [10c](#page-27-1) erkennbaren star-

<span id="page-29-0"></span>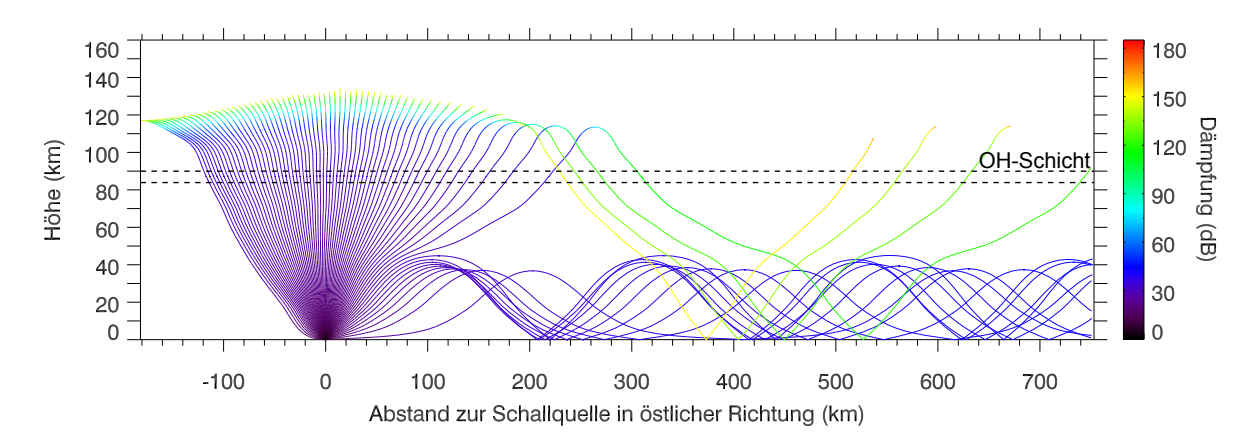

Abbildung 13: Höhenprofil der Infraschallausbreitung in zonaler Richtung von der geographischen Lage New Yorks (40° 42' 46" N, 74° 0' 21"W) für einen 4. Februar, unter Berücksichtigung des atmosphärischen Windprofils für ein 1 Hz Ausgangssignal. Der für die Auswertung bezüglich möglicher Airglow-Messungen verwendete Höhenbereich der OH-Schicht ist mit gestrichelten Linien gekennzeichnet.

<span id="page-30-0"></span>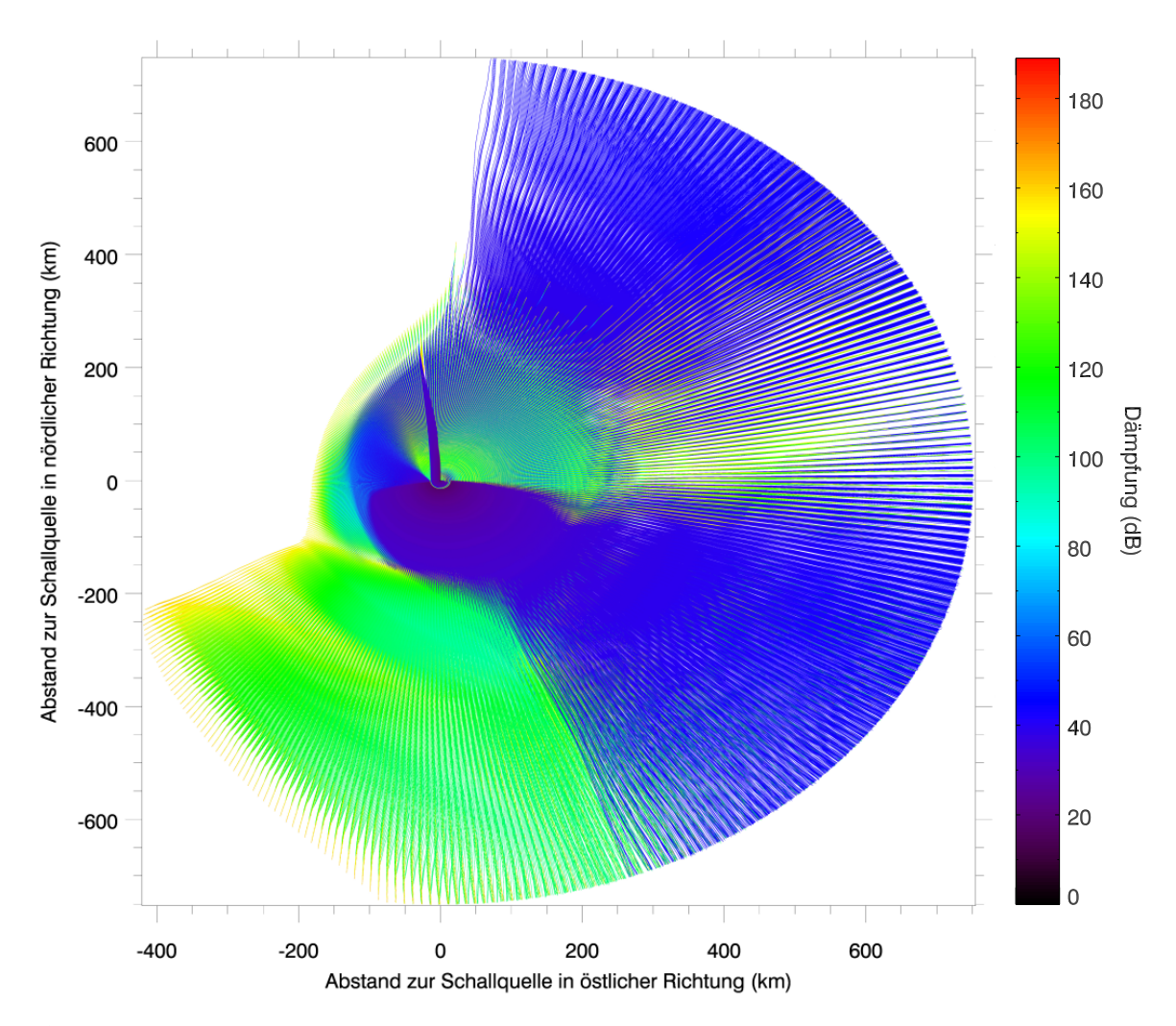

Abbildung 14: Draufsicht auf die Infraschallausbreitung von der geographischen Lage New Yorks (40° 42' 46" N, 74° 0' 21"W) für einen vierten Februar unter Berücksichtigung des atmosphärischen Windprofils für ein Ausgangssignal der Frequenz 1 Hz.

ken Westwind, in östlicher Richtung verzerrt. Abbildung [15](#page-31-0) zeigt die Draufsicht auf die Schallquelle mit Höheneinschränkung auf die OH-Schicht. Das in Abbildung [12](#page-28-0) erkennbare Ringmuster tritt hier abermals, jedoch in verzerrter Form auf. Bei Betrachtung der Abbildungen [13](#page-29-0) und [15](#page-31-0) wird klar ersichtlich, dass in der hier durchgeführten Simulation die im Bereich der Stratosphäre reflektierten Strahlen, welche sich nahezu ungedämpft in der Atmosphäre ausbreiten, für den Bereich der OH-Schicht keine Rolle spielen. Im Falle einer unebenen Erdoberfläche, welche hier nicht in Betracht gezogen wurde, sind unter Umständen, je nach betrachteter Wellenlänge, von dem hier vorgestellten Ergebnis stark abweichende Ausbreitungsmuster zu erwarten.

<span id="page-31-0"></span>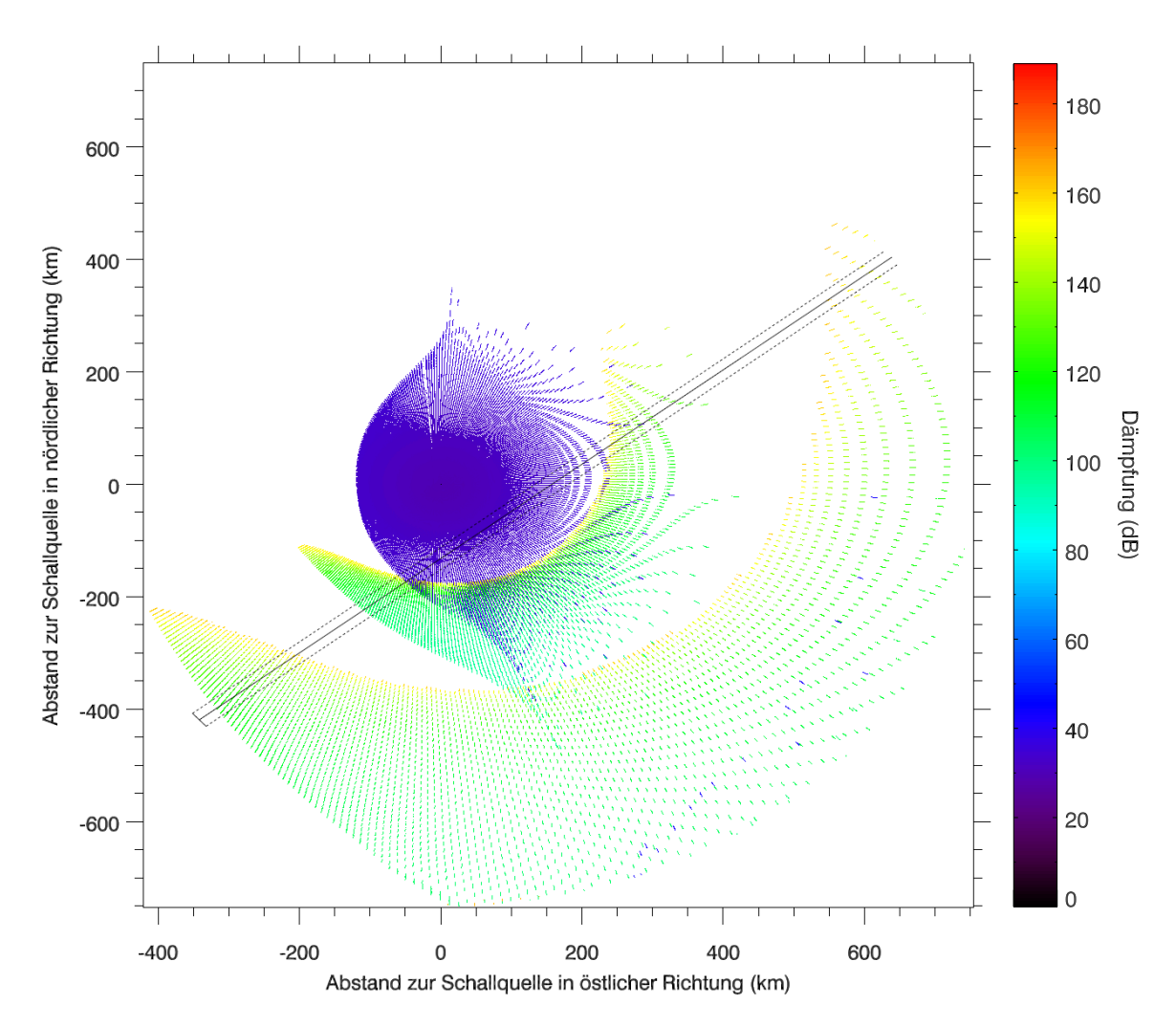

Abbildung 15: Draufsicht auf die Infraschallausbreitung von der geographischen Lage New Yorks (40° 42' 46" N, 74° 0' 21"W)) für einen vierten Februar unter Berücksichtigung des atmosphärischen Windprofils für ein Ausgangssignal der Frequenz 1 Hz mit Höheneinschränkung auf die OH-Schicht (84–90 km). Mit der durchgezogenen Linie ist die in Kapitel [4.3](#page-32-0) simulierte Satellitenlaufbahn von InfEx dargestellt. Die gestrichelten Linien stellen den Sichtbereich des simulierten Messgeräts dar.

# <span id="page-32-0"></span>4.3 Auswertung der Simulation im Hinblick auf Satellitenmessungen

In Bezug auf die geplante InfEx Satelliten-Mission wurde das Auswertungsprogramm dahingehend erweitert, dass eine mögliche Satellitenlaufbahn mit geographischem Ausgangspunkt, Richtung und Geschwindigkeit als Eingabeparameter für das Auswertungsprogramm dargestellt werden kann. Als weitere Parameter können dem Programm zudem im Hinblick auf mögliche Messungen mit dem Infrarotkamerasystem FAIM (siehe Kapitel [5.2\)](#page-43-0) oder einem vergleichbaren bildgebenden Messgerät die Aufnahmegeschwindigkeit in Bildern pro Sekunde, sowie die Größe des Sichtfensters der Kamera übergeben werden. Die Daten aus der Draufsicht (mit Höheneinschränkung auf die OH-Schicht, vergleiche Abbildung [15\)](#page-31-0) werden für die Simulation möglicher Kamerabilder in das Koordinatensystem des Satelliten umgerechnet. Die simulierte Satellitenlaufbahn ist in Abbildung [15](#page-31-0) mit der durchgezogenen Linie dargestellt, das Sichtfenster des Satellitenmessgeräts mit den gestrichelten. Als Projektionsebene wird die horizontale Ebene mit Erdradius zur Quelle als Normalenvektor auf Höhe des Zentrums der OH-Schicht (87 km) verwendet. Den Ursprung des neuen Koordinatensystems bildet hier der Ausgangspunkt des Satelliten, wobei die x-Achse in die Bewegungsrichtung des Satelliten gelegt wird. Die Bahn des Satelliten wird im betrachteten Bereich näherungsweise als Gerade angenommen. Um in Bezug zu der Näherung (Vernachlässigung der Erdkrümmung) sinnvolle Ergebnisse zu erhalten, werden vom Programm nur Satellitenausgangspunkte akzeptiert, die in Höhe der OH-Schicht maximal 1000 km von der Schallquelle entfernt liegen.

Im Folgenden werden zur Vereinfachung der benötigten Rechnungen die geographische Länge  $\phi$  in Werten von 0° bis 360° (0° entspricht hierbei dem nullten Längengrad) und die geographische Breite  $\theta$  von  $0^{\circ}$  bis 180° (0° entspricht hierbei 90° nördlicher Breite) angegeben.

## Zur Auswertung verwendete Berechnungen

Abstand des Satellitenausgangspunktes (Ursprung des neuen Koordinatensystems) zur Schallquelle:

$$
\Delta x = \tan(\Delta \phi) \cdot R \cdot \sin(\theta_{\text{trans}}), \tag{25}
$$

$$
\Delta y = \tan(\Delta \theta) \cdot R,\tag{26}
$$

mit

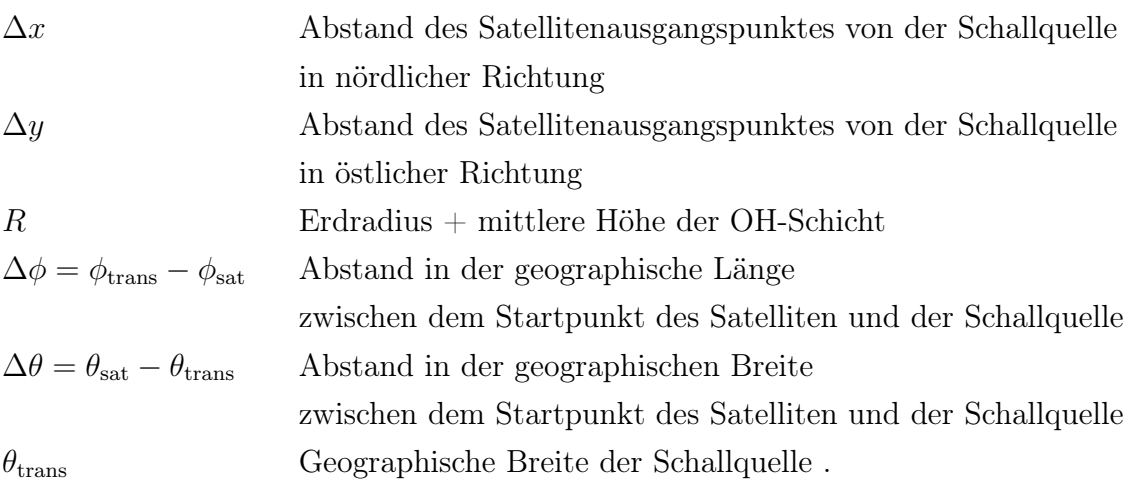

Koordinatentransformation in das Koordinatensystem des Satelliten:

$$
x' = (x + \Delta x) \cdot \cos\left(\frac{2 \cdot \pi \cdot (\alpha + 90^{\circ})}{360^{\circ}}\right) + (y + \Delta y) \cdot \sin\left(\frac{2 \cdot \pi \cdot (\alpha + 90^{\circ})}{360^{\circ}}\right), \tag{27}
$$

$$
y' = -(x + \Delta x) \cdot \sin\left(\frac{2 \cdot \pi \cdot (\alpha + 90^{\circ})}{360^{\circ}}\right) + (y + \Delta y) \cdot \cos\left(\frac{2 \cdot \pi \cdot (\alpha + 90^{\circ})}{360^{\circ}}\right), (28)
$$

mit

32

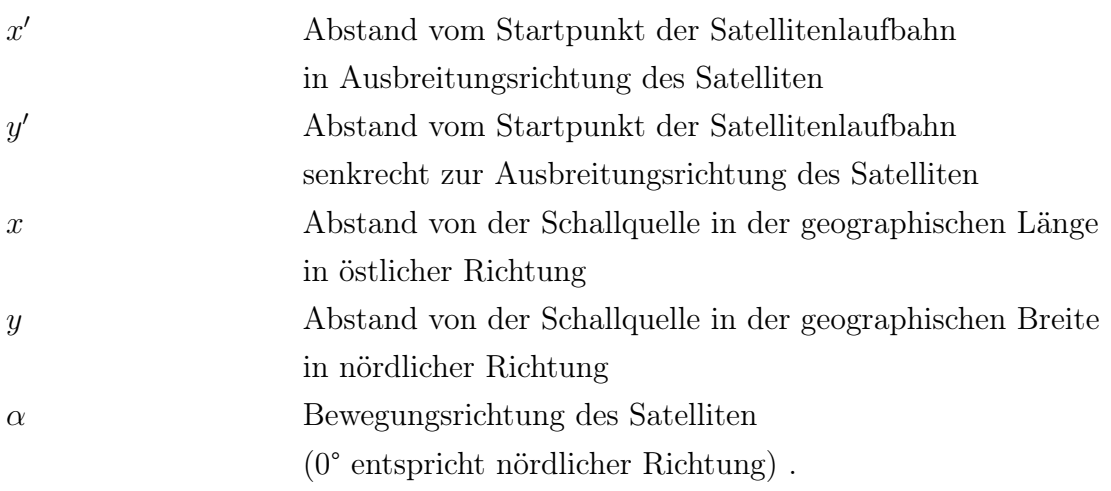

Die y-Komponente des Sichtfensters der Kamera wird für die Ausgabegraphen als Einschränkung für die y-Achse verwendet. In Abbildung [16](#page-35-0) sind die Ergebnisse der Simulation im Koordinatensystem des Satelliten dargestellt. Je nach Aufnahmegeschwindigkeit und Sichtfenster der Kamera sind Überschneidungen der Bilder, beziehungsweise Messlücken zwischen den Bildern zu erwarten. In der gezeigten Darstellung wurde der Übersichtlichkeit halber auf eine Darstellung der einzelnen Kamerabilder verzichtet, da mit den verwendeten Parametern (Satellitengeschwindigkeit 7 km/s, Aufnahmegeschwindigkeit 1/s) eine starke Überschneidung zwischen den einzelnen Bildern stattfindet (circa 4 Bilder im Bereich des Sichtfensters). Im betrachteten Beispiel sind die Größe des Sichtfensters in x- und y-Richtung auf 30 km, die geographische Lage des Startpunktes des Satelliten auf 37° N, 78°W und die Bewegungsrichtung des Satelliten auf 310° festgelegt.

Da die von einer Infrarotkamera wahrgenommenen Intensitäten stark von der Konzentration der OH-Schicht abhängen, wird im Folgenden die relative Intensität der Strahlen betrachtet. Hierfür wird die OH-Schicht näherungsweise durch eine vertikale Gaußverteilung mit Zentrum bei 87 km Höhe genähert (vergleiche Abbildung [4b](#page-11-0) oder andere gemessene OH-Höhenprofile in Baker und Stair [\[12\]](#page-90-10)). Als Standardabweichung der Verteilung wird hierbei der Wert 1,5 gewählt, was einer vertikalen Halbwertsbreite der OH-Schicht von etwa 3,5 km entspricht. Werte für relative Intensitäten der Strahlen zueinander ergeben sich somit aus den Absorptionswerten wie folgt:

$$
I = \frac{I_0}{10^{A/20}} \cdot \frac{1}{\sigma\sqrt{2\pi}} \cdot \exp\left(-\frac{1}{2}\left(\frac{x-\mu}{\sigma}\right)\right)^2,\tag{29}
$$

mit

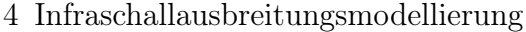

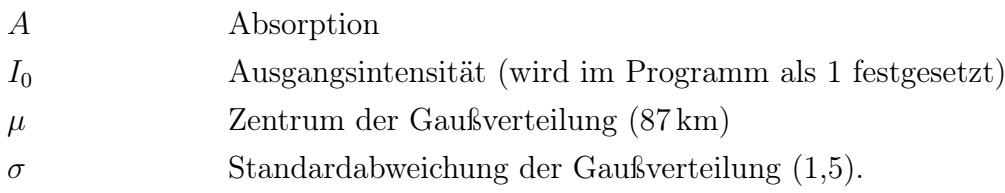

Abbildung [17](#page-36-0) zeigt die im Sichtfenster des Satelliten auftretenden berechneten Intensitäten logarithmisch skaliert. Zur besseren Vergleichbarkeit mit den in den Abbildungen [13](#page-29-0) bis [16](#page-35-0) dargestellten Absorptionswerten, ist die Farbskalierung hier umgekehrt festgelegt.

<span id="page-35-0"></span>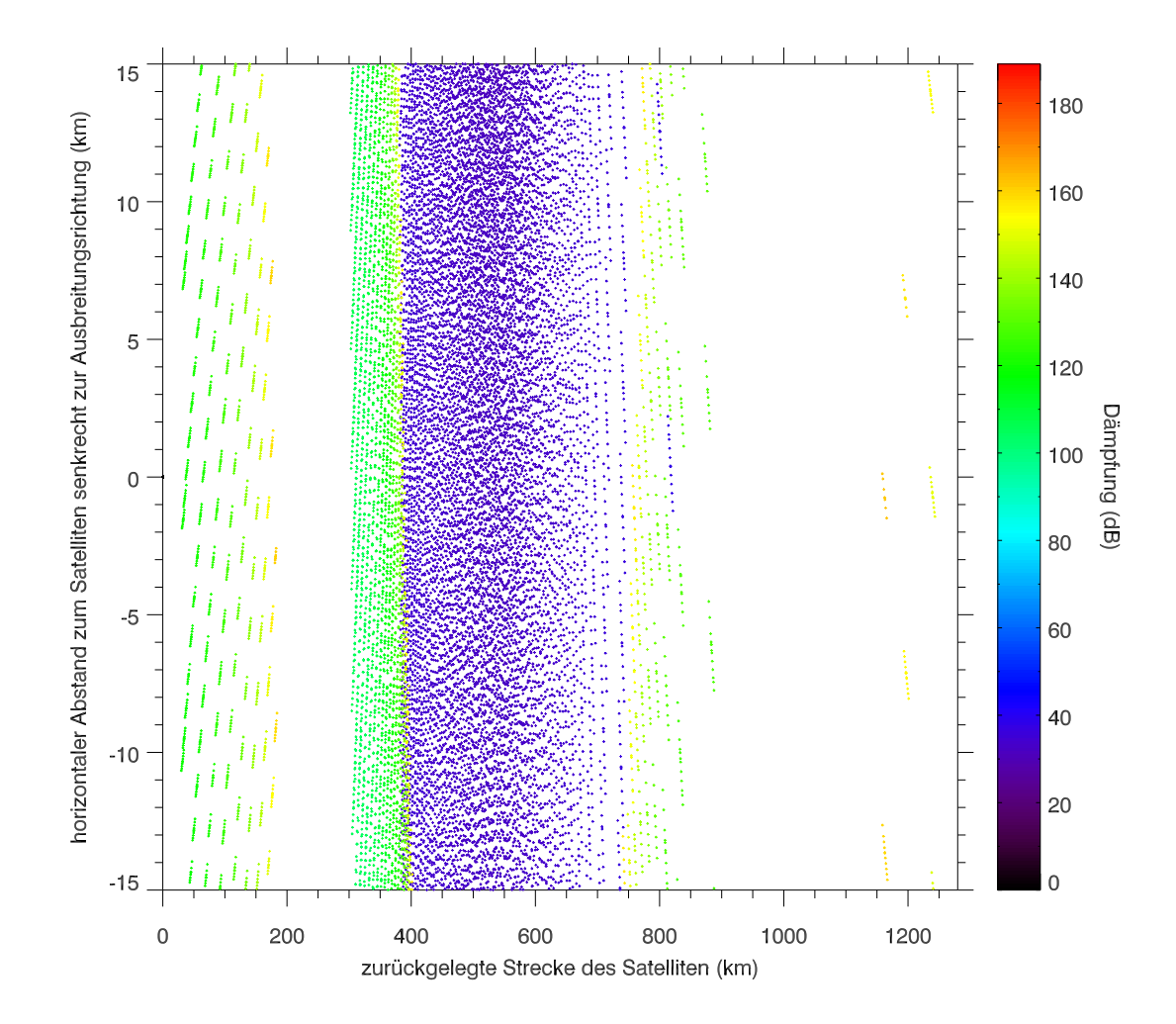

Abbildung 16: Draufsicht auf die Infraschallausbreitung eines Ausgangssignals der Frequenz 1 Hz von der geographischen Lage New Yorks (40° 42' 46" N, 74° 0' 21"W)) für einen 4. Februar, unter Berücksichtigung des atmosphärischen Windprofils mit Höheneinschränkung auf die OH-Schicht (84–90 km), dargestellt im Koordinatensystems der simulierten Satellitenlaufbahn.
<span id="page-36-0"></span>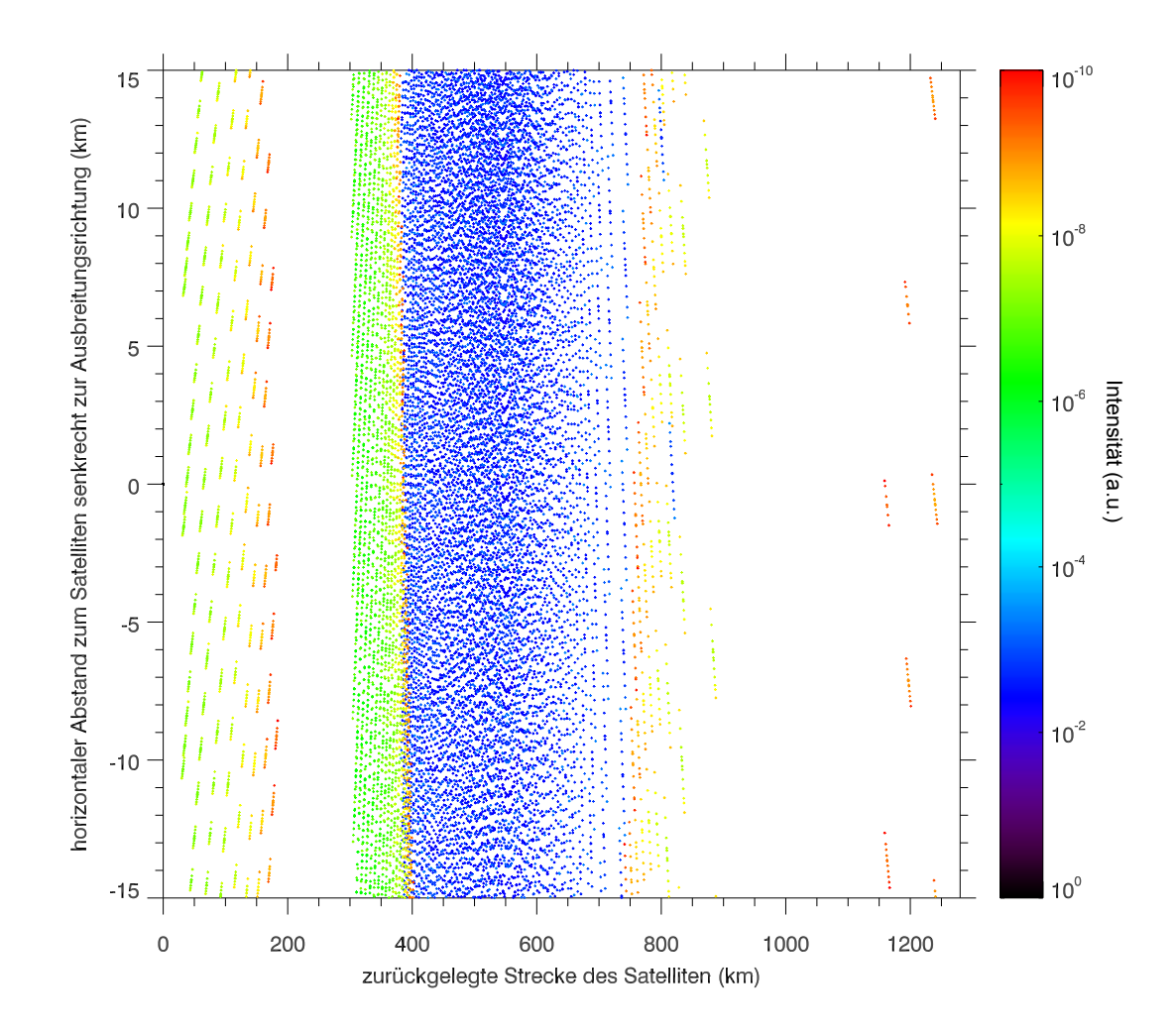

Abbildung 17: Draufsicht auf die Infraschallausbreitung eines Ausgangssignals der Frequenz 1 Hz von der geographischen Lage New Yorks (40° 42' 46" N, 74° 0' 21"W)) für einen 4. Februar, unter Berücksichtigung des atmosphärischen Windprofils mit Höheneinschränkung auf die OH-Schicht (84–90 km), dargestellt im Koordinatensystems der simulierten Satellitenlaufbahn. Die Intensitäten sind hier logarithmisch in Farben kodiert dargestellt.

#### Interpretation der Simulation in Bezug zu möglichen Messungen

Zu beachten ist bei der Auswertung der dargestellten Intensitäten, dass die Schallstrahlen einer Wellenfront sich auf Höhe der OH-Schicht im Bereich eines gewählten Sichtfensters im Allgemeinen nicht in gleicher Phase befinden. Ob diese Näherung getroffen werden darf, hängt von der Größe des Sichtfensters, von der simulierten Satellitenlaufbahn, sowie vor allem von der betrachteten Schallfrequenz ab. Im betrachteten Beispiel verläuft die Satellitenlaufbahn mit einem horizontalen Minimalabstand von etwa 100 km an der Schallquelle vorbei. Der Wegunterschied der im Sichtfenster des

Satelliten auftretenden Schallstrahlen, liegt somit nach einfacher Rechnung bei minimal etwa 23 km, was zur Folge hat, dass die Näherung nur für Frequenzen kleiner 1 mHz als gut zu beurteilen ist. Die in den Abbildungen [16](#page-35-0) und [17](#page-36-0) dargestellten Wellenfronten treten somit bei der betrachteten Frequenz von einem Herz nicht in Phase im Sichtfenster der Kamera des Satelliten auf.

Zudem ist nicht geklärt, welchen Einfluss möglicherweise auftretende Interferenzen von Schallstrahlen, welche in der Simulation nicht berücksichtigt wurden, spielen.

Außerdem ist zu beachten, dass für die simulierte Frequenz von einem Hertz in einem Bereich von acht Kilometern, was der Größenordnung der Dicke der OH-Schicht entspricht, bei senkrechtem Durchlaufen der Schicht mehr als 20 Maxima und Minima einer Schallwelle auftreten. In Bezug zu einer möglichen Auswertung von Messdaten hat dies zur Folge, dass bei einer Frequenz von einem Hertz die Maxima und Minima der Schallwellen schwächer beziehungsweise möglicherweise nicht messbar sind.

Bei niedrigen Frequenzen (kleiner circa 0,1 Hz) und geeigneter Größe des Sichtfensters (beispielsweise durch Auswertung einzelner Kamerapixel oder Pixelcluster) kann angenommen werden, dass sich die Strahlen im betrachteten Bereich in annähernd gleicher Phase befinden. Auch eine Auswertung der auftretenden Frequenzen, zum Beispiel in Form einer Wavelet-Analyse, ist hier denkbar. Hierbei ist zu beachten, dass ein ausreichend langer Messzeitraum vorliegen muss (starke örtliche Überschneidung der einzelnen Kamera-Aufnahmen). Dies kann durch ein möglichst großes Sichtfenster der Kamera, sowie durch ein schwenkbares Messgerät und somit einer längeren Fokussierung des betrachteten Ortes ermöglicht werden. Außerdem wird eine ausreichend hohe Zeitauflösung benötigt, was durch eine möglichst kurze Aufnahmezeit der Kamera erreicht wird. Sind die Voraussetzung für eine Wavelet-Analyse erfüllt, so kann möglicherweise auch eine Analyse der Phasenverschiebung durch Auswertung verschiedener Ortsbereiche (Kamerapixel oder Pixelcluster mit unterschiedlicher y-Koordinate) durchgeführt werden (siehe auch Kapitel [7.2\)](#page-70-0).

Für den simulierten Fall von Frequenzen von einem Hertz erscheint die Auswertung möglicher Messungen in Form einer Zeitreihenanalyse schwer durchführbar, da ein kleines Sichtfenster, sowie eine sehr hohe Zeitauflösung benötigt würden. Eine theoretisch mögliche alternative Analysemethode stellt hier die Auswertung der Abweichung der Gesamtintensität zum atmosphärischen Hintergrund dar. Lokale Intensitätschwankungen resultieren hierbei auf der in dem betrachteten Höhenbereich absorbierten Energie

<span id="page-38-0"></span>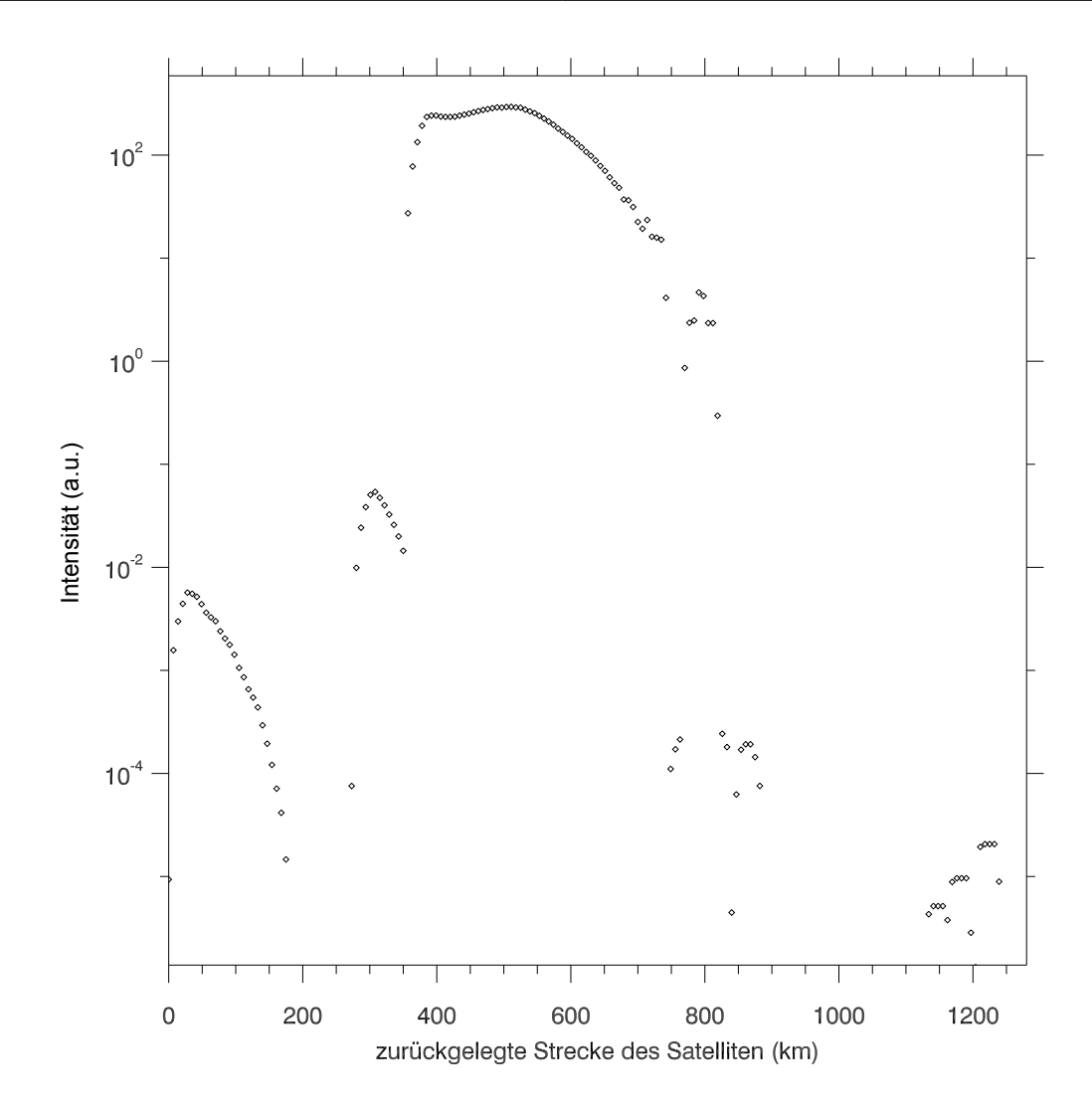

Abbildung 18: Simulierte, in möglichen FAIM-Kamerabildern auftretende Intensitätsänderungen bezüglich des atmosphärischen Hintergrunds für die in Kapitel [4.3](#page-32-0) beschriebene Satellitenlaufbahn und die in Kapitel [4.2](#page-29-0) beschriebene Infraschallquelle.

der Schallwellen. In den Simulationsdaten entspricht ein relatives Intensitätsbild dieser Auswertungsmethode näherungsweise dem Aufsummieren der Intensitäten der Einzelstrahlen, welche sich im derzeitigen Sichtfenster der Kamera befinden. Hierbei darf die geometrische Absorption nicht in die Absorptionswerte der Strahlen mit einbezogen werden, da sich diese näherungsweise in der Anzahl der jeweils im betrachteten Sichtfenster auftretenden Strahlen widerspiegelt. Es wird also für jedes, auf der Bahn des Satelliten aufgenommene, Kamerabild ein Intensitätswert ermittelt. Im in Kapitel [4.2](#page-26-0) gezeigten Idealfall (unter Vernachlässigung des Windprofils) würden sich hier die Ringe um das Hauptmaximum in Form mehrerer symmetrisch verteilter Peaks im

Graphen widerspiegeln. Durch das Windprofil wird die klar symmetrische Verteilung der Peaks verzerrt. Die Darstellung eines solchen, für das Beispiel berechneten, Intensitätsgraphen findet sich in Abbildung [18.](#page-38-0) Hierbei sind die Intensitäten logarithmisch gegenüber der zurückgelegten Strecke des Satelliten aufgetragen. Der erste Intensitätswert entspricht dem Kamerabild, welches sich vom Startpunkt des Satelliten 30 km in Ausbreitungsrichtung des Satelliten erstreckt. Die Aufnahmegeschwindigkeit der Kamera ist im gezeigten Beispiel auf 1/s und die Geschwindigkeit des Satelliten auf 7 km/s festgelegt.

Ob eine solche Auswertung von Messdaten möglich ist bleibt fraglich, da für diese Methode ein gleichbleibender Hintergrund in der Größenskala der verzerrten Ringe benötigt wird, welcher nur durch ein Filtern von Schwerewellen in den Messdaten erreicht werden kann. Desweiteren liegen die aus Schallwellen resultierenden lokalen Temperaturschwankungen im Bereich der Mesopause nur für sehr starke Schallquellen im Bereich weniger Kelvin [\[57\]](#page-94-0). Für die schwache Schallquellen liegen die Temperaturveränderun im Bereich von Zehntel bis Hundertstel Kelvin [\[57\]](#page-94-0). Insbesondere die Auflösung der Nebenmaxima gegenüber des atmosphärischen Hintergrundes stellt hier möglicherweise eine große Herausforderung dar, da deren Intensität nur schwach im Vergleich zum Hauptmaximum über der Schallquelle ist. Die zugrunde liegende Schallquelle wurde für die oben genannten Überlegungen zudem als kontinuierlich vorausgesetzt.

# 5 Messinstrumente

Im Folgenden soll kurz auf die für die Erzeugung der verwendeten Daten relevanten Messgeräte GRIPS (Ground-based Infrared P-branch-Spectrometer) und FAIM (Fast Airglow IMager) eingegangen werden.

## <span id="page-40-0"></span>5.1 GRIPS (Ground-based Infrared P-branch-Spectrometer)

Bei den GRIPS-Messgeräten handelt es sich um Array-Spektrometer, welche für die Aufnahme von OH-Airglow-Emissionen optimiert sind. Die Geräte sind mit InGaAs-Photodioden-Arrays ausgestattet. Der Frequenzbereich der verwendeten Geräte liegt im Infrarotspektrum bei  $1,5 \mu$ m bis  $1,6 \mu$ m. Die verwendeten Integrationszeiten für die Spektren liegen bei den in der Arbeit ausgewerteten Messgeräten bei 5 s beziehungsweise 15 s. Abbildung [19](#page-41-0) zeigt den schematischen Aufbau eines GRIPS-Spektrometers. In Abbildung [20](#page-41-1) ist ein typisches Nachtmittelwertspektrum eines GRIPS-Messgeräts mit den jeweils auftretenden OH-Übergängen dargestellt. Aus den Intensitätspeaks der Übergänge lassen sich Rotationstemperaturen der OH-Moleküle ableiten. Der Zusammenhang zwischen Peak-Intensität und Rotationstemperatur ist nach Meinel [\[33\]](#page-92-0) wie folgt gegeben:

$$
I_{(\nu',J',i\to\nu'',J'',i)} = N_{\nu'}A_{(\nu',J',i\to\nu'',J'',i)} \frac{2(2J'+1)}{Q_{\nu',T_{\text{rot}}}} \exp\left(\frac{-F_{\nu',J',i}}{k_{\text{B}}T_{\text{rot}}}\right),\tag{30}
$$

mit

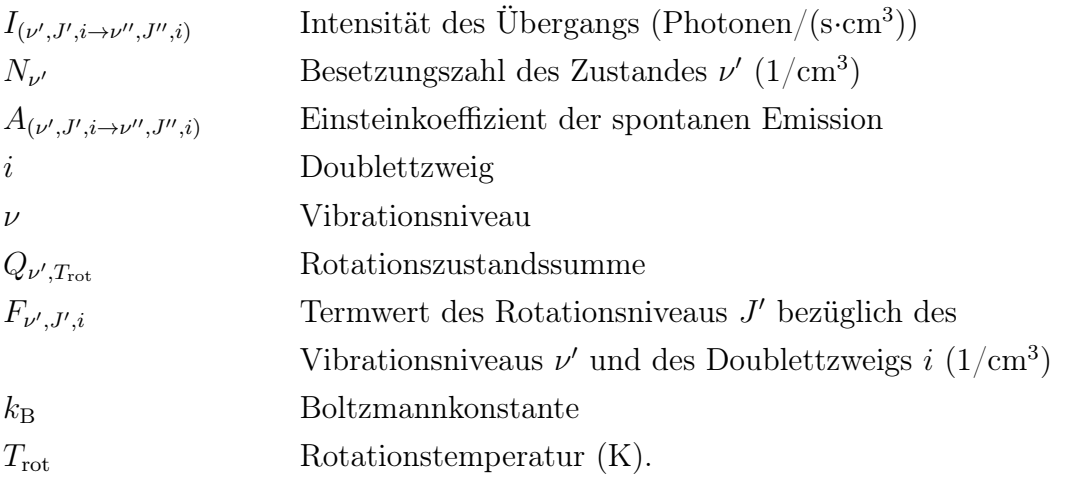

<span id="page-41-0"></span>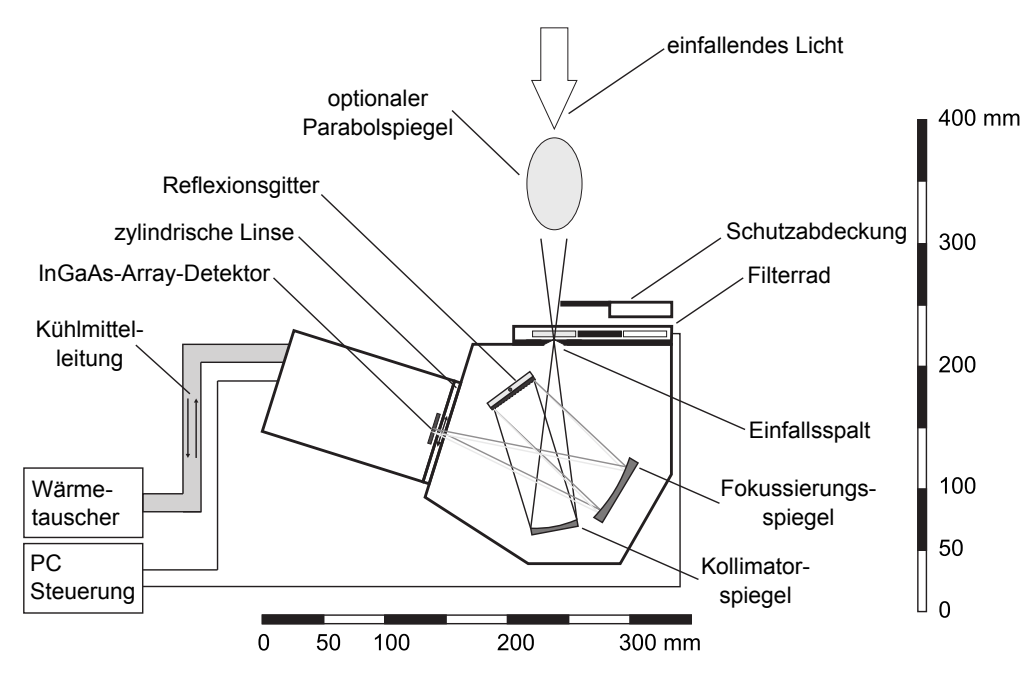

Abbildung 19: Schematischer Aufbau eines GRIPS-Messgeräts. Je nach Betriebsmodus wird ein optionaler Parabolspiegel verwendet verwendet. (Abbildung nach Schmidt et al. [\[58\]](#page-94-1))

<span id="page-41-1"></span>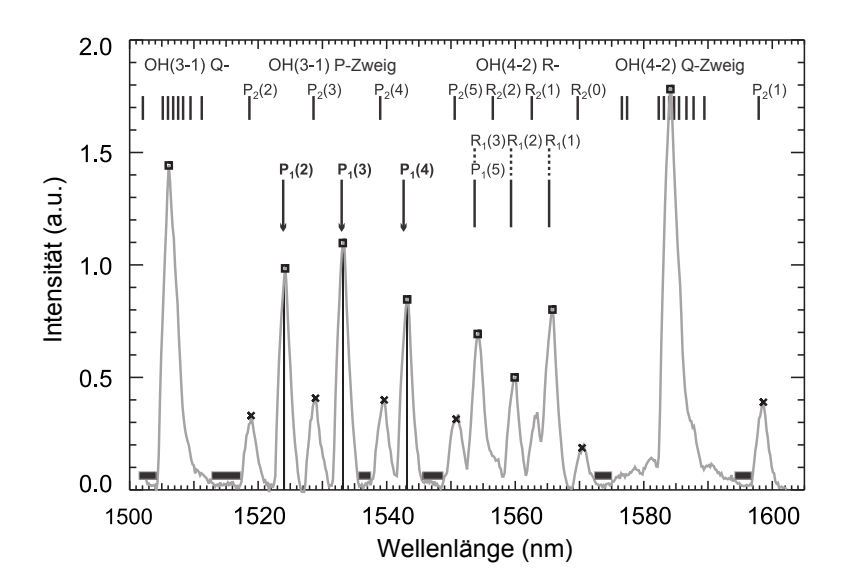

Abbildung 20: GRIPS 6 Nachtmittelwertsspektrum der Messnacht vom 27. auf den 28. Dezember 2009 in Oberpfaffenhofen. (Abbildung nach Schmidt et al. [\[58\]](#page-94-1))

<span id="page-42-0"></span>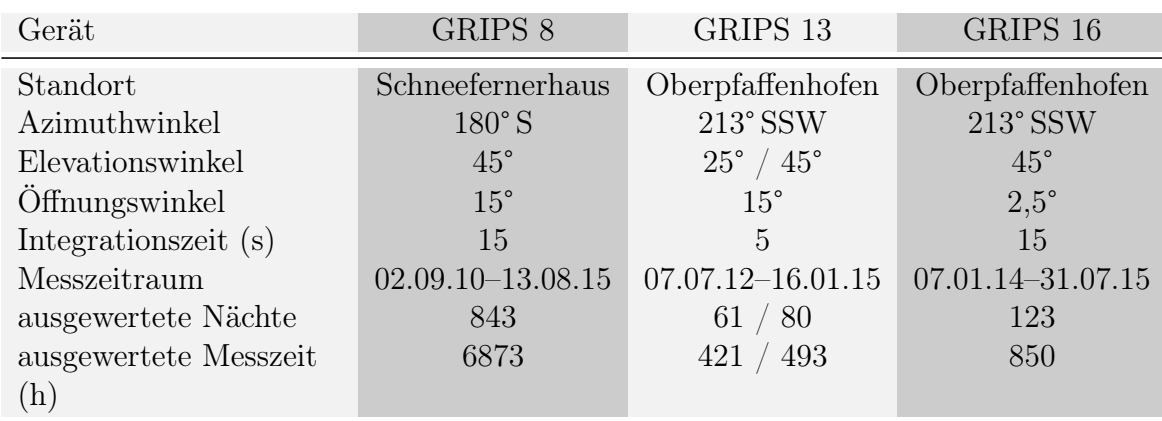

Tabelle 5: Übersicht über die zur Auswertung verwendeten GRIPS-Messgeräte mit den jeweiligen Messparametern. Der Elevationswinkel von GRIPS 13 wurde am 27.05.2013 von 25° auf 45° umgestellt. Die beiden bei den Messzeiten von GRIPS 13 angegebenen Werte beziehen sich auf die verschiedenen Elevationswinkel unter denen das Gerät betrieben wurde (der erste Werte bezieht sich auf den 25°-Winkel, der zweite auf den 45°-Winkel).

Die Größen  $N_{\nu'}$ ,  $Q_{\nu',T_{\text{rot}}}$  und  $T_{\text{rot}}$  sind unbekannt, jedoch für die verschiedenen Übergänge gleichen Vibrationsniveaus konstant. Es kann somit aus dem entsprechenden Gleichungssystem für drei verschiedene Vibrationsübergänge die entsprechende Rotationstemperatur der OH-Moleküle bestimmt werden. Für diese Berechnungen zeigen sich aufgrund der hohen Intensitäten die OH<sup>∗</sup> (3–1)-Übergänge als am besten geeignet. Außerdem wird bei der standardisierten Datenverarbeitung der GRIPS-Geräte eine Fehlerabschätzung der Temperaturen durchgeführt und die Messdaten anhand ihrer Temperaturfehlergrößen in drei Qualitätsklassen eingeteilt. Eine genauere Beschreibung des Messaufbaus, der zur Aufbereitung der Messreihen nötigen Dunkelstromkorrekturen sowie der weiteren Datenverarbeitung, insbesondere der Ableitung der Rotationstemperaturen inklusive Fehlerbestimmung, ist in den Arbeiten von Schmidt et al. [\[58\]](#page-94-1) oder Wachter [\[59\]](#page-94-2) zu finden.

Für die Arbeit wurden Daten von GRIPS-Messgeräten an den Standorten Oberpfaffenhofen (OPN) und der Umweltforschungsstation Schneefernerhaus (UFS) an der Zugspitze ausgewertet. In Tabelle [5](#page-42-0) findet sich eine Auflistung der verwendeten Messgräten mit den jeweiligen Messparametern und Zeiträumen. Der Elevationswinkel beschreibt hierbei den den vertikalen Ausrichtungswinkel des jeweiligen Messgerätes (0° entspricht Messung parallel zum Boden, 90° entspricht Messung senkrecht zum Boden). Abbildung [21](#page-43-0) zeigt die geographische Lage der Messbereiche der GRIPS-Geräte in 87 km Höhe für die jeweils ausgewerteten Zeiträume.

<span id="page-43-0"></span>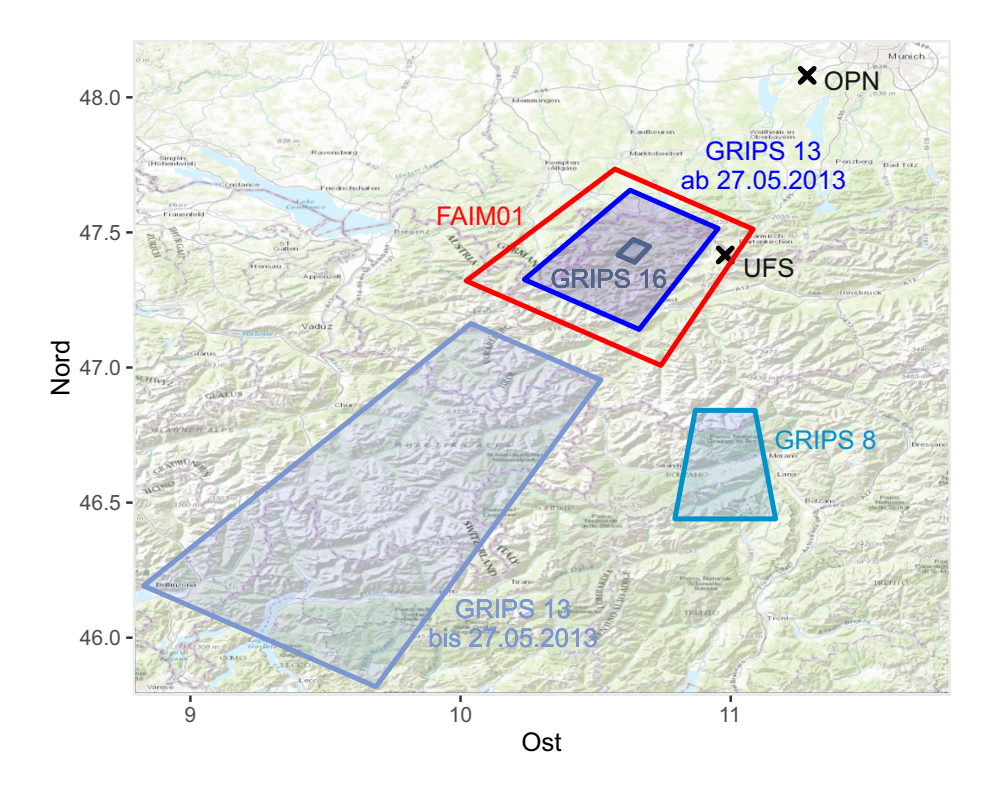

Abbildung 21: Sichtfenster der für die in Kapitel [7](#page-52-0) ausgewerteten Daten relevanten Messgeräte auf Höhe der OH-Schicht (87 km). Blau dargestellt sind die Sichtfenster der verwendeten GRIPS-Geräte, rot das Sichtfenster des in Kapitel [5.2](#page-43-1) genauer beschriebenen Infrarotkamerasystems FAIM01. (Karte von OpenStreetMap [\[60\]](#page-94-3))

# <span id="page-43-1"></span>5.2 FAIM (Fast Airglow IMager)

Die FAIM-Messgeräte sind auf den kurzwelligen Infrarotbereich ausgelegte Kamerasysteme, welche im Spektralbereich von 920 nm bis 1640 nm messen. Der Messbereich liegt somit im Spektralbereich des OH- und O<sub>2</sub>-Airglows (vergleiche Kapitel [2.2.2\)](#page-9-0), wobei die Sauerstoff-Emissionen nur eine untergeordnete Rolle spielen. Im Gegensatz zu den GRIPS-Geräten liefern die FAIM-Kameras nur über den gesamten gemessenen Spektralbereich integrierte Intensitäten, weshalb hier keine Temperaturen berechnet werden können. Der Vorteil der FAIM-Systeme liegt in der räumlichen Auflösung, sowie in der deutlich niedrigeren Integrationszeit. Abbildung [22](#page-44-0) zeigt den Messaufbau eines FAIM-Kamerasystems. [\[38,](#page-92-1) [61\]](#page-94-4)

Die in Kapitel [7.2](#page-70-0) ausgewerteten Daten wurden mit der FAIM01-Kamera vom Standort Oberpfaffenhofen unter einem Elevationswinkel  $\beta$  von 45°, einem Azimuthwinkel von 213° SSW und einer Belichtungszeit von 0,5 s aufgenommen. Die Auflösung des

<span id="page-44-0"></span>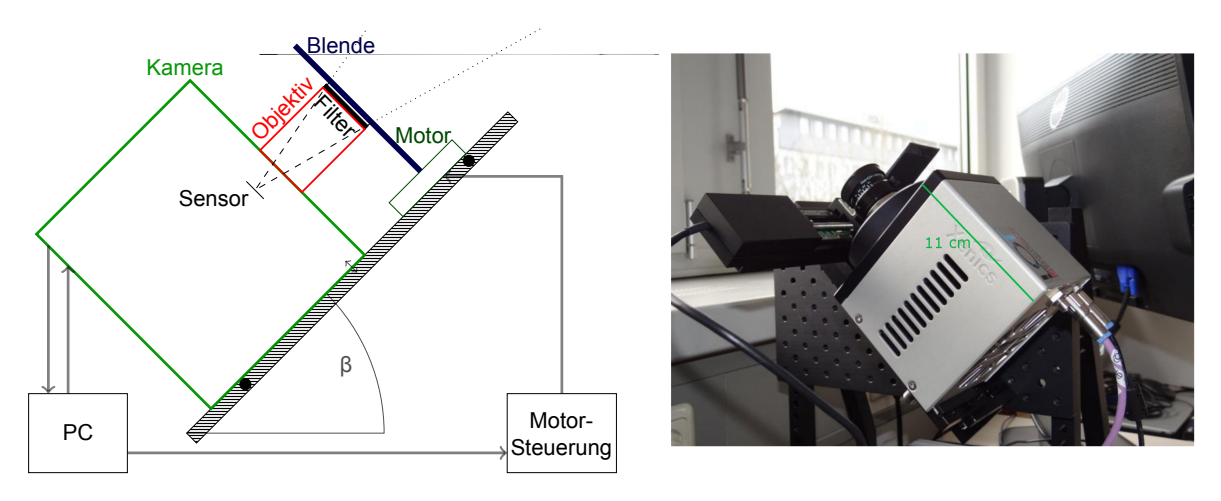

Abbildung 22: Schematischer Aufbau und Fotographie eines FAIM-Kamerasystems. Mit β wird der Elevationswinkel des Systems bezeichnet. Der abgebildete optionale Langpassfilter, welcher zum Filtern der O2-Emissionslinien dient kommt in den im Auswertungsteil der Arbeit besprochenen Beispielen nicht zum Einsatz, um zusätzliche filterbedingte Bildfehler zu vermeiden. (Abbildungen nach Hannawald [\[38\]](#page-92-1))

FAIM01-Kamerasystems beträgt 320 (vertikal) mal 256 (horizontal) Pixel. Auf Höhe der OH-Schicht umfasst ein Pixel somit im Mittel eine Fläche von circa 0,0414 km<sup>2</sup> . Abbildung [21](#page-43-0) zeigt das ungefähre geographische Sichtfenster der Kamera in 87 km Höhe.

Auf alle ausgewerteten FAIM-Aufnahmen wurde eine sogenannte Flat-Field-Korrektur zur Reduzierung des Bildrauschen, sowie eine Interpolation über sensorbedingte Fehlerpixel durchgeführt. Außerdem wird auf die Bilder eine geometrische Korrektur zum Ausgleich des sogenannten van-Rhijn-Effekts [\[62\]](#page-94-5) durchgeführt. Dieser beschreibt die aus der Messgeometrie resultierenden, für verschiedene betrachtete Pixel variierenden Intensitätswerte. Näheres zu den angewandten Bildkorrekturen, sowie eine genaue Beschreibung des Messaufbaus findet sich bei Hannawald [\[38,](#page-92-1) [61\]](#page-94-4).

# 6 Waveletanalyse

Das folgende Kapitel orientiert sich an Torrence und Compo [\[63\]](#page-94-6), auf deren Ausführungen auch das für die Auswertung verwendete R-Paket biwavelet [\[64\]](#page-95-0) basiert. Weitere umfassendere mathematische Ausführungen zum Thema Wavelet-Analysen finden sich beispielsweise in Daubechies [\[65\]](#page-95-1).

## <span id="page-45-1"></span>6.1 Grundlegende Funktionsweise

Wavelet-Analysen bieten die Möglichkeit, Messzeitreihen bezüglich auftretender Wellensignaturen auszuwerten. Im Gegensatz zur Fourieranalyse bietet die Wavelet-Analyse eine effektive Methode auftretende Schwingungen nicht nur in der Frequenz, sondern auch in der Zeit zu lokalisieren. Die Voraussetzung hierfür sind Zeitreihen  $x_{n'}$  mit konstantem Zeitintervall  $\delta t$ . Anschaulich wird bei einer Wavelet-Transformation zu einem bestimmten Zeitpunkt die Übereinstimmung der Messreihe mit einem sogenannten Mutterwavelet  $\Psi_0(\eta)$  bestimmt.

Die Anforderungen, die ein Mutterwavelet erfüllen muss, sind Lokalisierung in der Zeit, Lokalisierung in der Frequenz, sowie ein mittlerer Wert von 0 und damit  $\int_{\mathbb{R}} \psi_0(\eta) d\eta = 0$ . Außerdem muss ein ausreichend schneller Abfall der Amplitude des Mutterwavelets mit der Zeit gegeben sein, um eine zeitliche Lokalisierung auftretender Signale zu ermöglichen. In Abbildung [23](#page-45-0) sind einige gängige Mutterwavelets dargestellt. Zur Analyse von Messreihen sollte ein Mutterwavelet gewählt werden, welches die gesuchten Signale möglichst gut widerspiegeln kann. In der vorliegenden Arbeit findet das sogenannte Morlet-Wavelet zur Analyse von Infraschallsignaturen Anwendung. Dieses stellt eine

<span id="page-45-0"></span>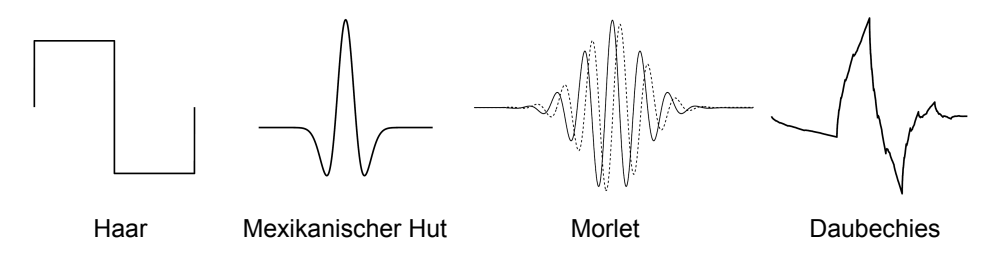

Abbildung 23: Darstellung einiger möglicher Mutterwavelets (nach Tamm [\[66\]](#page-95-2)). Die gepunktete Linie bei der Darstellung des Morlet-Wavelets stellt dessen Imaginärteil dar.

<span id="page-46-0"></span>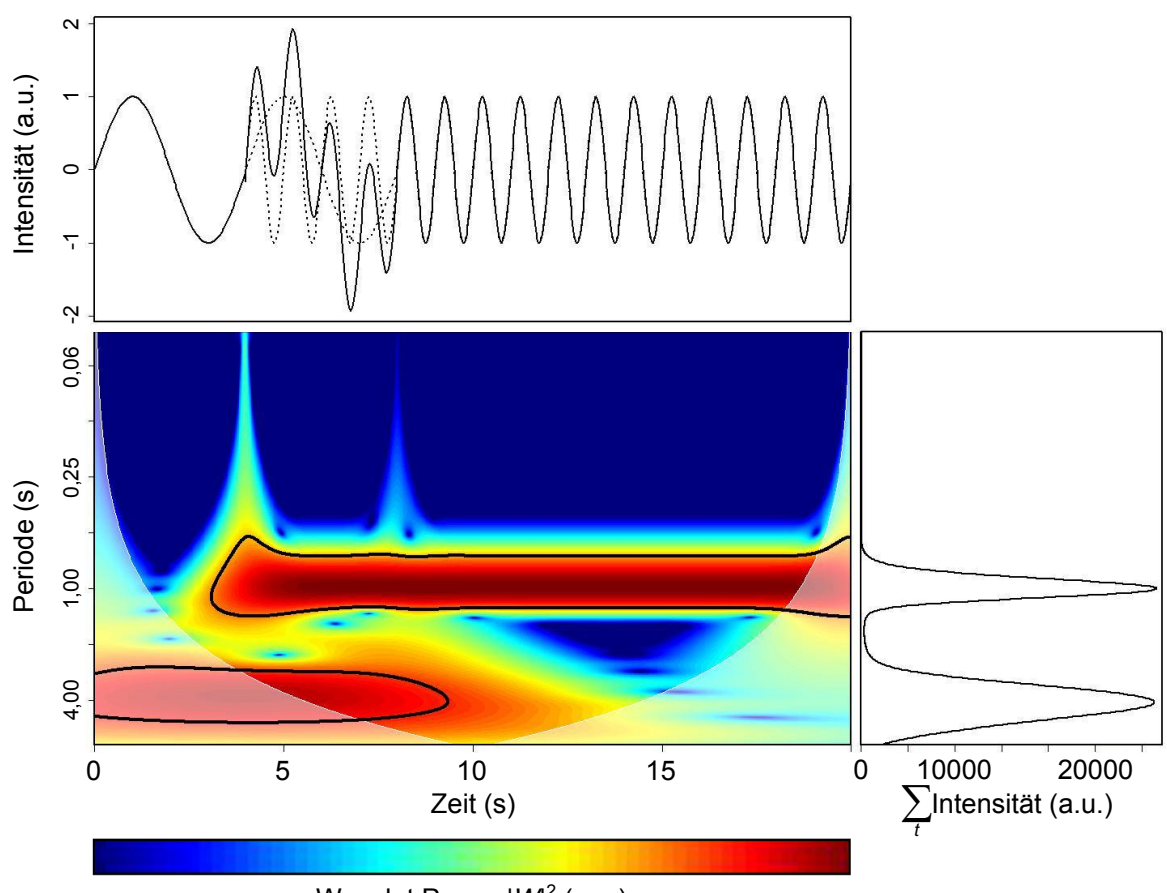

Wavelet Power  $|M|^2$  (a.u.)

Abbildung 24: Beispiel einer Wavelet-Analyse eines Testsignals aus zwei zeitlich begrenzten überlagerten Sinuskurven mit Perioden von 1 s und 4 s und gleicher Amplitude. Dargestellt sind die Zeitreihe (die 1 s und 4 s Schwingungen sind gestrichelt dargestellt; deren Überlagerung, welche als Eingangssignal für die Wavelet-Analyse dient, mit der durchgezogenen Linie), sowie das resultierende Wavelet-Power-Spektrum für ein Morlet-Wavelet mit  $\omega_0 = 6$  und die über die Zeit integrierten Intensitäten, die in etwa dem Bild einer Fourier-Analyse entsprechen. Die fehlerbehafteten Randbereiche im Power-Spektrum (siehe Kapitel [6.3\)](#page-49-0) sind farblich aufgehellt dargestellt. Wavelet-Power-Werte, die dem 95% Konfidenzniveau entsprechen (siehe Kapitel [6.2\)](#page-48-0) sind mit schwarzen Linien markiert.

mit einer Gaußfunktion gewichtete Schwingung dar:

$$
\psi_0(\eta) = \pi^{-1/4} e^{i\omega_0 \eta} e^{\eta^2/2}.
$$
\n(31)

Der Parameter  $\omega_0$  spiegelt hierbei die Anzahl der Schwingungen des Morlet-Wavelets wider. Ein größerer Wert für  $\omega_0$  führt daher zu einer besseren Lokalisierung des Signals in der Frequenz, jedoch zu einer schlechteren Lokalisierung in der Zeit.

Die kontinuierliche Wavelet-Transformation  $W_n$  an einem dimensionslosen Zeitpunkt n ist wie folgt definiert:

<span id="page-47-0"></span>
$$
W_n(s) = \sum_{n'=0}^{N-1} x_{n'} \psi^* \left[ \frac{(n'-n)\delta t}{s} \right].
$$
 (32) 
$$
W \left[ \frac{(n'-n)\delta t}{s} \right].
$$
 (33) 
$$
W \left[ \frac{(n'-n)\delta t}{s} \right].
$$
 (34) 
$$
W \left[ \frac{(n'-n)\delta t}{s} \right].
$$
 (35) 
$$
W \left[ \frac{(n'-n)\delta t}{s} \right].
$$
 (36) 
$$
W \left[ \frac{(n'-n)\delta t}{s} \right].
$$
 (37) 
$$
W \left[ \frac{(n'-n)\delta t}{s} \right].
$$
 (38) 
$$
W \left[ \frac{(n'-n)\delta t}{s} \right].
$$
 (39) 
$$
W \left[ \frac{(n'-n)\delta t}{s} \right].
$$
 (30) 
$$
W \left[ \frac{(n'-n)\delta t}{s} \right].
$$
 (31) 
$$
W \left[ \frac{(n'-n)\delta t}{s} \right].
$$
 (32) 
$$
W \left[ \frac{(n'-n)\delta t}{s} \right].
$$
 (33) 
$$
W \left[ \frac{(n'-n)\delta t}{s} \right].
$$
 (34) 
$$
W \left[ \frac{(n'-n)\delta t}{s} \right].
$$
 (35) 
$$
W \left[ \frac{(n'-n)\delta t}{s} \right].
$$
 (36) 
$$
W \left[ \frac{(n'-n)\delta t}{s} \right].
$$
 (37) 
$$
W \left[ \frac{(n'-n)\delta t}{s} \right].
$$
 (38) 
$$
W \left[ \frac{(n'-n)\delta t}{s} \right].
$$
 (39) 
$$
W \left[ \frac{(n'-n)\delta t}{s} \right].
$$
 (30) 
$$
W \left[ \frac{(n'-n)\delta t}{s} \right].
$$
 (31) 
$$
W \left[ \frac{(n'-n)\delta t}{s} \right].
$$
 (32) 
$$
W \left[ \frac{(n'-n)\delta t}{s} \right].
$$
 (33) 
$$
W \left[ \frac{(n'-n)\delta t}{s} \right].
$$
 (34) <math display="block</math>

Der Skalierungsfaktor s streckt, beziehungsweise staucht das Mutterwavelet und bestimmt somit dessen Periode. Bei Berechnung der Wavelet-Transformation an allen Zeitpunkten n für verschiedene Skalierungsfaktoren s und Auftragung von  $|W_n(s)|^2$ über die Zeit  $t = n\delta t$  und Periode p (für das Morlet-Wavelet gilt:  $p = \frac{4\pi s}{\sqrt{2}}$  $\frac{4\pi s}{\omega_0 + \sqrt{2+\omega_0^2}}$ ergibt sich somit eine zweidimensionale Darstellung der relativen Stärke der auftretenden Perioden zu jedem Zeitpunkt (Wavelet-Power-Spektrum). Bei Anwendung eines komplexen Mutterwavelets liegt auch die Phaseninformation auftretender Signale vor. Abbildung [24](#page-46-0) zeigt exemplarisch das Powerspektrum einer Wavelet-Analyse für ein Eingangssignal aus zwei zeitlich begrenzten überlagerten Sinuskurven.

Die Berechnung der Wavelet-Transformationen wird aus Effizienzgründen häufig im Fourierraum durchgeführt. Die Fouriertransformierte einer Faltung h(t) zweier Funktionen  $g(t)$  und  $f(t)$ :

$$
h(t) \equiv f(t) \otimes g(t) \equiv \int_{-\infty}^{+\infty} f(\xi)g(t-\xi) d\xi
$$
 (33)

kann nach dem Faltungstheorem als Produkt der Fouriertransformierten der Funktionen  $f(t)$  und  $q(t)$  geschrieben werden:

$$
\hat{h}(\omega) = \hat{f}(\omega) \cdot \hat{g}(\omega). \tag{34}
$$

Unter Anwendung des Faltungstheorems auf Gleichung [32](#page-47-0) ergibt sich somit

$$
W_{\omega}(s) = \hat{x}(\omega)\hat{\psi}^*(s\omega),\tag{35}
$$

mit dem Frequenzindex  $k = 0 \dots (N-1)$ . Nach Anwendung der diskreten Fourier-Rücktransformation

$$
x_n = \sum_{k=0}^{N-1} \hat{x}_k e^{2\pi i k n/N}
$$
 (36)

<span id="page-48-1"></span>ergibt sich

$$
W_n(s) = \sum_{k=0}^{N-1} \hat{x}_k \hat{\psi}^*(s\omega_k) e^{i\omega_k n \delta t}.
$$
 (37) 
$$
\omega_k = \begin{cases} \frac{2\pi k}{N\delta t} & k \le \frac{N}{2} \\ -\frac{2\pi k}{N\delta t} & k > \frac{N}{2} \end{cases}
$$

Der Vorteil in der Berechnung im Fourierraum liegt darin, dass so eine simultane und effiziente Berechnung aller N Faltungen ermöglicht wird.

### <span id="page-48-0"></span>6.2 Signifikanzbestimmung

Da ein Wavelet-Power-Spektrum nur relative Werte der Stärken auftretender Perioden zueinander liefert, ist es immer notwendig, eine geeignete Signifikanzbestimmung durchzuführen. Eine übliche Methode ist hierbei der Vergleich der Wavelet-Spektren der Messdaten mit Wavelet-Spektren von an den Messreihen angepassten geeigneten Rauschsignalreihen (weißes oder rotes Rauschen). Diesem Ansatz liegt die Annahme zugrunde, dass die Messreihe als Rauschen modelliert werden kann, welches von auftretenden Signalen überlagert ist. Eine Zeitreihe roten Rauschens  $x_n$  kann als sogenannter Markov-Prozess wie folgt aus einem korrelierten und einem weißen Rauschanteil modelliert werden:

$$
x_n = \alpha x_{n-1} + z_n, \tag{38}
$$

wobei mit  $z_n$  der Anteil gaußverteilten weißen Rauschens am Signal bezeichnet wird und der Autokorrelationskoeffizient  $\alpha$  die Korrelation zwischen benachbarten Werten beschreibt. Die Unterscheidung zwischen weißem und rotem Rauschen kann somit durch die Abschätzung von  $\alpha$  aus der realen Messreihe durchgeführt werden. Zur Bestimmung der Bereiche signifikanter Signale in den Wavelet-Power-Spektren wird ein Konfidenzniveau (beispielsweise 95%) gewählt. Dieses legt fest, welcher Prozentsatz der Wavelet-Power-Werte von Rauschsignalreihen bei einem Wavelet-Skalierungsfaktor s (aus Gleichung [32\)](#page-47-0) kleiner sein muss, als der Wert der Messreihe bei dem entsprechenden Skalierungsfaktor, damit das entsprechende Signal als signifikant gewertet wird. Durch Berechnung vieler Wavelet-Power-Spektren von Rauschsignalreihen werden die dem Konfidenzniveau entsprechenden Werte für das Wavelet-Power-Spektrum der Messreihe berechnet. Es wird somit jedem Wavelet-Skalierungsfaktor ein Minimalgrenzwert

der Wavelet-Power zugeordnet, ab welchem auftretende Signale als signifikant gewertet werden.

Da dieses Verfahren mit großem Rechenaufwand verbunden ist (für mindestens einige Tausend Rauschsignalreihen pro Messung müssen Wavelet-Analysen durchgeführt werden), werden in dem in der Arbeit verwendeten R-Paket aus Effizienzgründen Berechnungen diskreter Fourier-Spektren verwendet. Nach Torrence und Compo [\[63\]](#page-94-6) liefern die diskreten, normierten Fourierspektren von, als Markov-Prozess modelliertem, weißem, oder rotem Rauschen, welche durch:

<span id="page-49-1"></span>
$$
P_k = \frac{1 - \alpha^2}{1 + \alpha^2 - 2\alpha \cos(2\pi k/N)} \qquad (39) \qquad k = 0...N/2 \quad \text{Frequencies}
$$

beschrieben werden können das gleiche Ergebnis, wie der Durchschnitt der Wavelet-Spektren entsprechender, zufällig erzeugter Rauschsignalreihen. Für eine normalverteilte Zufallsvariable sind sowohl der Realteil, als auch der Imaginärteil der daraus berechneten Fouriertransformierten normalverteilt. Das Quadrat einer normalverteilten Variable folgt einer Chi-Quadrat-Verteilung mit einem Freiheitsgrad, das Betragsquadrat ihrer Fouriertransformierten einer Chi-Quadrat-Verteilung mit 2 Freiheitsgraden. Eine dem gewählten Konfidenzniveau zugehörige Grenzkurve für die Wavelet-Power-Werte, abhängig von den Wavelet-Skalierungsfaktoren, kann somit durch Multiplikation des normierten Fourier-Spektrums aus Gleichung [39](#page-49-1) mit der dem Konfidenzniveau entsprechenden  $\chi^2_n$ -Verteilung bestimmt werden. Dabei steht n für die Anzahl der Freiheitsgrade und nimmt für reale Mutterwavelets den Wert 1, für komplexe den Wert 2 an. Die Signifikanzbestimmung kann somit sehr effizient, vollständig ohne Berechnung von Wavelet-Spektren zufälliger Rauschsignalreihen, lediglich anhand analytisch berechneter diskreter Fourier-Spektren durchgeführt werden. Näheres zur Signifikanzbestimmung ist in Torrence und Compo [\[63\]](#page-94-6) zu finden.

### <span id="page-49-0"></span>6.3 Probleme der Wavelet-Analyse

Bei der Durchführung von Wavelet-Analysen zeigen sich einige grundlegende Probleme, auf die im Folgenden kurz eingegangen werden soll.

Eines der Hauptprobleme liegt darin, dass die zu analysierenden Zeitreihen in der Regel nicht stationär sind. Die beschriebene Methode zur Signifikanzbestimmung setzt jedoch die Stationarität der Messreihen voraus. Dass die vorliegende Methode dennoch angewandt wird, liegt vor allem daran, dass für nicht stationäre Signifikanztests genaue Kenntnisse des zu erwartenden Hintergrunds erforderlich sind. Außerdem würde der Vergleich verschiedener Zeitreihen oder Mutter-Wavelets erschwert. Zudem wäre der Rechenaufwand stark erhöht.

Desweiteren stellen die Randbereiche der Zeitreihen ein Problem dar. Bei der Fouriertransformation in Gleichung [37](#page-48-1) wird eine periodische Fortsetzung der Zeitreihen erwartet, welche in der Regel nicht gegeben ist. Eine Methode, dieses Problem zu minimieren, welche auch in der vorliegenden Arbeit verwendet wird, stellt das künstliche Anhängen von Nullen am Ende der Messreihe ("Zero-Padding"), vor dem Durchführen der Wavelettransformation dar. Somit werden künstliche Diskontinuitäten erzeugt und die Signale der Wavelet-Spektren in den Randbereichen abgeschwächt. Die Bereiche in denen Randwerteffekte eine Rolle spielen werden in den Wavelet-Spektren gekennzeichnet und für die Auswertungen vernachlässigt. Als Grenzwerte, ab denen Randwerteffekte bei den jeweiligen Skalierungsfaktoren vernachlässigbar sind, wird der Abfall der Wavelet-Power-Werte einer Diskontinuität am Rand der Messreihe auf einen Faktor  $e^{-2}$  verwendet.

Die Signifikanzbestimmung beruht außerdem auf der Annahme, dass sich die Zeitreihe aus einem Signal und einem Rauschanteil zusammensetzt. Ist der Signalanteil einer Zeitreihe zu gering oder nicht vorhanden, so wird ein Teil der Rauschsignale als Schwingung interpretiert. Eine Unterscheidung zwischen reellen Wellensignaturen und Rauschsignalen ist gerade im Bereich kleiner Perioden und kurzer Signale nur schwer möglich.

Eine weitere Fehlerquelle ist durch das Abschätzen des Autokorrelationskoeffizienten gegeben, welcher nicht zwangsläufig eine korrekte Beschreibung der Messreihe liefern muss, jedoch die Signifikanzbestimmung stark beeinträchtigt. Eine zu hohe Schätzung des Korrelationskoeffizienten führt zu einer Überbewertung, eine zu niedrige Schätzung zu einer Unterbewertung hochfrequenter Signale.

Außerdem weisen die Wavelet-Spektren, wie in Kapitel [6.1](#page-45-1) beschrieben, Unschärfen in Periode und Zeit auf, welche stark von der Wahl des Mutterwavelets abhängen. Dies kann dazu führen, dass einzelne auftretende Wellensignaturen in Zeit oder Periode nicht getrennt aufgelöst werden können, oder umgekehrt der Fall eintritt, dass sich eine einzige Welle in mehreren getrennten signifikanten Wavelet-Signaturen widerspiegelt. Dies spielt vor allem bei der statistischen Auswertung der Anzahlen auftretender Signale in Abhängigkeit von der Wellenlänge, wie sie in Kapitel [7.1](#page-52-1) durchgeführt ist, eine erhebliche Rolle.

# <span id="page-52-0"></span>7 Auswertung der Messdaten

Im Folgenden wird auf die Auswertung von GRIPS- und FAIM-Airglowmessdaten genauer eingegangen. Für beide Messgeräte liegt das Hauptaugenmerk der Arbeit auf zeitlichen Analysen auftretender Schwingungen. Die Zeitreihen verschiedener GRIPS-Geräte wurden statistisch bezüglich auftretender Wellensignaturen im Übergangsbereich zwischen Schall- und Schwerewellen ausgewertet. Die Auswertung von FAIM-Daten wurde im Rahmen von Fallstudien durchgeführt. Hierbei wird ein Verfahren zur zeitlichen und räumlichen Auswertung atmosphärischer Wellen vorgeschlagen und anhand drei verschiedener Beispiele diskutiert.

# <span id="page-52-1"></span>7.1 Auswertung GRIPS

Das primäre Ziel der vorliegenden Arbeit ist die Erstellung von Statistiken über die Anzahlen auftretender Signale bei einer Periode und somit die Überprüfung der in Kapitel [2.2.3](#page-13-0) beschriebenen Merkmale, wie Resonanzfrequenzen und dem Bereich zwischen der Brunt-Väisälä- und der akustischen Abbruchfrequenz. Ähnliche Untersuchungen, jedoch mit anderer Auswertungssoftware und einigen prinzipiellen Unterschieden in der Art der Auswertung wurden von Pilger et al. [\[21,](#page-91-0) [67\]](#page-95-3) durchgeführt. Ein Vergleich der Ergebnisse mit genaueren Ausführungen bezüglich der Unterschiede zwischen den verwendeten Analyseverfahren folgt an späterer Stelle.

In der vorliegenden Arbeit wurden Messdaten aller in Kapitel [5.1](#page-40-0) beschriebenen Geräte in den jeweiligen Messzeiträumen ausgewertet. Bei der Wahl der Messgeräte wurde bewusst auf Geräte mit unterschiedlichen Sichtfenstergrößen und Integrationszeiten zurückgegriffen. Insbesondere die verschiedenen Sichtfenstergrößen können erheblichen Einfluss auf die resultierenden Auswertungen haben. Große Sichtfenster und die damit verbundenen starken räumlichen Mittellungen führen zu einer Abschwächung der gemessenen Signale kleinskaliger Schwerewellen und damit zu einem konstanteren Hintergrund bezüglich der Analyse möglicher Infraschallsignaturen. Jedoch können zu große Sichtfenster auch zu einer Schwächung von insbesondere höherfrequentem Infraschall in den Messungen führen, besonders wenn die Schallwellen in vergleichsweise großem Einfallswinkel (Winkel zwischen einfallender Welle und dem Lot auf die OH-Schicht) auf die OH-Schicht treffen (vergleiche Abbildung [39](#page-72-0) in Kapitel [7.2\)](#page-70-0). Außerdem ergeben sich bei größeren Sichtfenstern, bedingt durch die Messgeometrie, höhere Intensitätswerte, wodurch kleinere Integrationszeiten ermöglicht werden (beispielsweise bei GRIPS 13). Ein Nachteil flacher Elevationswinkel der Messgeräte liegt, aufgrund des näherungsweise trapezförmigen resultierenden Sichtfensters (vergleiche Abbildung [21\)](#page-43-0), in der Bevorzugung einer Richtung bezüglich auftretender Wellen. Für Wellen kurzer Wellenlänge, welche sich parallel zur Trapezbasis ausbreiten, ist die Sensitivität des Messsystems, wegen der in dieser Richtung kürzeren Sichtfensterbreite, gegenüber Wellen, welche sich parallel zur Trapezhöhe ausbreiten, erhöht. Für kleine Sichtfenster und große Elevationswinkel (nahe 90°) ist die Asymmetrie der Messgeometrie vernachlässigbar.

#### 7.1.1 Auswertungsmethode

Für die Auswertung wurden Temperaturdatenreihen der verschiedenen Messgeräte analysiert, da diese im Vergleich zu Intensitätsreihen einen über die gesamte Nacht relativ konstant bleibenden Hintergrund liefern und sich somit als besser geeignet zur Auswertung mittels Wavelet-Analysen zeigen. Auch bei den Temperaturzeitreihen treten jedoch durch zeitlich größerskalige Prozesse (vor allem Schwerewellen) bedingte Schwankungen auf. Diese erschweren die Auswertung bezüglich Infraschall mittels Wavelet-Analyse aufgrund der hierbei verwendeten Methode der Signifikanzbestimmung.

Über die im 15 Minuten-Intervall auftretenden Messlücken, welche durch die für die Gerätekalibration notwendigen Dunkelstrommessungen zustandekommen (bei GRIPS 13 circa 20 s, bei GRIPS 8 und GRIPS 16 circa 50 s), wurde linear interpoliert. Für die durchgeführte statistische Auswertung der Daten ist die Auswirkung der durch die Interpolation entstandenen Fehler jedoch gering. Dies ist darauf zurückzuführen, dass für die Auswertung Minutenmittelwerte gebildet werden, was zur Folge hat, dass maximal zwei Messpunkte durch die Interpolation betroffen sind. Die angewandten Wavelet-Analysen mit dem gewählten Signifikanzbestimmungsverfahren zeigen sich robust gegenüber diesen verfälschten Messpunkten. Insbesondere treten keine vermehrten signifikanten Signale im Bereich der Dunkelstrommesslücken auf. Außerdem wurde für die Statistiken die Periodenuntergrenze auf 180 s festgelegt (auftretende Wellensignaturen werden von minimal drei Punkten beschrieben), was einen Einfluss der Dunkelstrommesslücken auf die Statistik zusätzlich reduziert. Auftretende zeitliche Längen der Dunkelstrommessungen, welche nicht Vielfache der Zeitschritte der Messreihen sind, führen zudem zu einem verkürzten Zeitschritt am Ende der Messlücke. Da die Anwendung ei-

<span id="page-54-0"></span>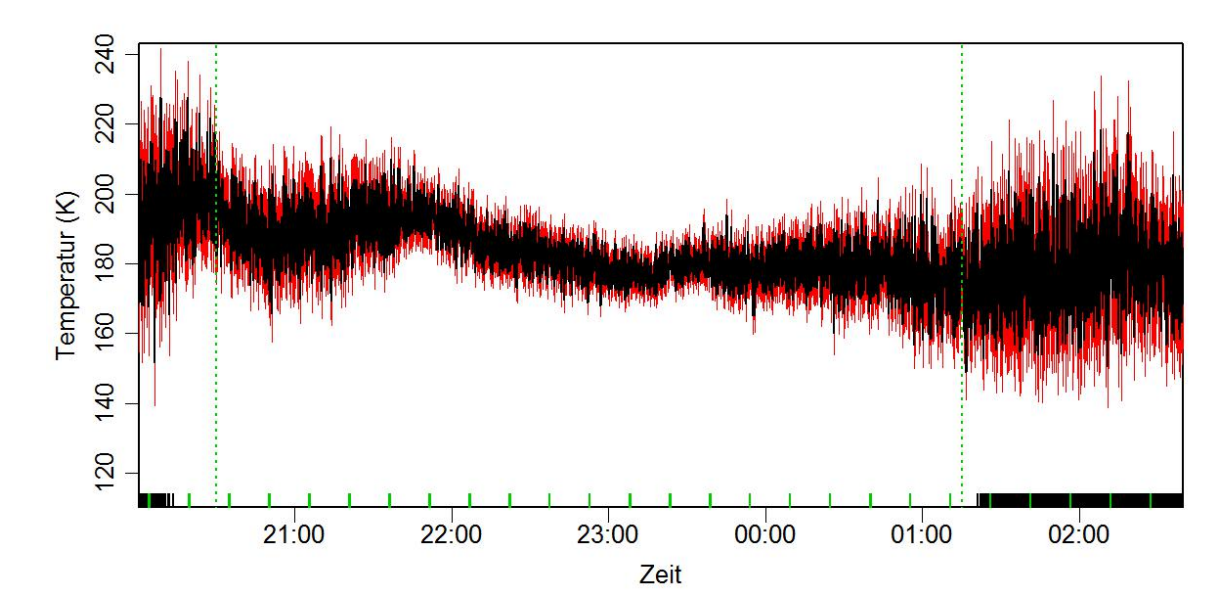

Abbildung 25: GRIPS 13 Temperaturzeitreihe der Messnacht vom 07.07.2012 auf den 08.07.2012 ohne Randbereiche. Die Messwerte sind in schwarz dargestellt, die zugehörigen Fehlerwerte in rot. Durch Dunkelstrommessungen verursachte Messzeitlücken sind am unteren Rand des Graphen grün markiert, Messwerte mit Temperaturfehlern größer 7,5 K schwarz. Der für die Analyse verwendete Zeitbereich ist mit gestrichelten grünen Linien markiert.

ner Vielzahl von Zeitreihenanalysen nur auf Messreihen mit konstanten Zeitschritten möglich ist, wurden verkürzte Zeitschritte am Ende der Dunkelstrommesslücken jeweils zu den nächsten 5 s, beziehungsweise 15 s Zeitschritten auf-, beziehungsweise abgerundet. Dieses Vorgehen führt zu zeitlichen Fehlern in der Länge der Verschiebungen. Es ermöglicht jedoch die Erstellung von lückenlosen Zeitreihen mit konstanten Zeitschritten, sodass Zeitreihenanalysen von beliebigen zeitlichen Mittellungen, sowie von der ungemittelten Datenreihe durchgeführt werden können. Die Analyse von Signalen, welche über dem Zeitfenster der Dunkelstrommessungen liegen, werden somit zusätzlich beeinflusst. Für eine statistische Auswertung von zeitlich gemittelten Messreihen, wie sie im Folgenden durchgeführt wird, ist dieser Einfluss jedoch als klein zu bewerten, da die zeitlichen Verschiebungen (je nach verwendetem Messgerät bis zu maximal 2 s oder 7 s) im Vergleich zu den gemittelten Zeitschritten (für die folgenden Auswertungen 60 s) klein sind und nur Signale, welche direkt im Zeitfenster der Verschiebung auftreten, von dem Fehler betroffen sind. Bei der spezifischen Analyse von einzelnen Signalen in den nicht gemittelten Messdaten, welche in den betreffenden Bereichen auftreten (in der vorliegenden Arbeit nicht durchgeführt), sollte der Einfluss separat überprüft werden.

In die Auswertung sind nur Temperaturwerte der besten Qualitätskategorie (Fehler in der Temperatur kleiner als 7,5 K) eingegangen. Außerdem wurden, wie bereits erwähnt, Minutenmittelwerte verwendet, um ein besseres Signal zu Rausch Verhältnis zu erreichen. Von der Verwendung eines gleitenden Mittelwertes ist abzusehen, da dies die Korrelation zwischen benachbarten Messwerten und somit die in Kapitel [6.2](#page-48-0) beschriebene Methode der Signifikanzbestimmung beeinflusst. Fehlerbehaftete Randbereiche der Messnächte (teils treten sehr starke Intensitätsabfälle in den Randbereichen auf) wurden manuell entfernt. Für die Erstellung der Zeitreihen wurde hierbei jeweils auf volle 15 Minuten gerundet. Ein Beispiel einer verwendeten Zeitreihe einer Messnacht findet sich in Abbildung [25.](#page-54-0) Der gekennzeichnete Zeitabschnitt stellt den für die Auswertung verwendeten Bereich der Messwerte mit kleinem Fehler dar. Die durch die Dunkelstrommessungen verursachten Messlücken sind grün und Werte mit Temperaturfehlern größer 7,5 K schwarz am unteren Rand des Graphen gekennzeichnet. Für die nachfolgenden Statistiken wurden nur Zeitreihen mit mindestens drei Stunden Messzeit guter Qualität berücksichtigt. Die Messzeitreihen wurden mittels Wavelet-Analyse ausgewertet. Als Mutterwavelet wurden Morlet-Wavelets mit Parameter  $\omega_0 \in \{4, 6, 8\}$ verwendet, wobei sich  $\omega_0 = 6$  als am besten geeignet zeigt und daher für die folgenden Statistiken verwendet wurde. Genaueres zur geeigneten Wahl des Mutterwavelets ist in den Arbeiten von Torrence und Compo [\[63\]](#page-94-6) und Pilger [\[57\]](#page-94-0) zu finden. Zur Auswertung wurde das R-Paket biwavelet abgeändert, sodass neben den implementierten zweier-Potenzen auch äquidistante Periodenschritte gewählt werden können (für die folgenden Auswertungen eine Sekunde). Hierdurch wird auch ein späteres Binnen der Ergebnisse in Periodenbereiche ermöglicht. Abbildung [26](#page-56-0) zeigt die Minutenmittelwerte des ausgewerteten Zeitintervalls aus Abbildung [25](#page-54-0) mit dem zugehörigen berechneten Wavelet-Power-Spektrum. Die in der Messzeitreihe rot dargestellten Fehlerbalken sind durch Fehlerfortpflanzung berechnete Mittelwertfehler aus der Minuten-Mittelwertbildung:

$$
\Delta T_{\min} = \frac{1}{n} \sqrt{\sum_{i=1}^{n} (\Delta T_i)^2}
$$
. (40)  $\frac{\Delta T_{\min}}{\Delta T_i}$  Fehler der Einzelmesswerte  
*n* Anzahl der Werte über die gemittelt wird

Bei Betrachtung des hier gezeigten und vielen weiteren Wavelet-Power-Spektren fällt auf, dass viele Signale in den Randbereichen der zur Auswertung verwendeten Zeitintervalle auftreten. Erwartungsgemäß nehmen die Fehler an den Rändern der gewählten Messzeiträume meist zu, da der Übergang zu Werten der niedrigeren Qualitätskatego-

<span id="page-56-0"></span>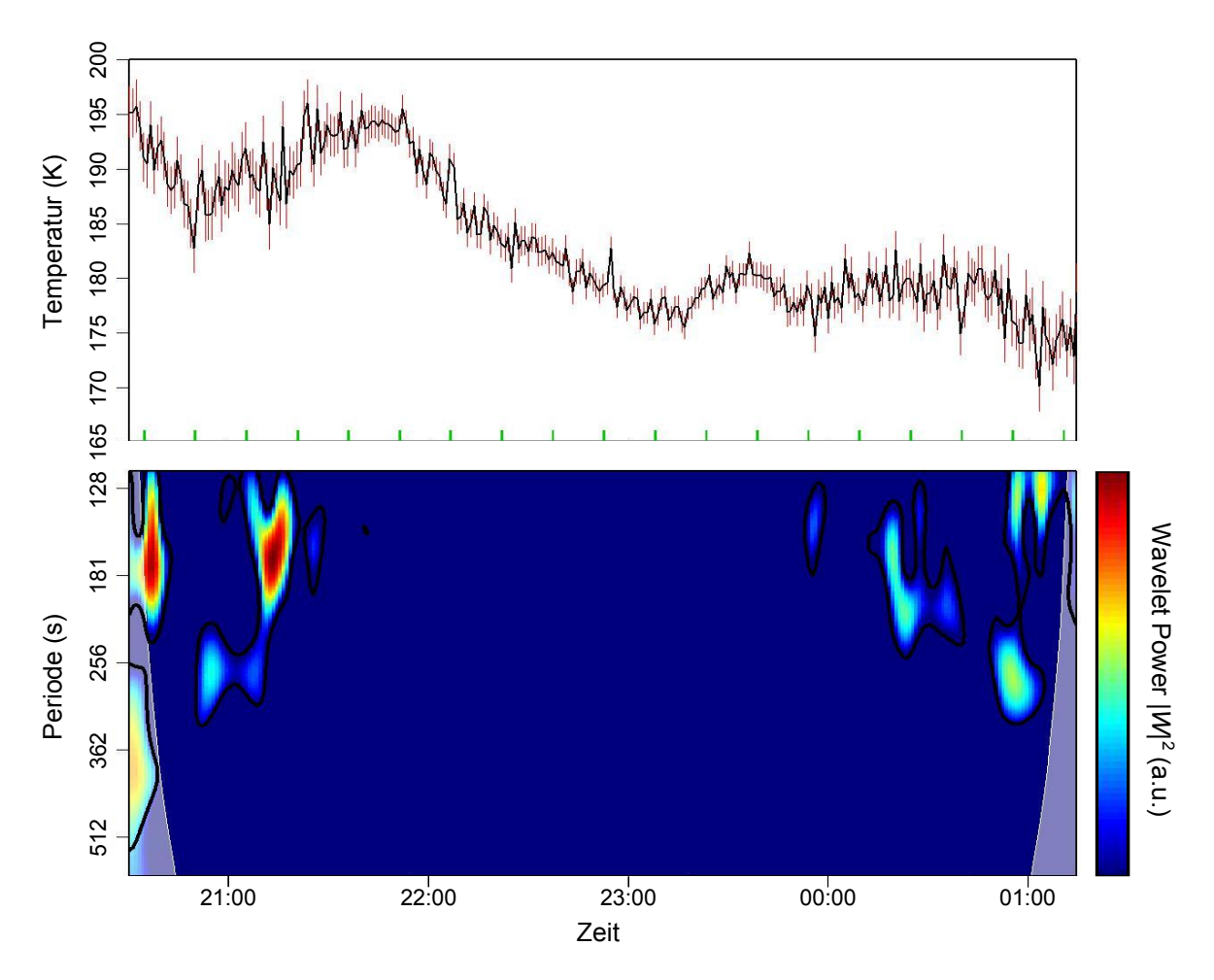

Abbildung 26: Minutenmittelwerte der GRIPS 13 Temperaturzeitreihe der Messnacht vom 07.07.2012 auf den 08.07.2012 mit zugehörigem Wavelet-Power-Spektrum. Die Temperaturmittelwerte sind in schwarz dargestellt und zur besseren Anschaulichkeit mit Linien verbunden. Die zugehörigen Mittelwertfehler sind in rot gekennzeichnet. In der Zeitreihe sind die durch Dunkelstrommessungen bedingten Messlücken am unteren Rand grün markiert. Die fehlerbehafteten Randbereiche des Wavelet-Power-Spektrums sind aufgehellt dargestellt. Die Werte, welche dem 95%-Konfidenzniveau entsprechen sind mit schwarzen Linien markiert.

rien oft fließend ist. Dabei sind hier häufig sowohl die Schwankungen in den Messdaten, als auch die zugehörigen Fehler stärker ausgeprägt, als in den mittleren Bereichen der Auswertungszeiträume. Als mögliche Erklärung hierfür könnten Unwetter als Quellen von Infraschallwellen in Betracht gezogen werden. Zieht ein Unwetter in die Nähe des Sichtfensters, so werden zunächst die auftretenden Infraschallsignale stärker, da die Schallwellen direkt, ohne Reflexion in der Thermosphäre, das Sichtfenster des Messgeräts durchkreuzen können. Erreicht jedoch Bewölkung das Sichtfenster, so nehmen die

<span id="page-57-0"></span>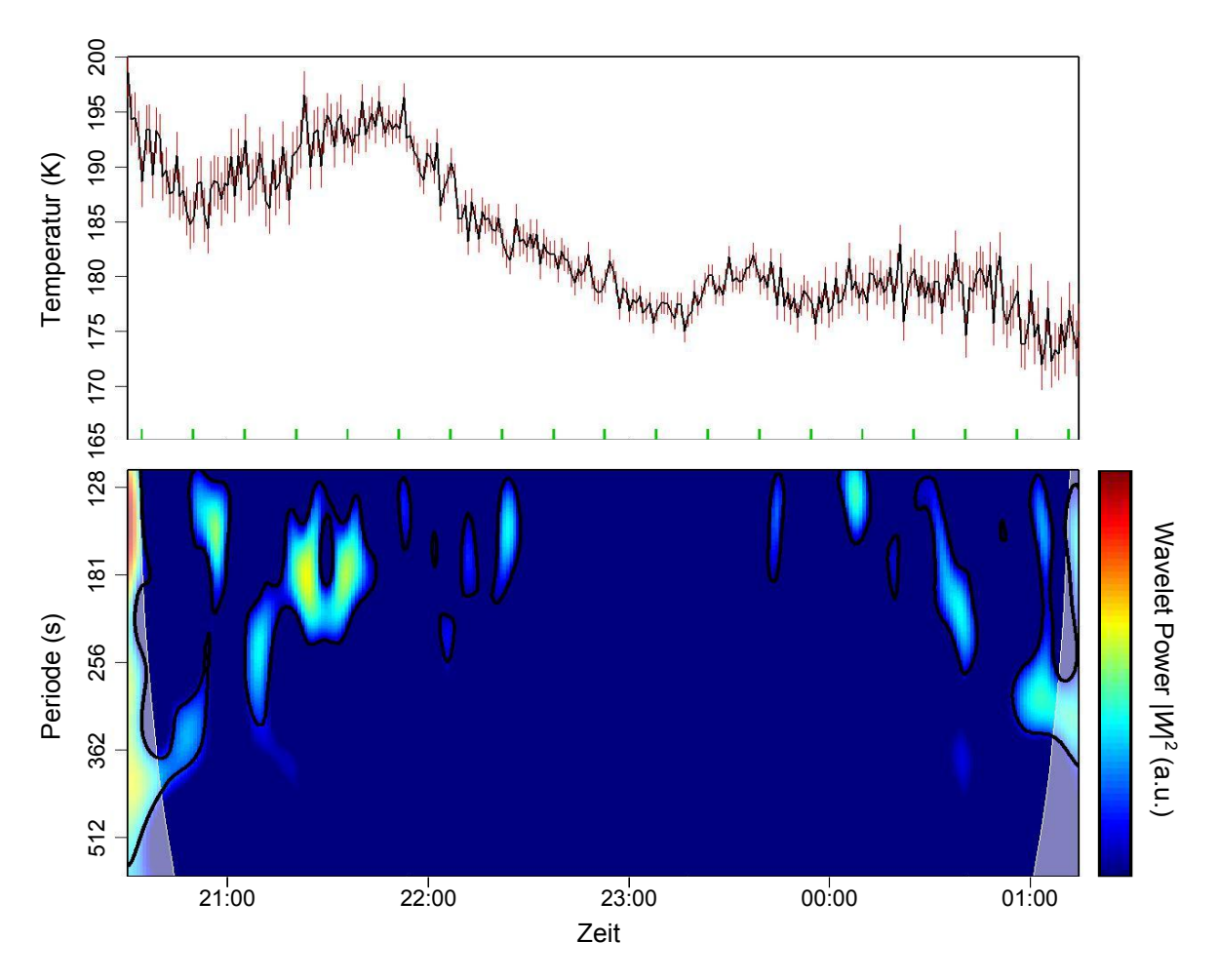

Abbildung 27: Minutenmittelwerte der GRIPS 13 Temperaturzeitreihe der Messnacht vom 07.07.2012, mit zugehörigem Wavelet-Power-Spektrum. Die Temperaturmittelwerte sind in schwarz dargestellt und zur besseren Anschaulichkeit mit Linien verbunden. Die zugehörigen Mittelwertfehler sind in rot gekennzeichnet. Im Vergleich zu Abbildung [26](#page-56-0) wurde der Startwert zur Mittelwertbildung um sechs Zeitschritte (30 s) verschoben. In der Zeitreihe sind die durch Dunkelstrommessungen bedingten Messlücken am unteren Rand grün markiert. Die fehlerbehafteten Randbereiche des Wavelet-Power-Spektrums sind aufgehellt dargestellt. Die Werte, welche dem 95%-Konfidenzniveau entsprechen sind mit schwarzen Linien markiert.

Fehlerwerte zu, was schließlich zu einem Abbruch der Messreihe in der durchgeführten Auswertung auf Grund zu großer Fehler führt.

Um eine statistische Auswertung der Anzahlen auftretender Signale bezüglich ihrer Periodenlänge zu ermöglichen, wurden zu jedem Wavelet-Spektrum Signifikanzbereiche mit einem gewählten Konfidenzniveau (für die nachfolgenden Statistiken 95%) ausgewertet. Die lokalen Signifikanzmaxima der einzelnen Bereiche wurden bezüglich ihrer Periode ausgewertet. Um der Unschärfe der Wavelet-Analyse in Zeit und Periode Rechnung zu tragen, wurden nur lokale Maxima gewertet, die in einer Umgebung von ± ihrer jeweiligen Periode in der Zeit und ±50 s in der Periode den maximalen Signifikanzwert aufweisen. Die hier gewählten Werte legen somit fest, wann auftretende signifikante Bereiche als Einzelsignal oder als mehrere Signale gewertet werden. Der hier für die Umgebung in der Zeit gewählte Wert stellt sicher, dass ausgewertete Signale im Bereich von zwei Wellenzügen den Wert größter Signifikanz des jeweiligen Periodenbereichs aufweisen. Das gewählte Periodenintervall stellt eine Abschätzung der Unschärfe in der Periode für das verwendete Morlet-Wavelet dar. Abbildung [28](#page-58-0) zeigt die Signifikanzwerte des obigen Wavelet-Spektrums mit den ausgewerteten Signifikanzmaxima. Aus den aus-

<span id="page-58-0"></span>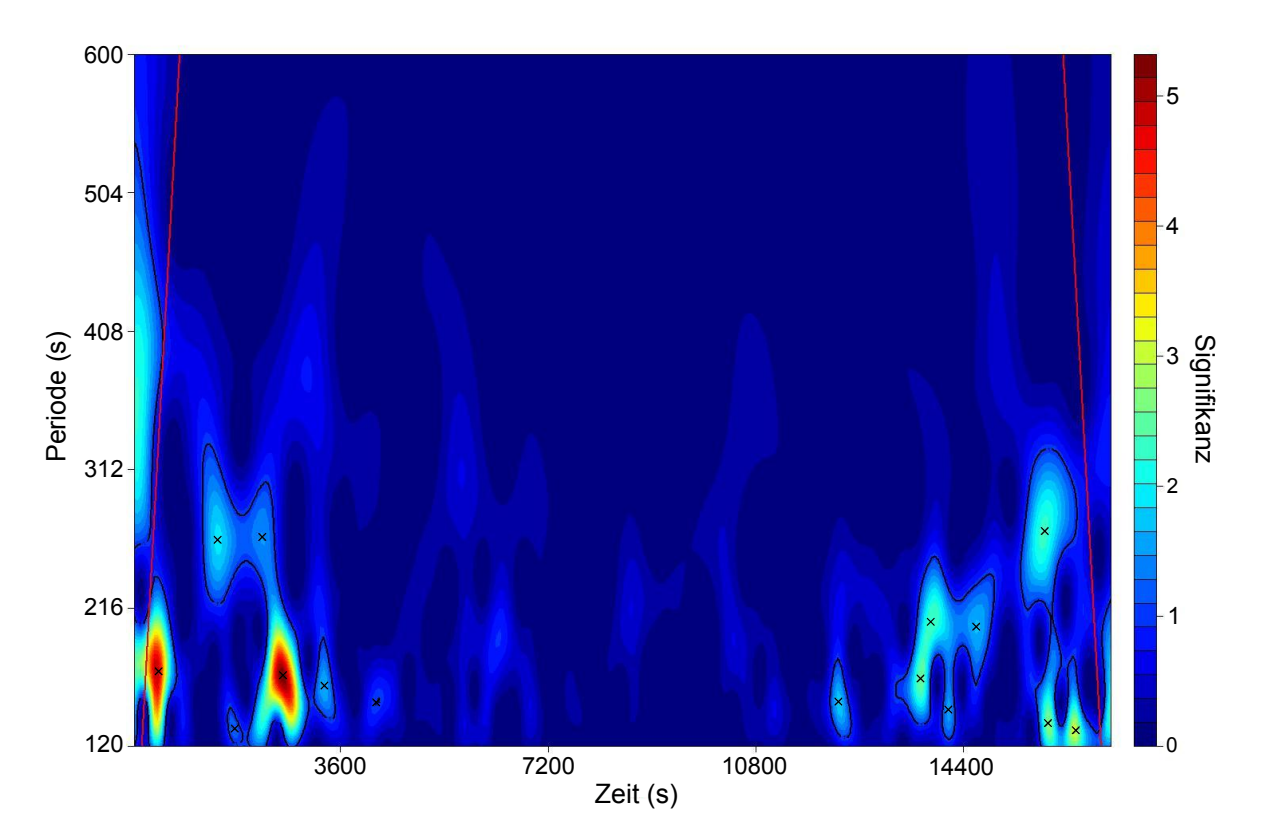

Abbildung 28: Signifikanzwerte des Wavelet-Power-Spektrums der Messnacht vom 07.07.2012 auf den 08.07.2012 von GRIPS 13 am Standort Oberpfaffenhofen. Die Bereiche, welche über dem 95%-Konfidenzniveau liegen sind schwarz umrandet. Die Signifikanzwerte werden hierbei als Faktoren angegeben. 1 Entspricht hierbei dem jeweiligen Wavelet-Power-Wert, welcher dem gewählten Konfidenzniveaus (hier 95%) zugeordnet wird. Werte größer oder kleiner 1 spiegeln als Faktoren das jeweilige Verhältnis zum Wavelet-Power-Wert des Konfidenzniveaus wider. Die fehlerbehafteten Randbereiche des Wavelet-Spektrums sind mit roten Linien gekennzeichnet. Zu Beachten ist die im Vergleich zu den in den Abbildungen [26](#page-56-0) und [27](#page-57-0) dargestellten Wavelet-Power-Spektren gespiegelte Periodenachse.

gewerteten Wavelet-Spektren eines gewählten Messzeitraums wurden Statistiken über die Anzahlen der bei den jeweiligen Perioden auftretenden Signale erstellt. Als problematisch ist hierbei der Einfluss des Startwerts zur Mittelwertbildung auf die Resultate der Wavelet-Analysen und insbesondere auch der daraus resultierenden Statistiken zu bewerten. Bei Bildung des Mittelwerts über n Werte ergeben sich n mögliche Startwertverschiebungen zur Mittelwertbildung. Abhilfe würde die Verwendung von gleitenden Mittelwerten bieten, welche jedoch, wie bereits erwähnt, die gewählte Methode der Signifikanzbestimmung der Wavelet-Signaturen beeinflusst und somit hier nicht in Betracht gezogen werden kann. Abbildung [27](#page-57-0) stellt analog zu Abbildung [26](#page-56-0) die Minutenmittelwerte der gewählten Beispiel-Messnacht mit zugehörigem Wavelet-Power-Spektrum dar, wobei hier der Startwert zur Mittelwertbildung um sechs Zeitschritte, also um 30 s verschoben wurde. Es zeigt sich, dass die Wavelet-Power-Spektren sich insbesondere bei kurzen Perioden voneinander unterscheiden. Teilweise treten signifikante Wavelet-Signaturen nur bei manchen Startwerten zur Mittelwertbildung auf. Außerdem sind auch bei starken Wavelet-Signaturen, welche bei allen möglichen Startwerten zur Mittelwertbildung erkennbar sind, die ausgewerteten Perioden zum Teil unterschiedlich. Dies legt nahe, dass der Einfluss des Messwertrauschens auf die Ergebnisse der Wavelet-Analysen als stark zu bewerten ist. Abbildung [29](#page-60-0) zeigt Statistiken der über die jeweiligen Messzeiträume in den verschiedenen ausgewerteten Messgeräten auftretenden Perioden für verschiedene Startpunkte zur Mittelwertbildung. Die dickeren schwarzen Linien zeigen die Statistiken für die bei der GRIPS-Standard-Datenprozessierung ausgegebenen Minutenmittelwerte [\[58\]](#page-94-1) für die gleichen Messzeiträume. In diese Minutenmittelwerte gehen alle berechneten Temperaturwerte mit Fehlern kleiner 15 K ein. Außerdem wird über die Messlücken der Dunkelstrommessungen nicht interpoliert. Die Mittelwertbildung wird anhand fester Zeitpunkte mit 1-Minuten-Zeitschritten durchgeführt. Es gehen jeweils alle Messwerte im Intervall von -30 s bis +29,999 s um diese Zeitpunkte in die jeweiligen Minutenmittelwerte ein, wobei eine Mittelwertbildung immer durchgeführt wird, wenn zwei oder mehr Messwerte im jeweiligen Zeitintervall vorhanden sind. Dies führt im Vergleich zu den in der vorliegenden Arbeit ausgewerteten Zeitreihen zu größeren auswertbaren Messzeiträumen, welche jedoch größeren Fehlern unterliegen.

Für die Statistiken wurden 10 s Perioden-Bins gewählt. Aus Gründen der Übersichtlichkeit wurde hier auf eine Fehlerdarstellung verzichtet und die Punkte mit Linien verbunden. Deutlich ist hier zu erkennen, dass sich der Einfluss des Startwerts der

<span id="page-60-0"></span>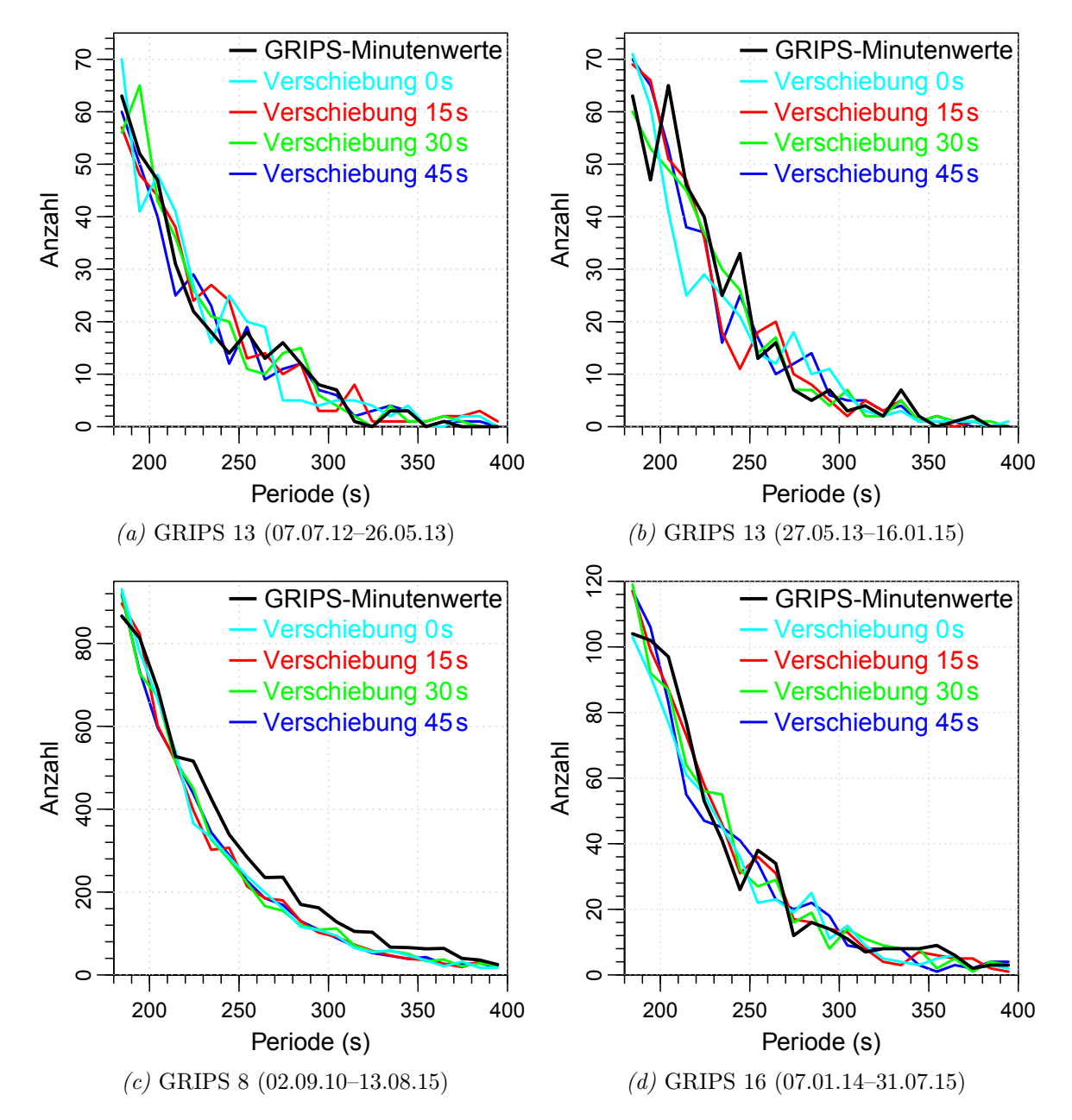

Abbildung 29: Anzahlen der in den verschiedenen ausgewerteten GRIPS-Geräten in den jeweiligen Messzeiträumen auftretenden Wellensignaturen im Periodenbereich von 180 s bis 400 s. Die gemessenen Anzahlen wurden jeweils in 10 -Perioden-Bins zusammengefasst. Aus Gründen der Übersichtlichkeit wurden die Ergebnisse mit Linien dargestellt. Die verschiedenen farbigen Kurven stellen die Ergebnisse für verschiedene Startwerte zur Minutenwert-Mittelung dar. Die schwarze Linie stellt die Ergebnisse für die bei der GRIPS-Standard-Datenprozessierung ausgegebenen Minutenmittelwerte dar (siehe Text).

<span id="page-61-0"></span>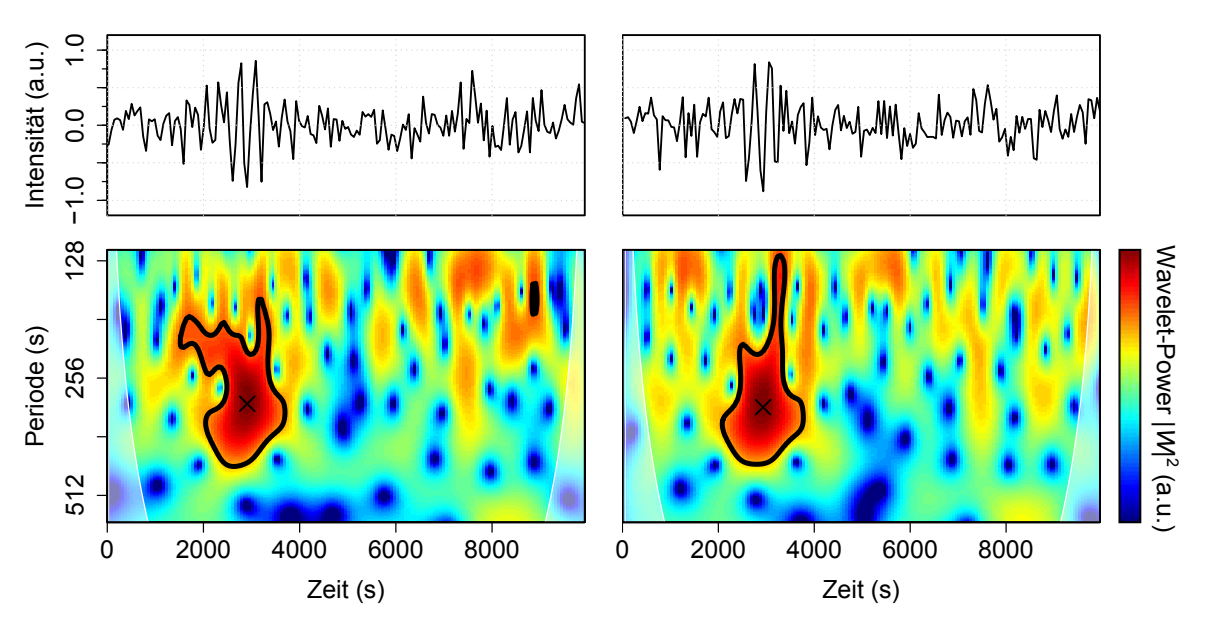

(a) Startwert zur Mittelwertbildung bei erstem Wert der Zeitreihe.

(b) Startwert zur Mittelwertbildung um 6 Zeitschritte bezüglich Abbildung a) verschoben.

Abbildung 30: Wavelet-Analyse eines Testsignals einer abgeschnittenen Sinuskurve mit Periode 300 s und Amplitude 1, überlagert mit einem weißen Rauschen um 0 mit einer Standardabweichung von 0,8. Die Abbildungen a) und b) zeigen die Mittelwerte des gleichen Testsignals mit jeweils unterschiedlichen Startwerten zur Mittelwertbildung und die dazugehörigen Wavelet-Power-Spektren. Wavelet-Power-Werte, die dem 95%-Konfidenzniveau entsprechen sind mit schwarzen Linien gekennzeichnet. Die fehlerbehafteten Randbereiche der Wavelet-Power-Spektren sind aufgehellt dargestellt.

Mittelwertbildung auch in den resultierenden Statistiken nicht wegmittelt. Insbesondere treten die Unterschiede in den Statistiken nicht nur bei kurzen Perioden auf, sondern auch bei längeren (größer 250 s). Auch bei dem hier längsten ausgewerteten Messzeitraum von GRIPS 8 sind immer noch deutlich Unterschiede zwischen den einzelnen Mittelwertstartwerten erkennbar. Auffallend ist hierbei auch, dass die auf den bei der GRIPS-Datenprozessierung ausgegebenen Temperaturmittelwerten basierende Statistik bei GRIPS 8 (vergleiche Abbildung [29c\)](#page-60-0) von den übrigen Kurven abweicht.

Auf die Problematik des Startwerts zur Mittelwertbildung bei kurzen Signalen in Kombination mit Hintergrundrauschen soll anhand eines Beispielsignals kurz eingegangen werden. Abbildung [30](#page-61-0) zeigt Minutenmittelwerte eines Testsignals aus einer abgeschnittenen Sinuskurve mit einer Periode von 300 s und Amplitude 1, das von einem Gaußschen weißen Rauschen mit Mittelwert 0 und einer Standardabweichung von 0,8 überlagert ist, für zwei verschiedene Mittelwertstartwerte, mit den jeweiligen Wavelet-Power-Spektren. Die Parameter der Messreihe (Zeitschritte, Stärke des Rauschens, Signalstärke) sind an die realen Messreihen von GRIPS 13 angelehnt. Bei Bestimmung der Periode des Signifikanzmaximums für die verschiedenen Startwerte der Mittelwertbildung, ergeben sich bei Zeitreihen ohne Rauschanteil dieselben Perioden, da die Periode der Signalreihe auch bei kurzen Signalen nicht von der Mittelwertbildung beeinflusst werden kann. Bei Signalreihen, die mit einem Rauschen überlagert werden, verändert sich die Periode bei kurzen Signalen, da der Rauschanteil durch die Mittelwertbildung das Signal unterschiedlich beeinflusst. Im gezeigten Beispiel ergibt sich als Periode des Signifikanzmaximums 304 s für Abbildung [30a](#page-61-0) und 298 s für Abbildung [30b.](#page-61-0) Dieses Problem tritt insbesondere bei kurzen Perioden nahe der Nyquist-Frequenz, welche die theoretische untere Grenze für ein auflösbares Signal darstellt und bei der doppelten Länge des Zeitschritts der Messreihe liegt, auf. Verstärkt wird das Problem bei kurzen Signalen, da hier nur sehr wenige Punkte zum Darstellen der Welle zur Verfügung stehen und das Signal dementsprechend stark durch das Rauschen beeinflusst wird. Ist das betrachtete Signal und die Periode lang, so wird der Einfluss des Startwerts der Mittelwertbildung kleiner, jedoch treten auch bei größeren Perioden leichte Verschiebungen auf. Es ist zu erwarten, dass das betrachtete Signal von einer der Verschiebungen des Startwerts zur Mittelwertbildung am besten getroffen wird. Die Signifikanz dieses Signals nimmt dann den größtmöglichen Wert an und die Periode kommt dem realen Wert am nächsten.

Um trotz der beschriebenen starken Unsicherheiten, insbesondere bei den kürzeren Messzeiträumen von GRIPS 13 und GRIPS 16, eine statistische Auswertung und zudem eine Fehlerabschätzung zu ermöglichen, wurden für alle Messzeiträume Wavelet-Analysen für alle möglichen Verschiebungen der Mittelwertstartwerte berechnet. Für die Statistiken werden jeweils die mit der Signifikanz gewichteten Mittelwerte der Perioden der Signifikanzmaxima der verschiedenen Verschiebungen verwendet. Die Werte wurden auf ganze Sekunden gerundet. Zur Verringerung von Rauschsignalen werden nur Signale gewertet, die in mindestens der Hälfte der Verschiebungen auftreten. Als Fehler der Periode werden die Standardabweichungen der Mittelwerte berechnet. Dieser Fehler spiegelt vor allem die im Bezug zu den ausgewerteten Perioden geringe zeitliche Auflösung der Messungen, sowie die durch Messgeräterauschen entstehenden Fehler der mittels Wavelet-Analyse bestimmten Perioden wider. In Abbildung [31a](#page-63-0) sind die Signifikanzmaxima aller möglichen Verschiebungen der Startwerte zur Mittelwertbildung der zuvor gezeigten Beispielmessnacht mit ihrer Lokalisierung in Zeit und Periode dargestellt. In Abbildung [31b](#page-63-0) sind die berechneten Mittelwerte mit den jeweiligen

<span id="page-63-0"></span>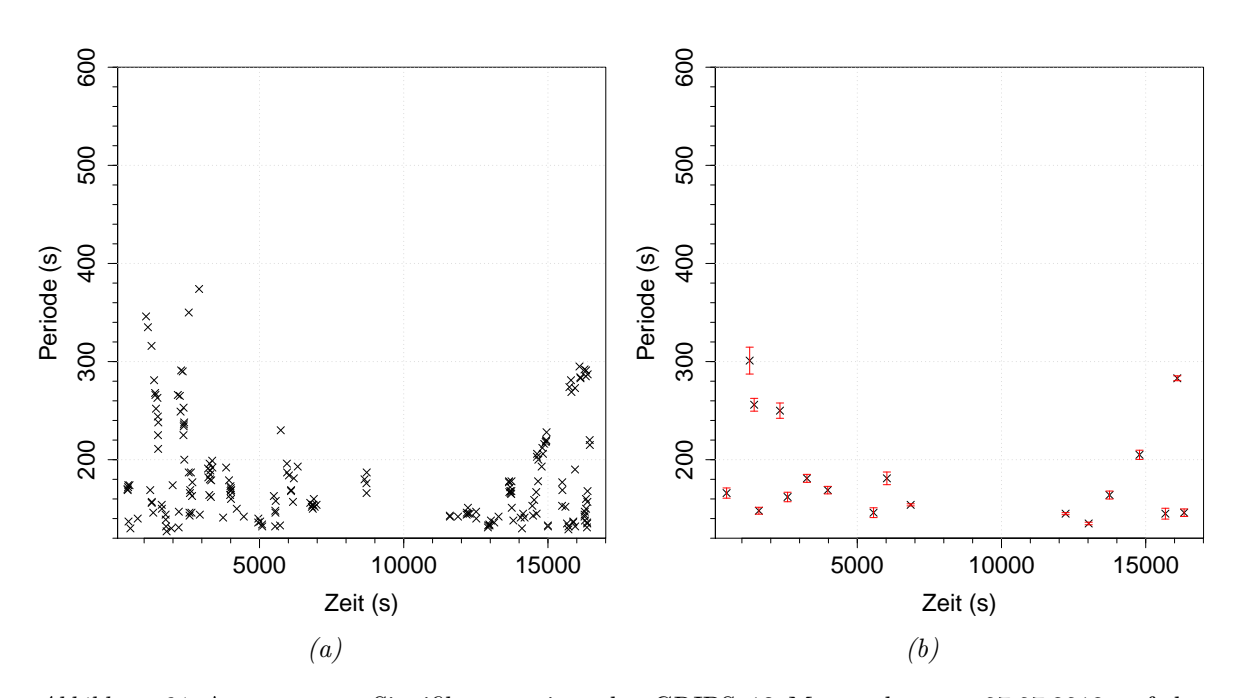

Abbildung 31: Ausgewertete Signifikanzmaxima der GRIPS 13 Messnacht vom 07.07.2012 auf den 08.07.2012. In Abbildung a) sind die auftretenden Signifikanzmaxima aus allen Verschiebungen der Startwerte zur Mittelwertbildung dargestellt. Abbildung b) zeigt die daraus berechneten mit den jeweiligen Signifikanzwerten gewichteten Periodenmittelwerte mit den zugehörigen Standardabweichungen.

Standardabweichungen  $\sigma$  aufgetragen. Um die Anzahl der in die jeweiligen Mittelwerte einfließenden Messpunkte  $n$  in den Fehlern zu berücksichtigen, wurden für die weitere statistische Auswertung die mittleren Fehler der berechneten Mittelwerte  $(\sigma/\sqrt{n})$ verwendet.

### 7.1.2 Auswertungsergebnisse

Abbildung [32](#page-64-0) zeigt die aus diesem Vorgehen resultierende Statistiken für den die beiden ausgewerteten Messzeiträume von GRIPS 13 mit Perioden-Bingrößen von 10 s. Die Fehlerbalken der Anzahlen in den jeweiligen Bins wurden unter der Annahme eines gaußverteilten Fehlers der Perioden berechnet. Als Standardabweichungen wurden hierbei die Mittelwerte der mittleren Fehler aus den Verschiebungen für jede Periode verwendet. Der Periodenbereich wurde auf 180 s bis 400 s eingeschränkt (in die Bestimmung der zugehörigen Fehlerbalken gehen die Perioden von 130 s bis 450 s ein). Die Abbildungen [33](#page-64-1) und [34](#page-65-0) zeigen die analogen Auswertungen für GRIPS 16 und GRIPS 8.

<span id="page-64-0"></span>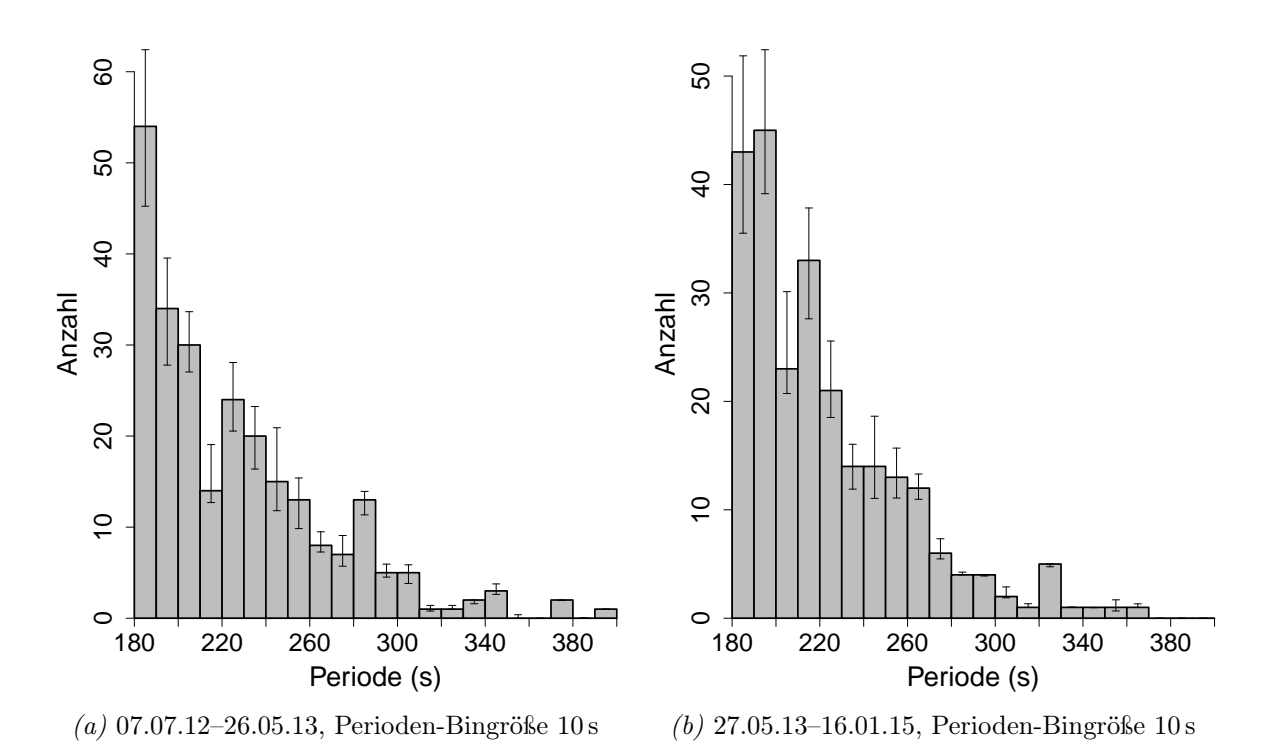

Abbildung 32: Anzahlen signifikanter Wellensignaturen in GRIPS 13 (Standort OPN) in den beiden betrachteten Messzeiträumen.

<span id="page-64-1"></span>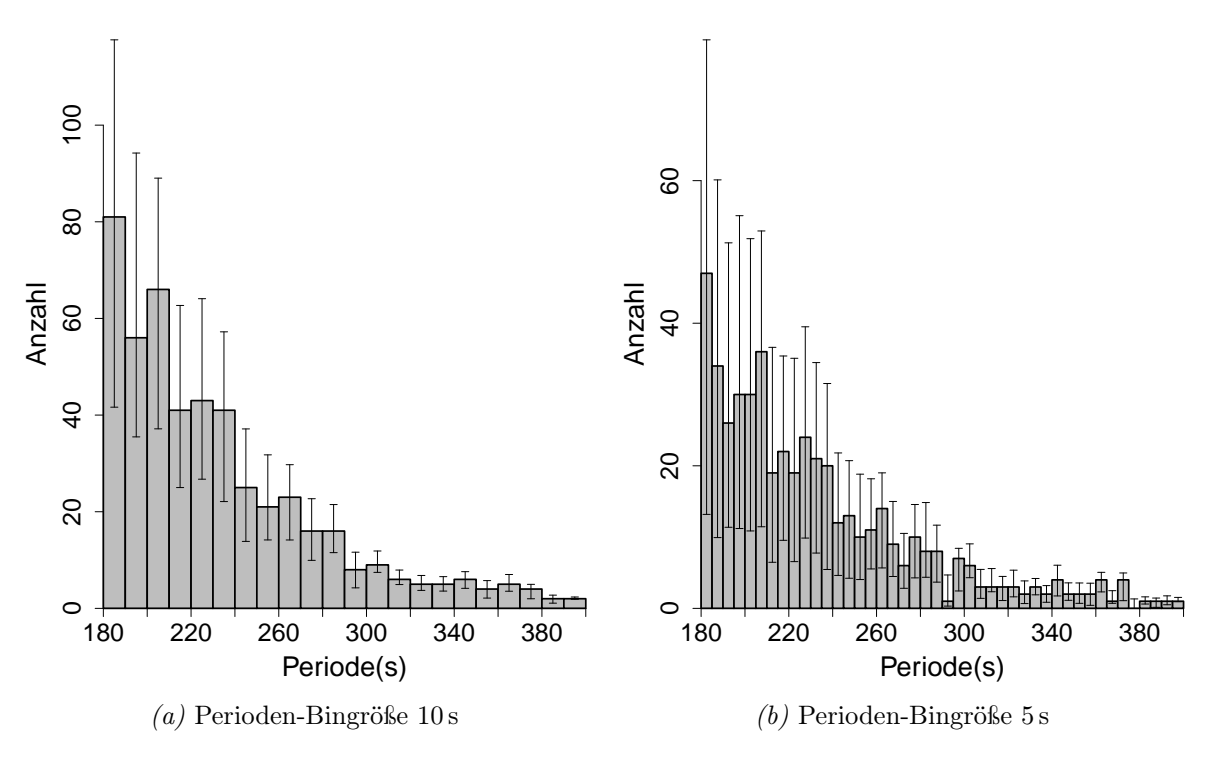

Abbildung 33: Anzahlen signifikanter Wellensignaturen in GRIPS 16 (Standort OPN) im Messzeitraum vom 07.01.2014 bis 31.07.2015.

<span id="page-65-0"></span>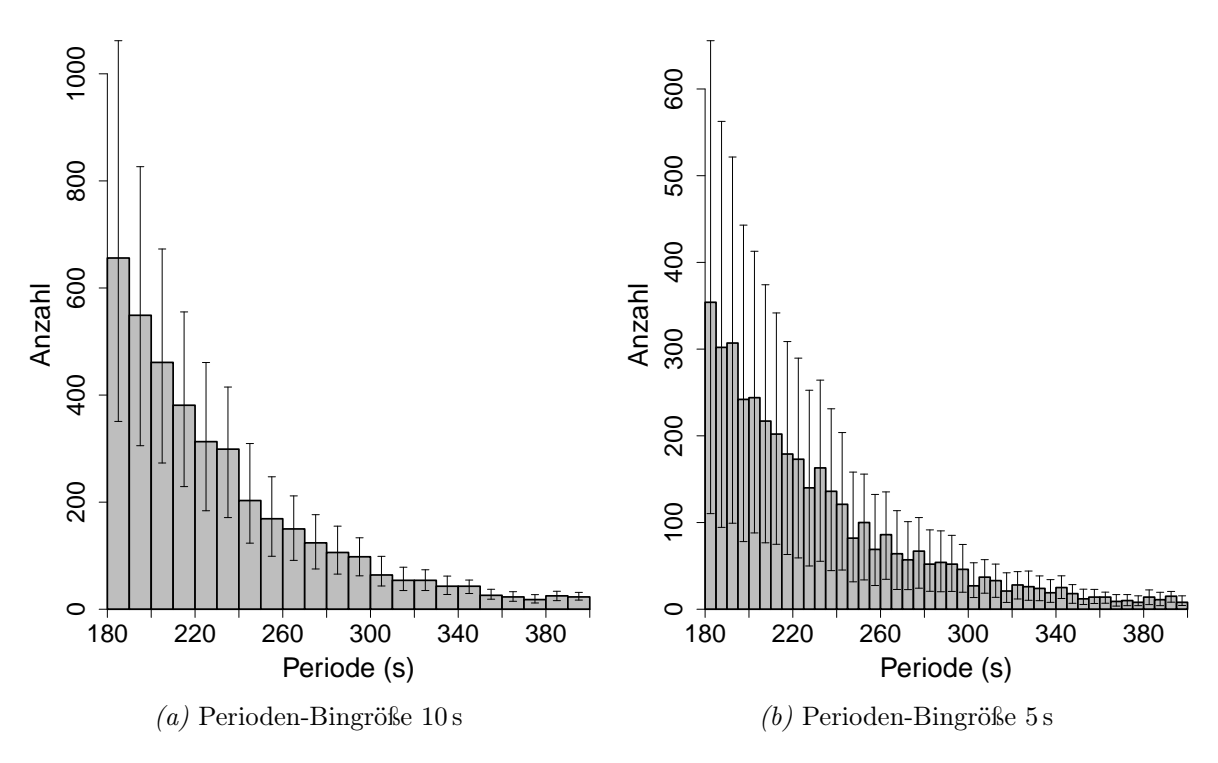

Abbildung 34: Anzahlen signifikanter Wellensignaturen in GRIPS 8 (Standort UFS) im Messzeitraum vom 02.09.2010 bis 13.08.2015.

Bei allen Statistiken fallen die großen Fehlerintervalle auf. Diese resultieren zum einen aus den starken Unsicherheiten der Analysemethode. Zum anderen spiegeln die bestimmten Intervalle die jeweils größten möglichen Fehler wider und werden somit mit erhöhter Signalanzahl größer.

Außerdem zeigt sich bei allen Geräten ein näherungsweise exponentieller Abfall von hochfrequenten zu niederfrequenten Signalen. Dieser ist jedoch auch auf die zur Auswertung verwendete Methode der Signifikanzbestimmung zurückzuführen. Eine Aussage sollte daher lediglich über statistisch herausstechende Perioden, welche beispielsweise die in Kapitel [3.2](#page-20-0) beschriebenen Resonanzperioden, oder auch den in Kapitel [3.1](#page-17-0) beschriebenen Bereich zwischen der akustischen Abbruchfrequenz und der Brunt-Väisälä-Frequenz widerspiegeln, getroffen werden.

Um eine bessere Beurteilung der Ergebnisse zu erlauben, wurde für die in Abbildung [35a](#page-66-0) gezeigte Statistik die Analysemethode auf Signalreihen roten Rauschens angewandt. Hierfür wurde für jede oben ausgewertete Messreihe von GRIPS 8 der für die jeweilige Signifikanzbestimmung verwendete Autokorrelationskoeffizient zur Erstellung einer Signalreihe eines als Markov-Prozess modellierten roten Rauschens der Länge der

<span id="page-66-0"></span>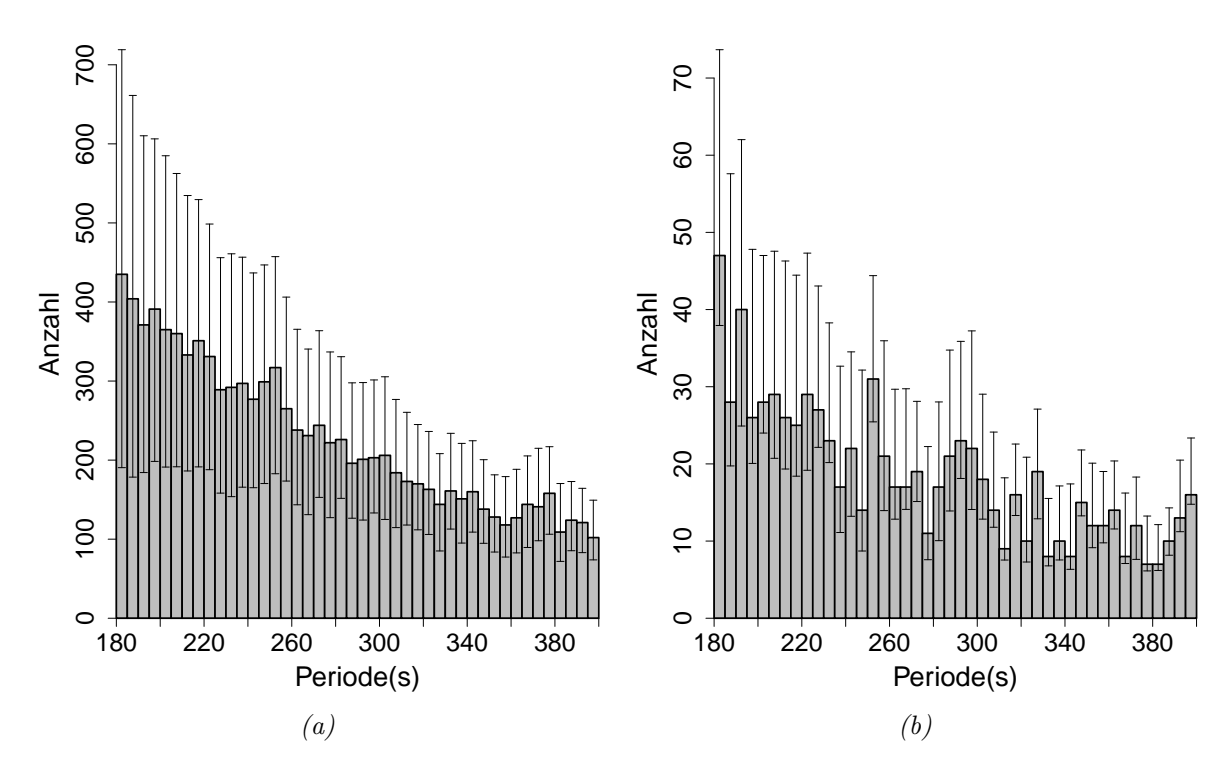

Abbildung 35: Abbildung a) zeigt die resultierende Statistik signifikanter Wellensignaturen der Auswertungsmethode angewandt auf Signalreihen roten Rauschens, welche anhand der Messdaten des gesamten Messzeitraums von GRIPS 8 erzeugt wurden (eine genauere Beschreibung findet sich im Text).

Abbildung b) zeigt die Auswertung signifikanter Wellensignaturen in GRIPS 8 (Standort UFS) im Messzeitraum 02.09.2010 bis 13.08.2015. Hierbei wurde für den Signifikanztest zum Vergleich weißes Rauschen verwendet. Als Perioden-Bingröße wurde für beide Graphen 5 s gewählt.

reellen Zeitreihe erstellt. Auf die so erstellten Zeitreihen wurde die oben beschriebene statistische Auswertung auftretender Signale angewandt. Es zeigt sich ein näherungsweise linearer Abfall von hochfrequenten zu niederfrequenten Signalen. Jedoch ergibt sich auch hier kein glatter Verlauf. Für die Interpretation der eigentlichen Messreihe bedeutet dies, dass auftretende Peaks deutlich über dem Hintergrundverlauf liegen müssen, um als signifikant gewertet zu werden. Abbildung [35b](#page-66-0) zeigt die Auswertung der GRIPS 8 Zeitreihen für den gesamten Messzeitraum analog zu Abbildung [34b](#page-65-0) wobei hier als Signifikanztest mit Signalen weißen Rauschens verglichen wurde (Autokorrelationskoeffizient  $\alpha = 0$ ). Deutlich wird hierbei der Einfluss der Wahl der Signifikanzbestimmungsmethode erkennbar. Insbesondere im hochfrequenten Bereich werden hier deutlich weniger Signale als signifikant eingestuft. Erklärt werden kann dies durch die im Vergleich zu Schallwellen sehr großen Amplituden von Schwerewellen, die mitunter

<span id="page-67-0"></span>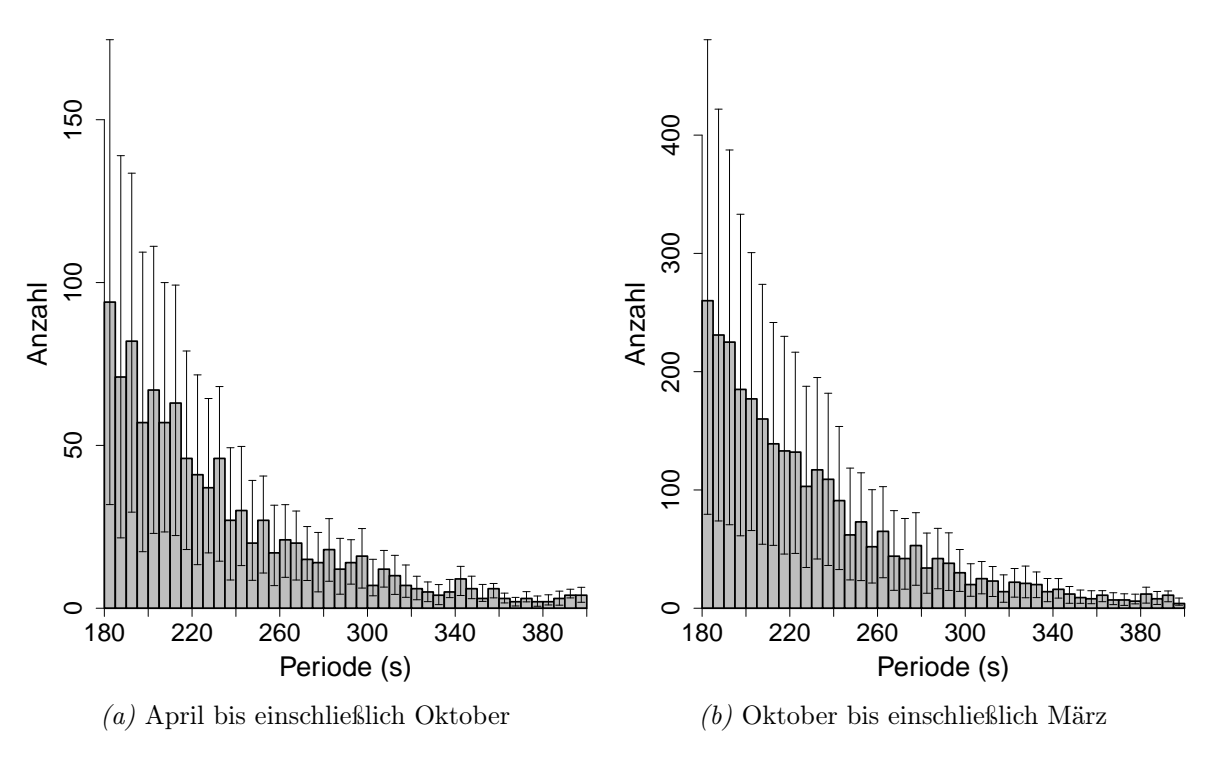

Abbildung 36: Signifikante Wellensignaturen in GRIPS 8 (Standort UFS) im Messzeitraum vom 02.09.2010 bis 13.08.2015 in Sommer- und Wintermonaten (Perioden-Bingröße 5 s).

in den Messdaten auftreten. Diese führen zu einer großen Standardabweichung der Messreihen. Ein Signifikanztest mit weißem Rauschen gleicher (großer) Standardabweichung resultiert in der Folge in der Filterung hochfrequenter (Infraschall-)Signaturen.

In der längsten hier untersuchten Messreihe von GRIPS 8 zeigt sich ein glatter Verlauf ohne besonders hervorstechende Perioden. In den Statistiken der anderen Geräte sind teilweise erhöhte Anzahlen bei bestimmten Perioden zu erkennen. Insbesondere bei der in Abbildung [32a](#page-64-0) gezeigten Auswertung von GRIPS 13 (Messzeitraum vom 07.07.2012 bis zum 26.05.2013) zeichnen sich Peaks bei 225 s, 285 s und 345 s ab, welche durch akustische Resonanzen erklärt werden könnten. Jedoch sind die Anzahlen der gemessenen Ereignisse hier in Bezug zu den Unsicherheiten der Auswertungsmethode vergleichsweise klein. Der Periodenbereich zwischen der Brunt-Väisälä- und der akustischen Abbruchfrequenz ist in keiner der erstellten Statistiken klar erkennbar, was jedoch durch dessen jahreszeitliche Variation erklärt werden kann. Für GRIPS 8 wurde daher zudem eine monatliche Auswertung der Messungen, sowie eine Unterscheidung zwischen Sommer- und Wintermonaten durchgeführt, um die in Kapitel [3.1](#page-17-0) berechneten jahreszeitlichen Variationen zu überprüfen. In Abbildung [36](#page-67-0) ist der Vergleich zwischen der Auswertung der Sommer- und Wintermonate dargestellt. Deutlich zu erkennen ist, dass im Sommer deutlich weniger Ereignisse gemessen werden, als im Winter. Dies ist vor allem damit zu erklären, dass im Winter ein deutlich größerer Messzeitraum ausgewertet werden kann (längere Nächte, weniger Bewölkung). Auch in diesen Auswertungen sind keine der in Kapitel [3.1](#page-17-0) und [3.2](#page-20-0) beschriebenen Phänomene deutlich zu erkennen. Eine vollständige Aufstellung der Monatsauswertungen findet sich im Anhang.

Die im Rahmen dieser Arbeit erstellten Statistiken lassen somit nur bedingt Rückschlüsse auf die im Theorieteil erläuterten Phänomene zu. Dies ist vor allem damit zu erklären, dass die ausgewerteten Signale am Rande der Auflösungsfähigkeit der Messgeräte liegen. So ist bei zeitlicher Mittelwertbildung über kleinere Zeitintervalle das Signal zu Rausch Verhältnis nicht ausreichend für eine Analyse mit dem beschriebenen Auswertungsverfahren. Mit der gewählten zeitlichen Mittelwertbildung über 60 s werden auftretende Infraschallwellen (Perioden kleiner 300 s) jedoch nur von wenigen Datenpunkten beschrieben, was zu einer großen Unschärfe der Wavelet-Signaturen führt. In Anbetracht der Unsicherheiten der Ergebnisse, wurde von Auswertungen weiterer Messgeräte, beispielsweise in Bezug auf die Abhängigkeit der Ergebnisse von der geographischen Lage, abgesehen.

### 7.1.3 Vergleich mit Ergebnissen in der Literatur

Die gezeigten Statistiken zeigen nur teilweise ähnliche Ergebnisse, wie die von Pilger et al. [\[21,](#page-91-0) [57\]](#page-94-0) erstellten statistischen Auswertungen von GRIPS-Messungen. Es soll daher an dieser Stelle kurz auf deren Ergebnisse und die Unterschiede zwischen den Auswertungsmethoden genauer eingegangen werden. Die von Pilger et al. ausgewerteten Temperaturzeitreihen wurden ebenfalls mit verschiedenen GRIPS-Geräten erstellt, unter anderem mit dem auch für die vorliegende Arbeit verwendeten GRIPS 8 Messgerät. Abbildung [37](#page-69-0) zeigt exemplarisch deren resultierende statistische Auswertung für GRIPS 6 und GRIPS 8 von den Standorten Oberpfaffenhofen und der Umweltforschungsstation Schneefernerhaus. Den stärksten Unterschied zu den in dieser Arbeit durchgeführten Untersuchungen stellt ein deutlicher Einbruch der Signalanzahlen im Periodenbereich zwischen etwa 230 s und 260 s dar. Dieser tritt in allen von Pilger et al. [\[21\]](#page-91-0) ausgewerteten Datenreihen der Messgeräte GRIPS 6, GRIPS 7, GRIPS 8 und GRIPS 9 in unterschiedlich starker Ausprägung auf und wird von Pilger et al. mit dem

<span id="page-69-0"></span>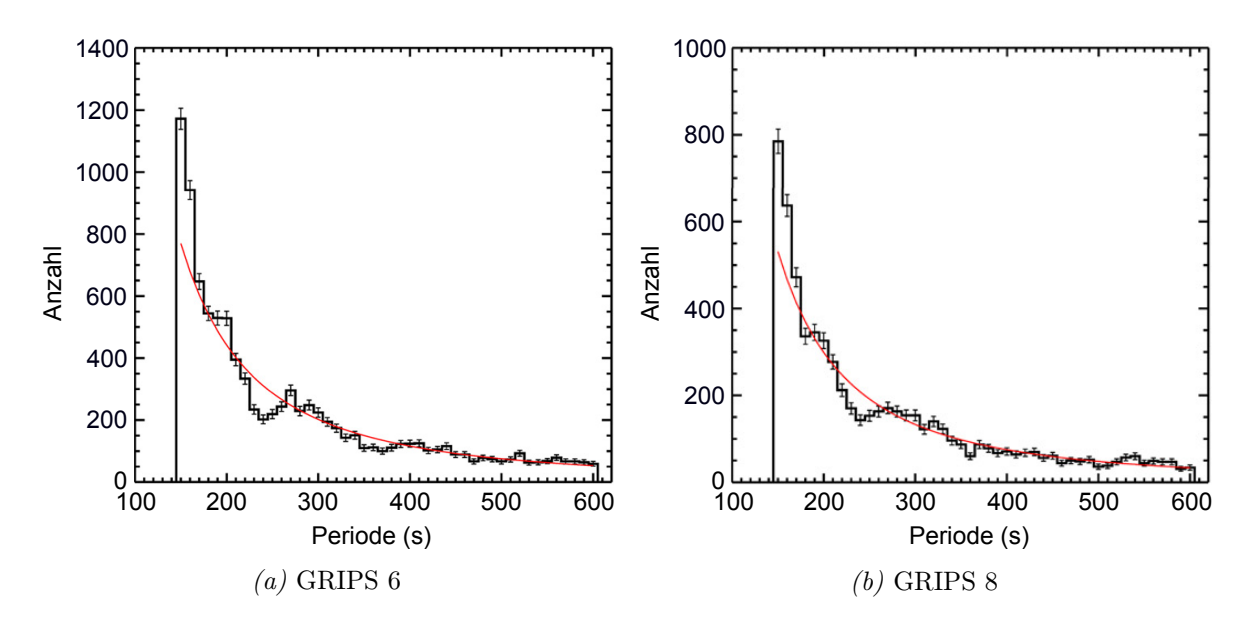

Abbildung 37: Ergebnisse statistischer Auswertungen der Anzahlen signifikanter Wellensignaturen aus GRIPS-Temperaturzeitreihen von Pilger et al. [\[21\]](#page-91-0).

Abbildung a) zeigt die Auswertung des GRIPS 6 Messgeräts im Zeitraum vom Februar 2009 bis Juni 2012. Die Messungen wurden vom Standort Oberpfaffenhofen unter einem Elevationswinkel von 90° (Zenithmessung) und mit einer Integrationszeit von 15 s durchgeführt.

Abbildung b) zeigt die Auswertung des GRIPS 8 Messgeräts für den Zeitraum September 2010 bis Juni 2012.

Die Messungen wurden unter einem Elevationswinkel von 45° und einem Azimuthwinkel 180°S mit einer Integrationszeit von 15 s durchgeführt. Die Ergebnisse wurden für beide Abbildungen in 10 s Perioden-Bins zusammengefasst. Die Fehlerbalken stellen die Standardabweichung der für die einzelnen Bins verwendeten Perioden von der als Zentrum der Bins verwendeten Periode dar. Sie spiegeln somit nicht die Ungenauigkeiten der Messungen und der Auswertungsmethode wider sondern die durch das Binnen der Ergebnisse entstehenden statistischen Fehler. Die roten Linien zeigen exponentielle Fitkurven der Statistiken. (Abbildungen nach Pilger et al. [\[21\]](#page-91-0))

Bereich zwischen der akustischen Abbruchfrequenz und der Brunt-Väisälä-Frequenz erklärt. Außerdem zeigen sich je nach ausgewertetem Messgerät erhöhte Anzahlen von Ereignissen bei bestimmten Perioden. Besonders hervorzuheben sind hierbei Peaks bei Perioden von 270 s und 190 s, welche insbesondere in der GRIPS 6 Statistik auftreten.

Die Unterschiede zu dem hier vorgeschlagenen Auswertungsverfahren sind im Folgenden aufgeführt.

Zur Auswertung wurden von Pilger et al. die bei der Standard-Prozessierung der GRIPS-Messdaten zur Verfügung gestellten, oben beschriebenen Temperatur-Minutenmittelwerte [\[58\]](#page-94-1) verwendet. Außerdem wird das Problem unterschiedlicher für die Mittelwertbildung verwendeter Startwerte in den Arbeiten von Pilger et al. nicht betrachtet.

Ein weiterer Unterschied zeigt sich in der Auswertung signifikanter Perioden. Pilger et al. werten jeweils die signifikanten Bereiche der Wavelet-Power-Spektren nach den jeweiligen Maxima aus. Es wird somit ein Signal pro signifikantem Bereich gewertet. Dies führt dazu, dass bei zeitgleichem Auftreten von Signalen unterschiedlicher Periode, deren signifikante Bereiche im Wavelet-Spektrum sich überschneiden, nur das Signal mit dem maximalen Wavelet-Power-Wert gewertet wird und weitere auftretende Signale vernachlässigt werden. Dies kann zur Verringerung des in der resultierenden Statistik auftretenden Rauschsignalanteils beitragen.

Desweiteren besteht ein wesentlicher Unterschied in der verwendeten Methode zur Signifikanzbestimmung. Von Pilger et al. wurden für die Bestimmung signifikanter Bereiche in den Wavelet-Spektren die auftretenden Signale mit gaußschem weißen Rauschen verglichen. Im Gegensatz zum in dieser Arbeit verwendeten roten Rauschen als Vergleichssignalreihen führt dies zu der bereits angesprochenen geringeren Gewichtung von Signalen kurzer Periode. Besonders die hier in der Arbeit zum Vergleich durchgeführte Auswertung mit weißem Rauschen zur Signifikanzbestimmung (vergleiche Abbildung [35b\)](#page-66-0) zeigt erheblich geringere Signalanzahlen.

Zudem wurden andere GRIPS-Messgeräte mit überwiegend steileren Elevationswinkeln (GRIPS 6 und GRIPS 9: 90°, GRIPS 8: 45°und GRIPS 7: 29°) und andere Zeiträume ausgewertet. Die Unterschiede zeigen sich jedoch auch bei den Auswertungen von GRIPS 8, welche sowohl in der vorliegenden Arbeit (jedoch mit längerem Messzeitraum), als auch von Pilger et al. durchgeführt wurden.

# <span id="page-70-0"></span>7.2 Auswertung FAIM

Im Folgenden sollen FAIM-Messreihen anhand von Fallstudien auf Auswertbarkeit möglicher Infraschallsignaturen getestet werden. In diesem Zusammenhang soll insbesondere auch auf die Unterscheidbarkeit von Infraschallwellen zu Schwerewellen kurzer Periode, oder auch zu Signaturen, welche durch beispielsweise schwache Bewölkung hervorgerufen werden, eingegangen werden.

Die hier betrachteten FAIM-Intensitätszeitreihen bieten im Vergleich zu den in Kapitel [7.1](#page-52-1) ausgewerteten Spektrometer-Daten den Vorteil der Ortsauflösung sowie der hohen Zeitauflösung von 0,5 s. Jedoch haben Intensitätszeitreihen im Vergleich zu den aus Spektrometerdaten abgeleiteten Temperaturen den Nachteil, dass deren Hinter-

<span id="page-71-1"></span>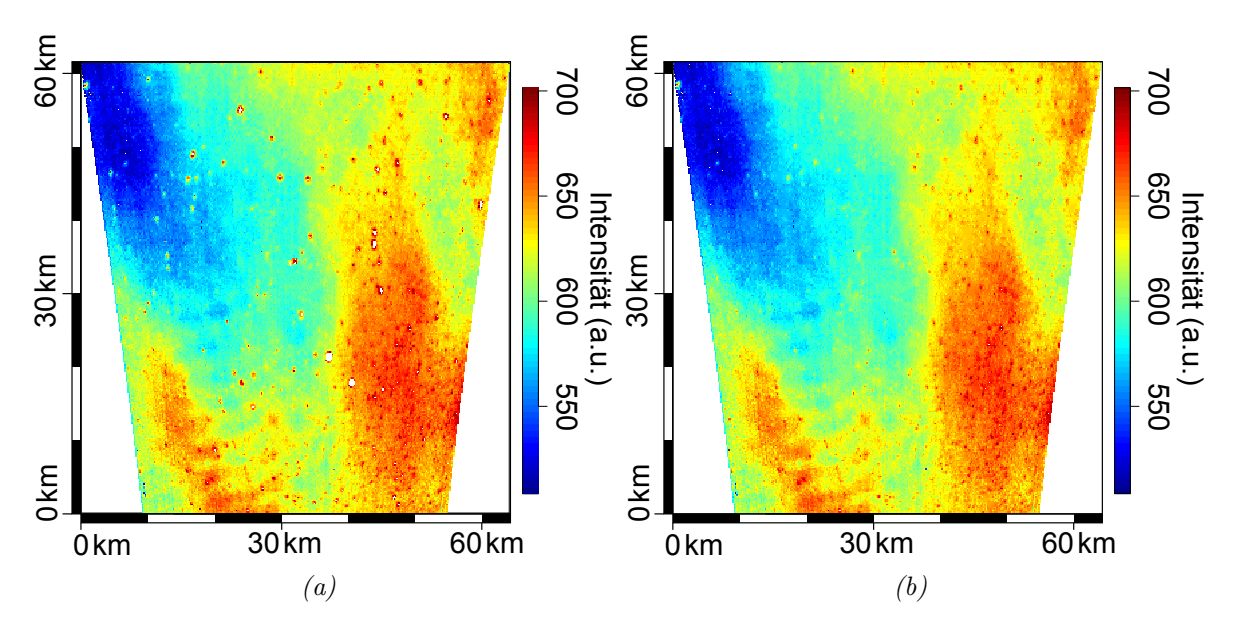

Abbildung 38: Dargestellt sind über 10 Bilder gemittelte FAIM-Aufnahmen vom Standort Oberpfaffenhofen der Nacht vom 24.10.2014 auf den 25.10.2014 unter Anwendung von. Abbildung a) zeigt die Kameraaufnahme ohne Anwendung einer Sternenfilterung, Abbildung b) die gleiche Aufnahme nach Anwendung der Sternenfilterung. Für beide Darstellungen wurden die im Text beschriebenen Bildkorrekturen angewandt.

grund weniger konstant ist, was eine Auswertung mittels Wavelet-Analyse erschwert. Zum einen nimmt die Airglow-Intensität, wie in Kapitel [2.2.2](#page-9-0) erläutert, über die Nacht hinweg ab, aber auch andere Schwankungen, welche beispielweise durch Wasserdampf in der Luft verursacht werden, oder durch unterschiedliche örtliche Verteilungen der OH-Konzentration, schlagen sich in den Intensitäten nieder. Ein weiteres Problem, welches bei der Auswertung von Intensitäten auftritt, sind durch Sterne verursachte punktförmige Intensitätspeaks in den jeweils betroffenen Pixeln. Unter Anwendung eines Filters lassen sich die Auswirkungen heller Sterne auf die Bilder verringern, indem über die entsprechenden Bereiche in den Bildern interpoliert wird.[1](#page-71-0) Dies hat jedoch zur Folge, dass in Zeitreihen einzelner Pixel je nach verwendetem Auswertungsverfahren unter Umständen nicht mehr zwischen den über Sterne interpolierten Bereichen und anderen Signalen unterschieden werden kann und möglicherweise Wellenstrukturen verfälscht werden. Abbildung [38](#page-71-1) zeigt eine Beispielaufnahme der FAIM-Kamera mit und ohne Anwendung des Sternenfilters. Auf die Aufnahmen wurden die in Kapitel [5.2](#page-43-1) beschriebenen Bildkorrekturen, sowie die Korrektur des van-Rhinj-Effekts angewandt, welche besonders für die Auswertung stark örtlich gemittelter Zeitreihen, wie in Ab-

<span id="page-71-0"></span><sup>1</sup>Gespräche zur Anwendung der Sternenfilterung mit Partick Hannawald vom Februar 2016.
<span id="page-72-0"></span>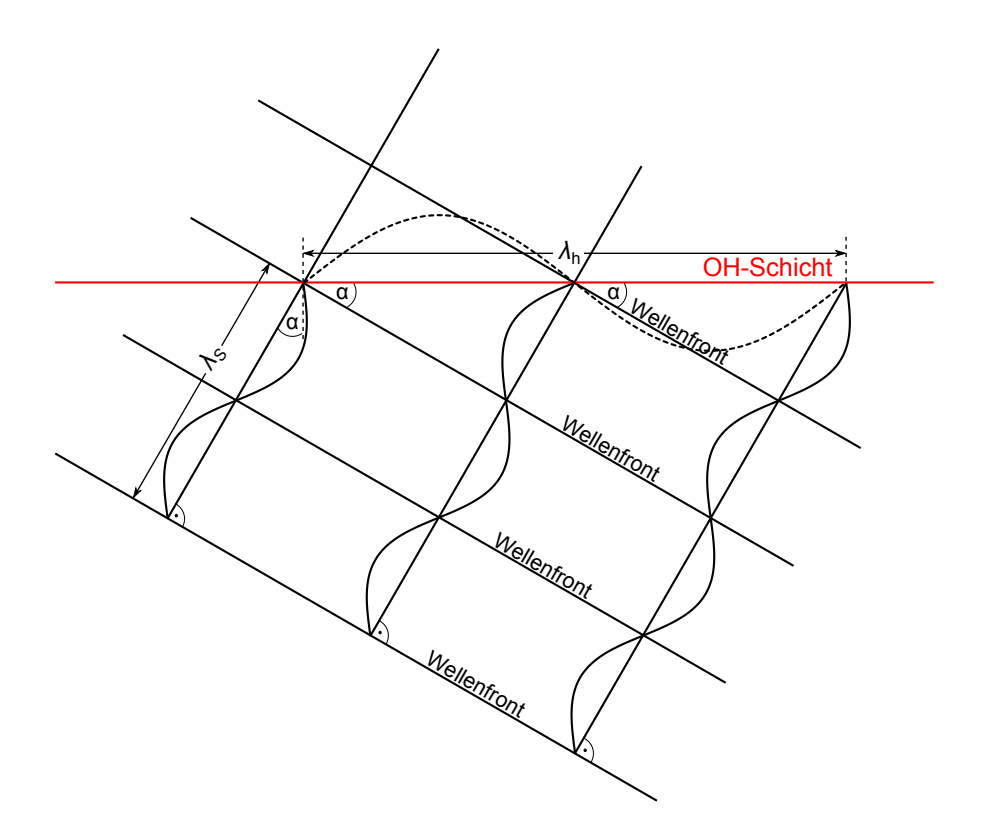

Abbildung 39: Schematische Darstellung einer mit dem Einfallswinkel α auf die OH-Schicht treffenden Schallwellenfront. Mit  $\lambda_S$  wird die Wellenlänge der Schallwelle bezeichnet.  $\lambda_h$  bezeichnet die in der horizontalen OH-Schicht sichtbare horizontale Wellenlänge.

schnitt [7.2.2](#page-77-0) durchgeführt, von Bedeutung ist. Deutlich erkennbar in der Aufnahme sind verschiedene größere und kleinere Schwerewellenstrukturen, sowie auftretende Sterne, welche auch in der sternenkorrigierten Abbildung [38b](#page-71-0) teilweise noch zu erkennen sind.

Es ist prinzipiell zu erwarten, dass in der Troposphäre erzeugte Schallsignale häufig mit Einfallswinkeln (Winkel zwischen Lot auf die OH-Schicht und Schallwelle) zwischen 0° (Schallquelle direkt unter dem betrachteten Bereich der OH-Schicht) und 60° auf die OH-Schicht treffen. Dies ist damit begründet, dass Schallwellen im Bereich der Mesosphäre aufgrund des dort bei ansteigender Höhe negativen Temperaturgradienten nach oben gebrochen werden (vergleiche Kapitel [4\)](#page-24-0). In seltenen Fällen können, unter Einfluss starker Winde und passender Temperaturen, auch größere Winkel zwischen (60° und 90°) auftreten. Dies führt dazu, dass die in einem FAIM-Bild durch Schallwellen verursachten, auf der horizontalen Ebene der OH-Schicht sichtbaren Wellenlängen oft als sehr groß zu erwarten sind und die Schallsignale mit geringer zeitlicher Verschiebung in den verschiedenen Kamerapixeln eintreffen. Abbildung [39](#page-72-0) veranschaulicht schematisch das erwartete Bild für Schallfronten einer Welle. Bei Eintreffen einer Schallwelle wird

also ein das gesamte Bild betreffendes "Flackern" mit vom Einfallswinkel abhängigem Phasenversatz erwartet.

Zur Anwendung von Zeitreihenanalysen auftretender Wellensignaturen, bieten sich unterschiedliche zeitliche und örtliche Mittellungen an. Für die im Folgenden betrachteten Beispiele wurden jeweils eine zeitliche Mittellung über 5 s und geeignete, an späterer Stelle genauer erläuterte, örtliche Mittellungen durchgeführt. Für die Wavelet-Transformationen wurde für die folgenden Beispielen ein Morlet-Wavelet mit  $\omega_0 = 6$ und ein Konfidenzniveau von 95% gewählt. Das verwendete Auswertungsverfahren wird im Folgenden zunächst an dem anschaulichen Beispiel einer Schwerewelle erläutert.

### <span id="page-73-0"></span>7.2.1 Beispiel einer Schwerewellensignatur

Für die Auswertung wurden hierbei die Bilder, unter Anwendung des Sternenfilters, in 9 auf 9 Pixel große Cluster unterteilt, um durch eine kleinräumliche Mittelung der Intensitäten den Einfluss von Bildrauschen zu verringern, jedoch immer noch eine ausreichend große räumliche Auflösung und somit eine möglichst hochaufgelöste Darstellung der Welle zu ermöglichen. Außerdem führt die räumliche Mittelung zu einer Reduzierung des Rechenaufwands sowie der benötigten Speicherkapazitäten. Für die Pixel-Cluster wurden Zeitreihen der zeitlich und örtlich gemittelten Werte erstellt und mittels Wavelet-Analysen ausgewertet. Für das hier betrachtete Beispiel wurde der wolkenlose Zeitraum von 18:00 Uhr bis 19:15 Uhr der Messnacht vom 24.10.2014 auf den 25.10.2014 gewählt. Abbildung [40](#page-74-0) zeigt eine exemplarische Zeitreihe eines 9 mal 9 Pixel Clusters mit zugehörigem Wavelet-Power-Spektrum. Deutlich zu erkennen ist hier eine Schwingung mit einer Periodendauer von circa 700 s. Diese ist auch in nahezu allen hier nicht gezeigten Zeitreihen der anderen Pixel-Cluster vorhanden und in den jeweiligen Wavelet-Power-Spektren als signifikant eingestuft. Die Darstellung der Periode der Maxima der Wavelet-Power-Spektren aller Pixel-Cluster in Abbildung [41a](#page-75-0) zeigt, dass die Periodendauer von circa 700 s in großen Teilen des Sichtfensters die stärkste auftretende Wellensignatur darstellt. Die Wavelet-Spektren werden daher bezüglich dieser Periode ausgewertet. Abbildung [41b](#page-75-0) zeigt eine über 5 s (10 Bilder) zeitlich gemittelte FAIM-Aufnahme mit farblich dargestellten Intensitäten zum Zeitpunkt 3200 s (18:53 Uhr).

<span id="page-74-0"></span>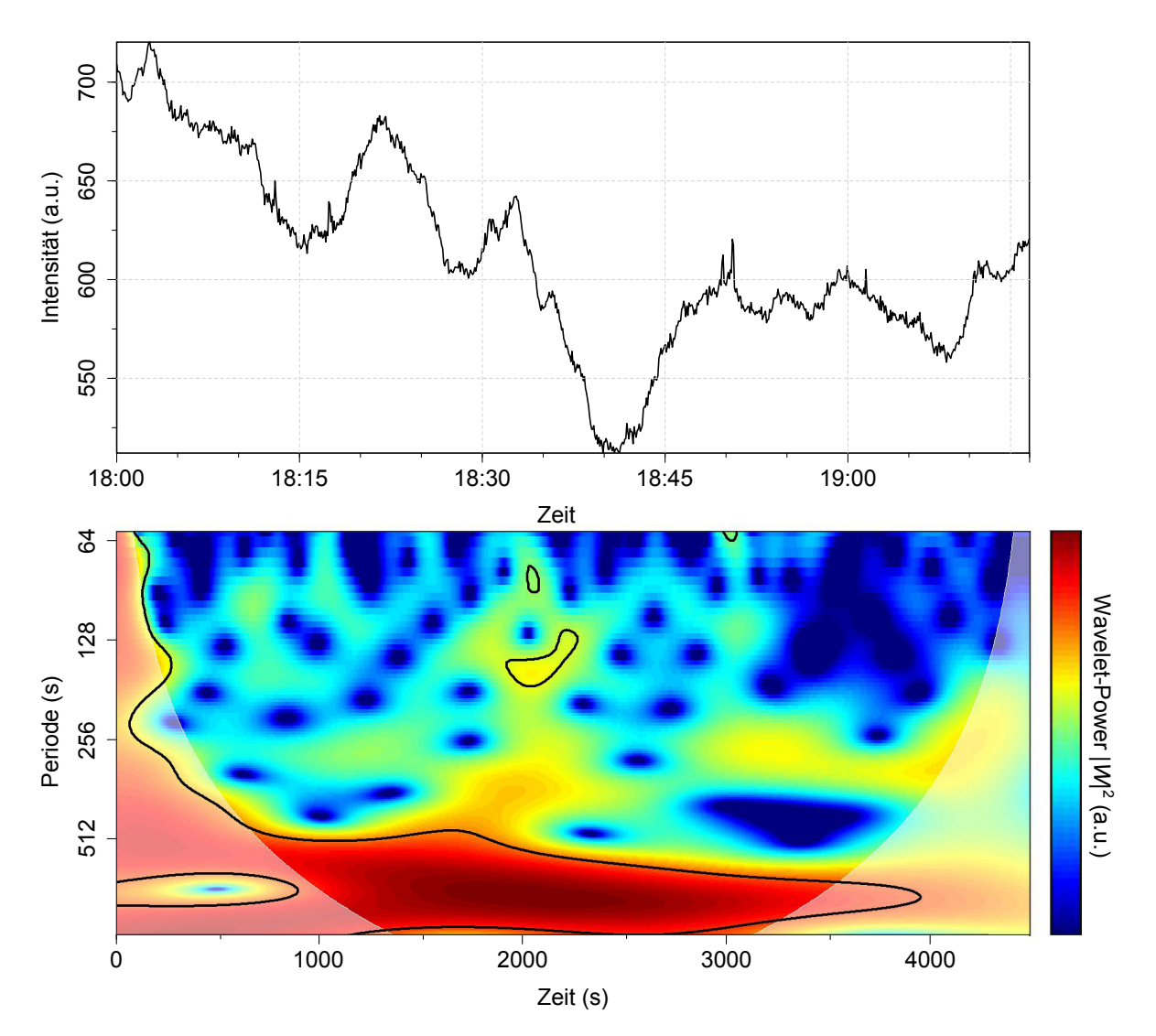

Abbildung 40: Exemplarische Zeitreihe eines 9 mal 9 Pixel Clusters der FAIM01-Kamera vom Standort Oberpfaffenhofen mit zugehörigem Wavelet-Power-Spektrum des wolkenfreien Zeitraumes von 18:00 Uhr bis 19:15 Uhr in der Messnacht vom 24.10.2014 auf den 25.10.2014. Wavelet-Power-Werte, die dem 95%-Konfidenzniveau entsprechen sind mit schwarzen Linien gekennzeichnet. Die fehlerbehafteten Randbereiche des Wavelet-Power-Spektrums sind aufgehellt dargestellt.

Bei Darstellung der Phaseninformation der Morlet-Wavelets der Einzel-Cluster bezüglich eines festen Zeitpunktes ergibt sich ein Bild der räumlichen Struktur der Welle. In Abbildung [41c](#page-75-0) ist die Phase der ausgewerteten Pixel-Cluster zum Zeitpunkt 3200 s farblich dargestellt. Der Phasenplot spiegelt den Anteil der 700 s-Schwingung an der in Abbildung [41b](#page-75-0) dargestellten FAIM-Aufnahme zum Bezugszeitpunkt wider. Im Gegensatz zur direkten Auswertung der Kameraaufnahme stammt die Phaseninformation hier jedoch aus der zeitlichen Analyse der Einzelpixel und stellt nur die ausgewertete

<span id="page-75-0"></span>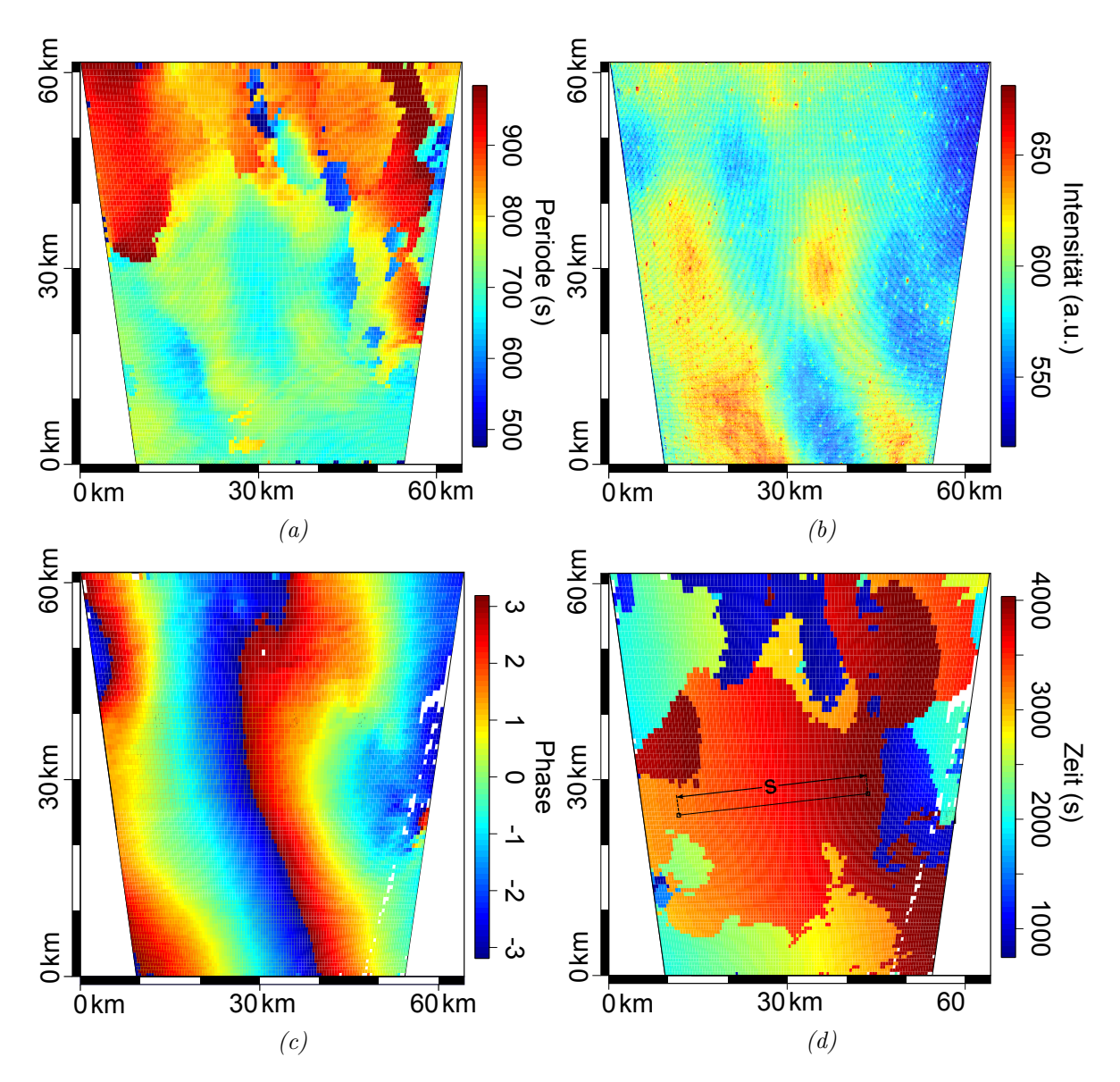

Abbildung 41: Die Abbildungen a) bis d) zeigen Darstellungen der Auswertung der Messnacht vom 24.10.2014 auf den 25.10.2014 der FAIM01-Kamera vom Standort Oberpfaffenhofen (für genauere Angaben siehe Text).

Abbildung a) zeigt die Periodenverteilung der jeweils stärksten Maxima der Wavelet-Power-Spektren der verschiedenen 9 mal 9 Pixel-Cluster.

Abbildung b) zeigt eine über 5 s (10 Bilder) gemittelte FAIM-Aufnahme mit farblich dargestellten Intensitäten zum Zeitpunkt 3200 s im analysierten Messzeitraum. Auf die verwendeten Aufnahmen wurde eine Korrektur des van-Rhinj-Effekts sowie eine Sternenkorrektur angewandt.

Abbildung c) zeigt die Phase der analysierten Wellensignatur der Periodenlänge 700 s zum Zeitpunkt 3200 s in allen ausgewerteten 9 mal 9 Pixel-Cluster. In weiß dargestellten Bereichen erfüllt die betrachtete Wellenstruktur nicht das Signifikanzkriterium (vermutlich aufgrund eines das Sichtfenster der Kamera überfliegendes Flugzeugs).

Abbildung d) zeigt den Zeitpunkt des Maximums des Realteils der Wavelet-Transformation der betrachteten Wellenstruktur mit 700 s Periodendauer in den verschiedenen Pixel-Cluster. Die eingezeichnete Strecke s wurde für die Auswertung der horizontalen Phasengeschwindigkeit verwendet.

Wellenlänge ohne Berücksichtigung anderer Schwingungen dar. Aus der so erhaltenen Darstellung kann, ebenso wie direkt aus den Kameraaufnahmen, die horizontale Wellenlänge abgelesen werden. Im Gegensatz zur deutlich weniger rechenaufwendigen direkten Auswertung der Kamerabilder bietet dieses Verfahren jedoch, neben der Filterung anderer im Bild auftretender Wellen oder Störsignale, auch die Möglichkeit, große Wellenstrukturen mit Wellenlängen sehr viel größer als das Sichtfenster der Kamera, zu analysieren. Dies ermöglicht die Auswertung von Infraschallwellensignaturen und Schwerewellen mit großen horizontalen Wellenlängen. Die aus dem Phasenplot abgeleitete horizontale Wellenlänge beträgt, je nach den zum Ablesen verwendeten Bezugspunkten, zwischen 20 km und 30 km.

Außerdem kann bei der Darstellung des Zeitpunktes des Maximums der Wavelet-Spektren der Einzelpixel eine horizontale Phasengeschwindigkeit abgeleitet werden. Um den Zeitpunkt der Maxima klarer charakterisieren zu können, werden diese nur vom Realteil der Wavelet-Transformation berechnet. Dies führt dazu, dass bei dem hier verwendeten asymmetrischen Mutterwavelet die Maxima jeweils auf dem stärksten Maximum, beziehungsweise Minimum liegen. Bei farblicher Auftragung der Zeitpunkte der Maxima der verschiedenen Pixel-Cluster, ergibt sich das in Abbildung [41d](#page-75-0) dargestellte Bild. In den verschiedenen Farbbereichen waren jeweils unterschiedliche Peaks maximal, was zu den erkennbaren Zeitsprüngen führt. Bei der Auswertung einzelner Farbbereiche kann aus den kontinuierlichen Zeitverläufen eine zu der aus Abbildung [41c](#page-75-0) ermittelten Wellenlänge gehörige horizontale Phasengeschwindigkeit  $v<sub>h</sub>$  abgeleitet werden, welche je nach zur Auswertung gewählten Strecke geringen Variationen unterliegt. Unter Verwendung der eingezeichneten Strecke s ergibt sich die Phasengeschwindigkeit zu  $v_{\rm h} = \frac{s}{\Delta t} = \frac{32 \,\rm km}{800 \,\rm s} = 40 \,\rm m/s$ .

Die erhaltenen Wellenparameter (horizontale Wellenlänge 20 km bis 30 km, horizontale Phasengeschwindigkeit 40 m/s, Periode 700 s) stehen in guter Übereinstimmung mit den theoretischen Erwartungen für Schwerewellen [\[2\]](#page-90-0). Für eine vollständige Charakterisierung der Welle fehlt jedoch die Information über die vertikalen Komponenten (vergleiche Kapitel [2.2.3\)](#page-13-0). Unter Vernachlässigung des Hintergrundwindes lassen sich jedoch die vertikalen Parameter aus der in Gleichung [15](#page-14-0) dargestellten Dispersionsrelation für atmosphärische Wellen abschätzen. Die Gleichung vereinfacht sich für Schwerewellen durch Größenabschätzungen (kleiner Einfluss der Druckgradientenkraft und der Corioliskraft) zu

$$
k_{\rm z}^2 = \left(\frac{\omega_{\rm b}^2}{\omega_{\rm i}^2} - 1\right) \cdot k_{\rm xy}^2 - E^2. \tag{41}
$$

Mit der mittleren Brunt-Väisälä-Frequenz für Oktober  $\omega_{\rm b} = 3.08 \,\rm mHz$  (vergleiche Ka-pitel [3.1\)](#page-17-0), der zur Auswertung verwendeten Frequenz als  $\omega_i = 1.43 \text{ mHz}$ , einer mittleren horizontalen Wellenzahl  $k_{xy} = \frac{2\pi}{\lambda_{xy}}$  $\frac{2\pi}{\lambda_{xy}} = \frac{2\pi}{25km} = 0.25 \frac{1}{km}$  und dem Eckhart-Koeffizienten auf 87 km Höhe von  $E = 0.0344 \frac{1}{\text{km}}$  (berechnet aus den in Kapitel [3.1](#page-17-0) beschriebenen Klimatologien für den Monat Oktober) ergibt sich eine vertikale Wellenzahl von  $k_z = 0.48 \frac{1}{\text{km}}$ , was einer vertikalen Wellenlänge von 13 km entspricht. Dieses Ergebnis stellt jedoch nur eine grobe Abschätzung dar, da unter Berücksichtigung eines atmosphärischen Hintergrundwindes der reelle Wert stark von dem hier berechneten Ergebnis abweichen kann.

#### <span id="page-77-0"></span>7.2.2 Beispiel einer Infraschallwellensignatur

Das vorgestellte Verfahren soll nun auf die Auswertung möglicher Infraschallsignaturen angewandt werden. Hierbei stellt es eine große Herausforderung dar, dass mögliche Infraschallsignaturen in der Amplitude in der Regel wesentlich kleiner als andere Wellenstrukturen sind und somit aufgrund ihrer Überlagerung mit diesen oft unzureichend mittels Zeitreihenanalysen aufgelöst werden können. Insbesondere können kleinere Schwerewellenstrukturen, wie sie beispielsweise in Abbildung [38](#page-71-0) erkennbar sind, teilweise, unter anderem auch aufgrund des atmosphärischen Hintergrundwindes, nahe dem Periodenbereich von Infraschall liegen. Ein weiteres Problem, welches bei der Auswertung von kurzen Periodendauern kleiner 350 s immer stärker auftritt, sind durch Sterne erzeugte, signifikante Wavelet-Signaturen, welche trotz der Verwendung des Sternenfilters nicht vollständig verhindert werden können und eine Auswertung der betroffenen Messreihen erschweren. Um die oben genannte Auswertung bezüglich Schallsignaturen anwenden zu können, wird daher eine stärkere räumliche Mittellung über 63 mal 63 Pixel vorgenommen. Dies bietet den Vorteil, dass räumlich kleine Schwerewellenstrukturen abgeschwächt werden und der Einfluss von Sternen durch die großräumige Mittellung reduziert wird.

Die Auswertung wird analog zum Schwerewellenbeispiel für den Messzeitraum von 18:45 Uhr bis 19:20 Uhr der Messnacht vom 24.10.2014 auf den 25.10.2014 bezüglich ei-

<span id="page-78-0"></span>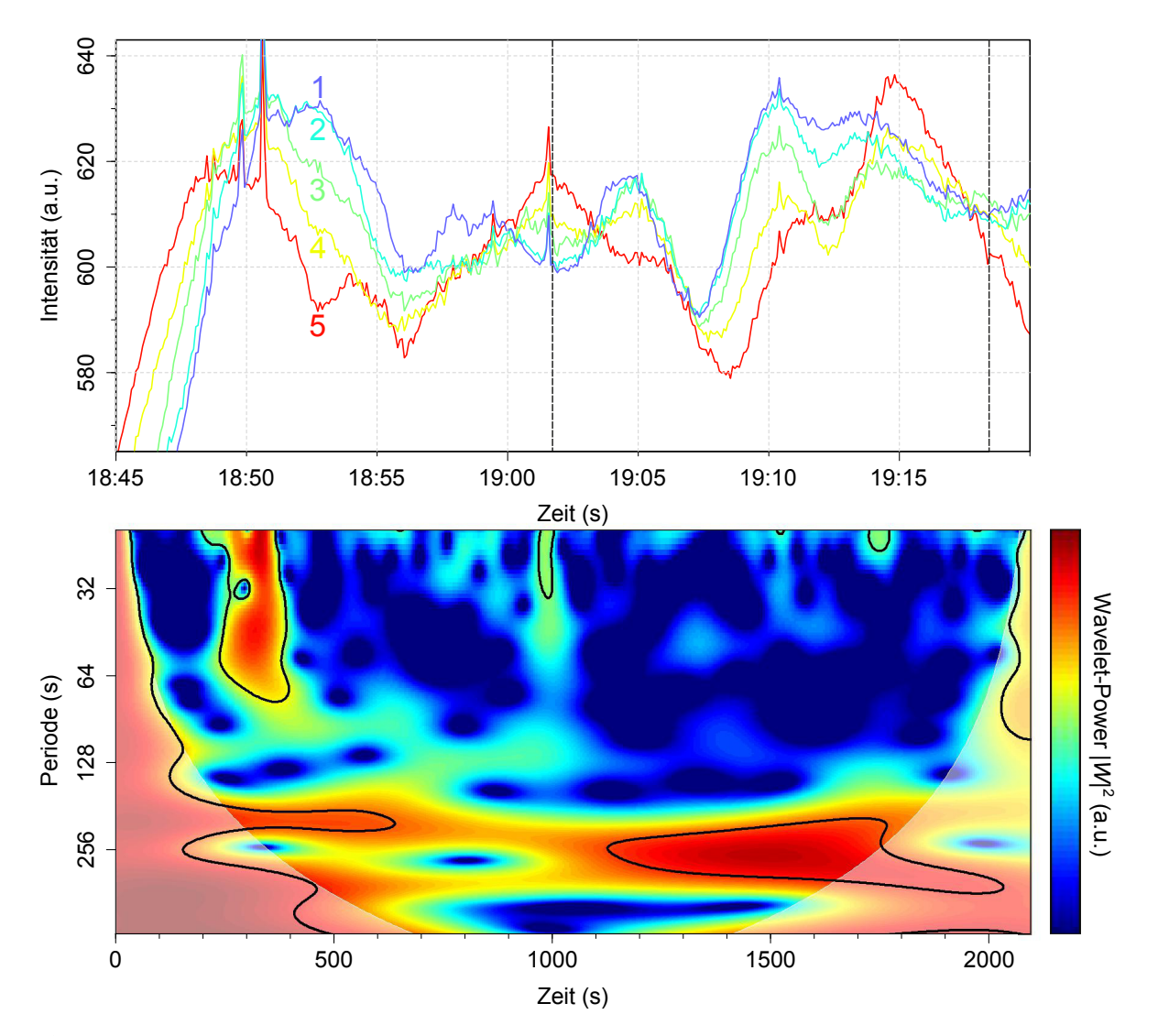

Abbildung 42: Im oberen Graphen sind fünf exemplarische Zeitreihen der analysierten 63 mal 63 Pixel-Cluster (siehe Text) dargestellt. Die entsprechenden Pixel-Cluster sind in Abbildung [43](#page-79-0) mit den entsprechenden Ziffern gekennzeichnet. Mit den gestrichelten vertikalen Linien ist der für die Auswertung relevante Zeitabschnitt gekennzeichnet. Das unten exemplarisch gezeigte Wavelet-Power-Spektrum wurde aus Messkurve 5 berechnet. Wavelet-Power-Werte, die dem 95%-Konfidenzniveau entsprechen sind mit schwarzen Linien markiert. Die fehlerbehafteten Randbereiche des Wavelet-Power-Spektrums sind aufgehellt dargestellt.

ner Periode von 280 s durchgeführt. Die Periode von 280 s stellt einen Mittelwert der Perioden der Maxima der Wavelet-Power-Spektren dar. Je nach betrachteten Zeitreihen und Zeitpunkten der ausgewerteten Pixel-Cluster unterliegen diese Schwankungen von circa ±50 s. Abbildung [42](#page-78-0) stellt exemplarisch die ausgewerteten Zeitreihen von fünf Pixel-Cluster dar (die entsprechenden Pixel-Cluster sind in den Abbildun-

<span id="page-79-0"></span>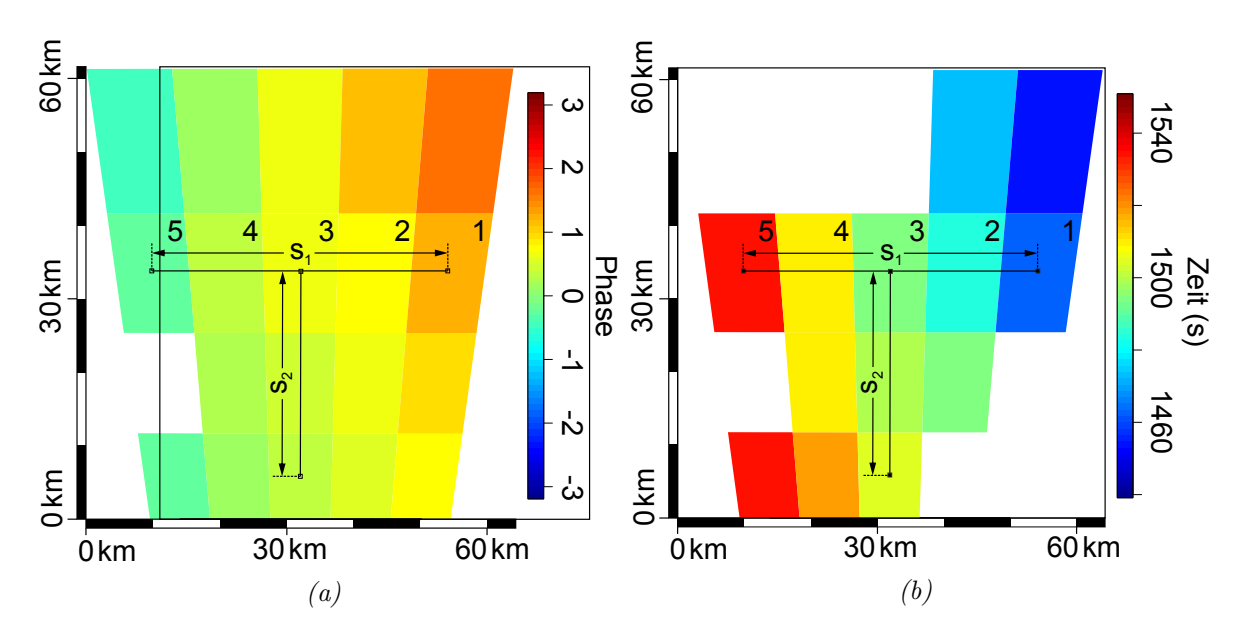

Abbildung 43: Abbildung a) zeigt die Phase der analysierten Wellensignatur der Periodenlänge 280 s zum Zeitpunkt 1500s in allen ausgewerteten 63 mal 63 Pixel-Cluster. Abbildung  $b$ ) zeigt den Zeitpunkt des Maximums des Realteils der Wavelet-Transformation der betrachteten Wellenstruktur mit 280 s Periodendauer in den verschiedenen Pixel-Cluster. Genauere Informationen zum hier betrachteten Beispiel finden sich im Text.

gen [43a](#page-79-0) und [43b](#page-79-0) mit den jeweiligen Nummern gekennzeichnet). Das exemplarisch gezeigte Wavelet-Power-Spektrum wurde aus Messreihe 5 berechnet. Die ausgewertete Wellensignatur ist auch in der in Abbildung [40](#page-74-0) gezeigten Auswertung eines 9 mal 9 Pixel-Clusters erkennbar, wird hier jedoch nicht als signifikant bewertet. Abbildung [43a](#page-79-0) zeigt die Phase der ausgewerteten Schwingung zum Auswertungszeitpunkt 1500 s. In Abbildung [43b](#page-79-0) ist der Zeitpunkt des Maximums des Realteils der ausgewerteten Wavelet-Signaturen aufgetragen. Um eine zeitliche Auswertung der Geschwindigkeit der stärksten Maxima in horizontaler Richtung zu ermöglichen, wurde die Zeitskala hier auf das Zeitintervall 1440 s bis 1550 s beschränkt. Die Auswertung der Wellenlängen und Geschwindigkeiten wird anhand der in Abbildung [43](#page-79-0) eingezeichneten Strecken  $s_1$  (44 km) und  $s_2$  (28 km) in zwei vertikal aufeinander stehende Richtungen durchgeführt. Aus der ausgewerteten Strecke s<sub>1</sub> resultieren eine horizontale Wellenlänge  $\lambda_1$  von 191 km und die zugehörige horizontale Geschwindigkeit  $c_1$  von 611 m/s. Für  $s_2$  ergibt ergibt sich die horizontale Wellenlänge  $\lambda_2$  zu 635 km und die zugehörige horizontale Geschwindigkeit  $c_2$  zu  $2800 \,\mathrm{m/s}$ . In Richtung der horizontalen Ausbreitung der Welle ergibt sich somit aus einfachen geometrischen Überlegungen:

$$
\lambda_{\rm h} = \lambda_2 \cdot \sin\left(\arctan\left(\frac{\lambda_1}{\lambda_2}\right)\right) = 183 \,\text{km},\tag{42}
$$

$$
c_{\rm h} = c_2 \cdot \sin\left(\arctan\left(\frac{c_1}{c_2}\right)\right) = 597 \frac{\text{m}}{\text{s}}.\tag{43}
$$

Es ist hierbei zu beachten, dass die ausgewerteten Wellenparameter im Falle einer Schallwelle aus dem in Abbildung [39](#page-72-0) gezeigten Schema resultieren und nicht mit den realen Wellenparametern zu verwechseln sind. Sie stellen somit das Resultat der Phasenverschiebung von in einem Winkel auf die OH-Schicht treffenden Schallwellenfronten dar. Aus den ausgewerteten Werten kann jedoch die Periode P der Wellensignatur mit dem für die Auswertung angenommenen Wert (hier 280 s) verglichen und somit auf Konsistenz geprüft werden:

$$
P = \frac{\lambda}{c} = \frac{\lambda_h}{c_h} = \frac{183 \,\text{km}}{597 \,\text{m/s}} = 316 \,\text{s}.\tag{44}
$$

Die Werte zeigen im Rahmen der Genauigkeit des Verfahrens gute Übereinstimmung. Der Unterschied in der Periode von 36 s kann vermutlich durch den in der Auswertung nicht betrachteten atmosphärischen Hintergrundwind erklärt werden.

Die Periode der ausgewerteten Signatur ist im Übergangsbereich zwischen Infraschallund Schwerewellen einzuordnen. Die in Kapitel [3.1](#page-17-0) berechnete Periode der akustischen Abbruchfrequenz liegt für den Monat Oktober im Mittel bei 283 s, die der Brunt-Väisälä-Frequenz bei 325 s. Die hohe horizontale Geschwindigkeit von 597 m/s, welche im Falle einer Schwerewelle nicht aus dem in Abbildung [39](#page-72-0) gezeigten Schema resultiert, sondern als horizontale Phasengeschwindigkeit zu betrachten ist, widerspricht nach Fritts et al. [\[2\]](#page-90-0) jedoch den theoretischen Erwartungen für Schwerewellen.

Im Falle einer Schallwelle kann außerdem der Einfallswinkel α auf die Ebene der OH-Schicht, wie in Abbildung [39](#page-72-0) dargestellt, folgendermaßen zu

$$
\alpha = \arcsin\left(\frac{\lambda_{\rm S}(H = 87 \,\text{km}, P = 280 \,\text{s})}{\lambda_{\rm h}}\right) \qquad \begin{array}{c} \lambda_{\rm S} & \text{Schallwellenlänge} \\ H & \text{Höhe} \\ H & \text{P} \end{array}
$$
\n
$$
= \arcsin\left(\frac{82 \,\text{km}}{183 \,\text{km}}\right) = 27^{\circ} \qquad \begin{array}{c} \lambda_{\rm S} & \text{Schallwellenlänge} \\ H & \text{Höhe} \\ P & \text{Periode} \end{array}
$$

abgeschätzt werden. Der Einfallswinkel steht somit in guter Übereinstimmung mit den in Kapitel [4](#page-24-0) beschriebenen Simulationsdaten. Eine genauere Abschätzung des Standortes der Schallquelle ist aufgrund des komplexen und stark windabhängigen Ausbreitungsverhaltens von Schallwellen in der Atmosphäre nicht möglich. Der Einfallswinkel lässt sowohl den Fall von im Bereich der Thermosphäre reflektierten Schallwellen, als auch den Fall der direkten Einstrahlung zu.

#### 7.2.3 Beispiel einer durch Bewölkung hervorgerufenen Signatur

Im dritten hier gezeigten Beispiel soll auf das Problem von durch Wolken verursachte Signaturen eingegangen werden. Hierfür wird eine durch Cirrusbewölkung hervorgerufene Wellensignatur vorgestellt. Die Auswertung erfolgt analog zu Kapitel [7.2.1.](#page-73-0) Betrachtet wird die Messnacht vom 02.11.2014 auf den 03.11.2014 in dem vergleichsweise kurzen Zeitraum von 17.35 Uhr bis 17.50 Uhr. Auf die Anwendung des in den zuvor beschriebenen Beispielen verwendeten Sternenfilters wurde hier verzichtet.

Abbildung [44](#page-82-0) zeigt die Auswertung der in vielen der ausgewerteten Pixel-Cluster signifikanten Periode von 60 s. Im Gegensatz zu den zuvor anderen ausgewerteten Wellensignaturen zeigen sich hier in der Auswertung der Phase in Abbildung [44a](#page-82-0) mehrere zueinander verschobene Bereiche. Bei Betrachtung von Abbildung [44b](#page-82-0) fällt auf, dass die Maxima in den verschiedenen Bereichen mit Zeitversätzen von bis zu 500 s auftreten. Dies würde in Anbetracht der Auswertungsperiode einer Verschiebung von circa 8 Wellenzügen entsprechen und ist ein erstes Indiz dafür, dass es sich bei der analysierten Struktur nicht um eine Welle handelt. Die Wellenlänge der Struktur liegt bei etwa 9 km, die abgelesene Phasengeschwindigkeit variiert je nach zur Auswertung verwendetem

Bereich sehr stark zwischen circa 100 m/s und 200 m/s. Die Phasengeschwindigkeiten schließen somit Schwerewellen als Ursache der Signatur aus. Die starken Variationen der ausgewerteten Geschwindigkeiten stellen ein weiteres Indiz für Wolken als Ursache dar.

Die für eine Schallwelle berechnete Periode  $P = \frac{\lambda_h}{C}$  $\frac{\lambda_{\mathrm{h}}}{c_{\mathrm{h}}}$  liegt je nach verwendetem Wert für die Phasengeschwindigkeit zwischen 45 s und 90 s und somit im erwarteten Bereich. Die Wellenlänge von 9 km liegt jedoch deutlich unter der im Extremfall einer vollständig horizontalen Ausbreitung für Schallwellen erwarteten minimalen Wellenlänge  $\lambda_S(H = 87 \text{ km}, P = 60 \text{ s}) = 17,6 \text{ km}$ . Analoges gilt für die erwartete minimale Pha-

<span id="page-82-0"></span>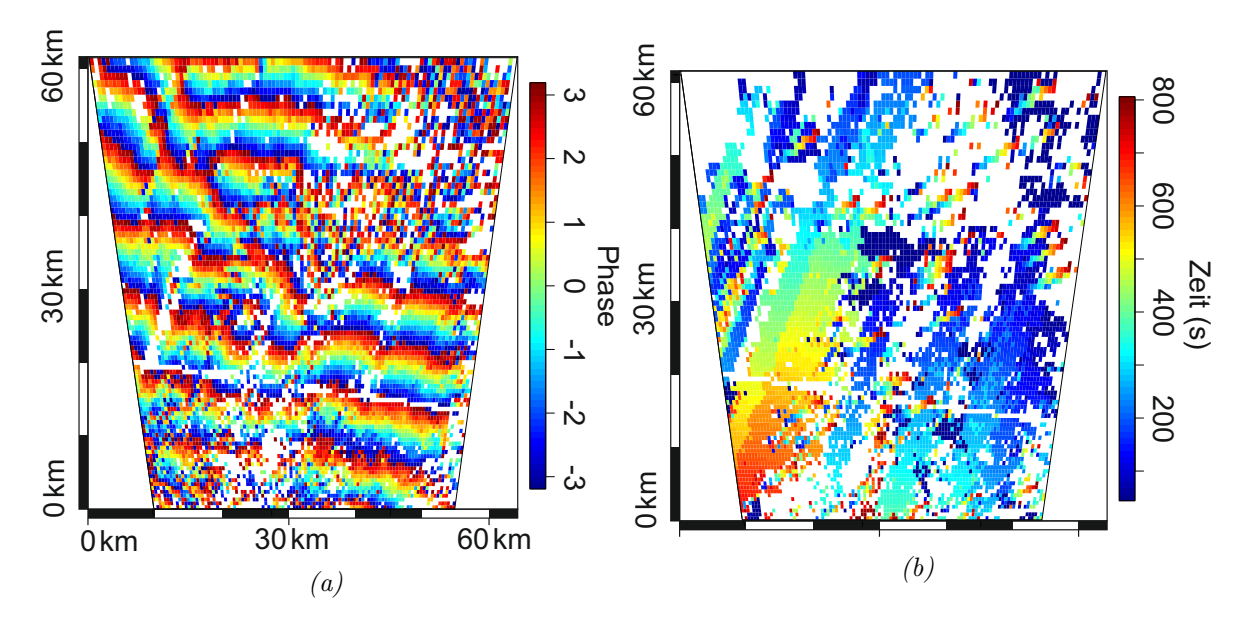

Abbildung 44: Abbildung a) zeigt die Phase der analysierten durch leichte Bewölkung hervorgerufenen Wellensignatur der Periodenlänge 60 s zum Zeitpunkt 230 s in allen ausgewerteten 9 mal 9 Pixel-Cluster (siehe Text). Abbildung b) zeigt den Zeitpunkt des Maximums des Realteils der Wavelet-Transformation der betrachteten Struktur mit 60 s Periodendauer in den verschiedenen Pixel-Cluster.

sengeschwindigkeit. Dies könnte nur durch extrem hohe Windgeschwindigkeiten von 150 m/s entgegen der Ausbreitungsrichtung der Welle erklärt werden, welche auf Höhe der OH-Schicht jedoch nicht zu erwarten sind.

Bei Betrachtung der FAIM-Bilder des betrachteten Zeitintervalls lässt sich die analysierte Wolkenstruktur erkennen, jedoch nicht klar von anderen auftretenden Wellen unterscheiden. Dass der auftretende Wolkenschleier zu einer mittels Wavelet-Transformation analysierbaren Wellensignatur führt kann darauf zurückgeführt werden, dass die Wolkenstruktur vergleichsweise hohe Intensitäten aufweist und die niedrigen Geschwindigkeiten der, sich in der sich Troposphäre befindenden Wolken, in deren Projektion auf die OH-Schicht in sehr viel höheren gemessenen Geschwindigkeiten resultieren.

### 8 Zusammenfassung und Ausblick

In der vorliegenden Arbeit wurden die Jahresverläufe theoretischer Höhenprofile der akustischen Abbruchfrequenz und der Brunt-Väisäläfrequenz anhand klimatologlischer Eingabeprofile für den Standort Oberpfaffenhofen berechnet. Zudem wurden einige in der Atmosphäre mögliche akustische Resonanzfrequenzen aus den oben genannten Profilen der akustischen Abbruchfrequenzen bestimmt. Es zeigt sich, dass sowohl die akustische Abbruchfrequenz, als auch Brunt-Väisälä-Frequenz sehr sensitiv auf Veränderungen des atmosphärischen Temperaturprofils reagieren und somit im Jahresverlauf starken Schwankungen unterliegen, welche sich insbesondere auch auf Höhe der Mesopause zeigen. Die hier berechneten Möglichkeiten zur Ausbildung akustischer Resonanzen unterliegen im Jahresverlauf nur schwachen Frequenzschwankungen, jedoch treten manche der Resonanzen nicht das ganze Jahr über auf Höhe der OH-Schicht auf. Vor allem in Bezug auf die Ausbildung akustischer Resonanzen könnten noch zahlreiche aufwändigere standortbezogene Modellierungen (mit realen Messdaten anstelle der im Rahmen dieser Arbeit verwendeten klimatologischen Daten), wie teils in der Literatur erläutert, durchgeführt werden, um genauere diesbezügliche Vorhersagen zu erlauben.

Im Hinblick auf die in Planung befindliche Satelliten-Mission InfEx wurde die atmosphärische Infraschallausbreitung anhand des Ray-Tracing Programms HARPADLR modelliert und eine diesbezügliche Auswertung durchgeführt. In Bezug auf die auf atmosphärischen Airglow basierenden Messmethoden wurde hierbei besonderes Augenmerk auf die Simulationsergebnisse bezüglich des Höhenbereichs der OH-Schicht der Atmosphäre gelegt. Außerdem wurden die Ergebnisse hinsichtlich einer möglichen Satellitenlaufbahn ausgewertet. Die Arbeit zeigt, dass für Airglow-Messungen von einem Satelliten, für hochfrequenten Infraschall prinzipiell die Auswertung eines Intensitätsunterschieds zum Hintergrund (lokale Veränderungen des OH-Emissionsspektrums) denkbar ist. Hierbei könnten von einem Satelliten beim Überfliegen einer Infraschallquelle mehrere Intensitätsmaxima gemessen werden. Je nach Signalstärke und Länge erfordert deren Interpretation, in Anbetracht anderer Wellenphänomene, jedoch vermutlich besonderen Aufwand. Bei niederfrequentem Infraschall besteht je nach Messgerät zudem die Möglichkeit einer zeitlichen Analyse von Messdaten, beispielsweise mittels Wavelet-Analyse. Für eine derartige Analyse würden sich besonders Messgeräte eignen, welche ein ausreichend großes Sichtfenster, die Möglichkeit der Fokussierung auf einen bestimmten Ort sowie eine ausreichend hohe zeitliche Auflösung besitzen.

Außerdem wurden im Rahmen der Arbeit statistische Auswertungen auftretender Wellensignaturen im Übergangsbereich zwischen Schall- und Schwerewellen aus GRIPS-Spektrometerdaten durchgeführt. Hierbei wurden Minutenmittelwerte der aus den Spektrometerdaten abgeleiteten Rotationstemperaturen mittels Wavelet-Analysen ausgewertet. Die statistischen Auswertungen verschiedener Geräte geben nur teilweise Hinweise auf auftretende Resonanzfrequenzen. Der Bereich zwischen der akustischen Abbruchfrequenz und der Brunt-Väisälä-Frequenz, in welchem die Anzahl gemessener Signale verringert sein sollte, konnte nicht gezeigt werden. Auch eine Aufteilung zwischen Sommer- und Wintermonaten, beziehungsweise eine nach Monaten aufgeteilte Auswertung zeigt keinen klar erkennbaren Einbruch in der Signalanzahl, welcher mit dem Bereich zwischen der Brunt-Väisälä- und akustischen Abbruchfrequenz in Verbindung gebracht werden könnte. Die in der Arbeit erzielten Ergebnisse wurden zudem mit den Ergebnissen von Pilger et al. [\[21\]](#page-91-0) verglichen. Hierbei wurden auch die Unterschiede zwischen den Auswertungsverfahren herausgestellt. Zusammenfassend lässt sich feststellen, dass für aussagekräftigere Statistiken Geräte mit einem verbesserten Signal zu Rausch Verhältnis wünschenswert wären. Auch das in der Arbeit angesprochene Problem des Einflusses der Startwerte zur Mittelwertbildung könnte hierdurch reduziert werden. Außerdem würde der Einfluss dieses Fehlers durch eine größere Anzahl an Messnächten verringert, wodurch eine Auswertung ohne die in der vorliegenden Arbeit beschriebene Berücksichtigung aller Startwerte zur Mittelwertbildung ermöglicht würde. Dies führt zu einer weniger aufwändigen und transparenteren Auswertung. Für die statistische Auswertung auftretender Perioden gibt es zudem andere Methoden, unter deren Anwendung möglicherweise aussagekräftigere Ergebnisse erzielt werden könnten. Beispielsweise könnte die Auswertung auftretender Perioden durch eine Kombination aus Wavelet-Analyse und harmonischer Analyse zu einer verbesserten Genauigkeit der Einzelsignale und damit der Statistik führen. Die Wavelet-Analyse dient dabei zur zeitlichen Lokalisierung und groben Frequenzbestimmung. Mittels anschließender harmonischer Analyse in dem jeweiligen Zeitintervall des Signals kann die Frequenz genauer bestimmt werden. Jedoch würde der Rechenaufwand hier stark erhöht. Falls sich im Zusammenhang weiterer Auswertungen signifikantere Phänomene zeigten, wäre auch eine Auswertung des geographischen Einflusses auf diese, durch Auswertung von Messgeräten verschiedener geographischer Standorte, denkbar.

Desweiteren wurden Fallstudien von Infrarotkameramessungen bezüglich der Auswertbarkeit auftretender Infraschallsignale durchgeführt. Es konnte hierbei gezeigt werden, dass Infraschallsignale prinzipiell messbar sind und zwischen Schallsignalen und anderen Signalen, wie beispielsweise Schwerewellen oder auch dem Einfluss störender troposphärischer Wolken, unterschieden werden kann. Auch eine Abschätzung des Einfallswinkels der Welle ist möglich. Für die Realisierung einer automatisierten Auswertung auftretender Infraschallsignaturen gilt es jedoch einige Probleme zu bewältigen. Für das hier gezeigte Beispiel zur Auswertung einer Infraschallsignatur wurde die zu analysierende Frequenz und der auszuwertende Zeitbereich manuell anhand der verschiedenen berechneten Wavelet-Power-Spektren der einzelnen Pixel-Cluster gewählt. Eine automatisierte Festlegung des zu analysierenden Zeitbereiches ist nur schwer umsetzbar. Denkbar wäre eine Einteilung der Messreihe in kleinere Zeitintervalle, welche sich zeitlich überschneiden. Die zu analysierende Frequenz könnte hierbei jeweils beispielsweise als Mittelwert der in den Pixel-Cluster auftretenden Frequenzmaxima, in jeweils bestimmten variablen Frequenzintervallen, festgelegt werden. Eine weitere Herausforderung, die es zu bewältigen gilt, stellt der hohe Rechen- und Speicheraufwand aufgrund der großen Datenmengen bei Kameraauswertungen dar. Für eine zehn Stunden lange Messnacht ergeben sich für die in der Arbeit ausgewerteten FAIM01-Daten 72000 Messwerte pro Pixel, was zu insgesamt annähernd sechs Milliarden Intensitätswerten führt. Es werden hier insbesondere effiziente Einlesealgorithmen für die Umwandlung der Bilddaten in Zeitreihen der Pixel, beziehungsweise Pixel-Cluster benötigt.

Zusammenfassend lässt sich feststellen, dass die Auswertung von OH-Airglow-Messdaten bezüglich auftretender Infraschallwellen prinzipiell möglich ist, eine statistische Auswertung auftretender Signale jedoch besonderen Aufwand erfordert und hierfür Messgeräte mit sehr gutem Signal zu Rausch Verhältnis benötigt werden. Auch eine Auswertung von Satellitenmessungen des OH-Airglows bezüglich auftretender Infraschallwellen scheint theoretisch denkbar.

# Anhang

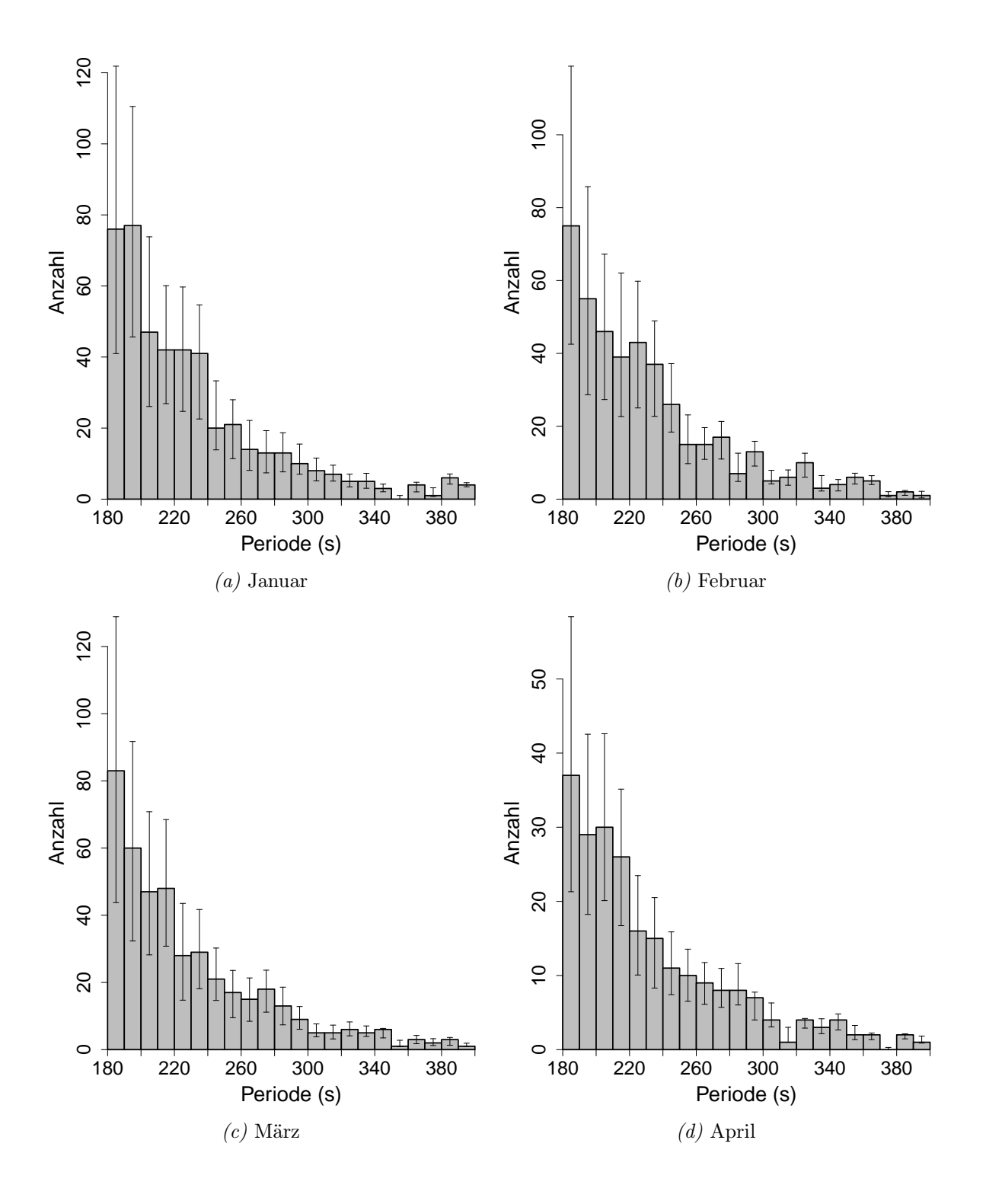

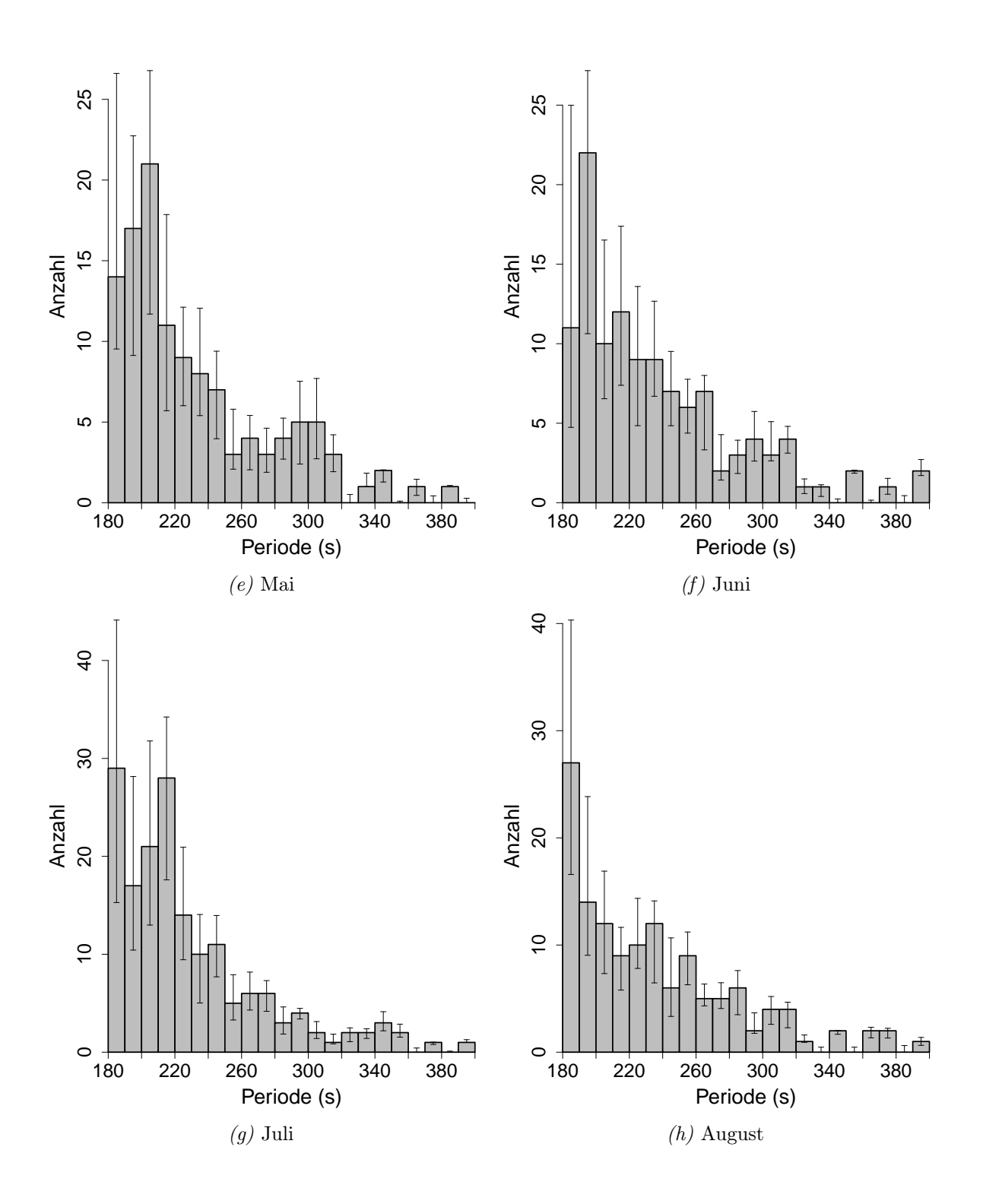

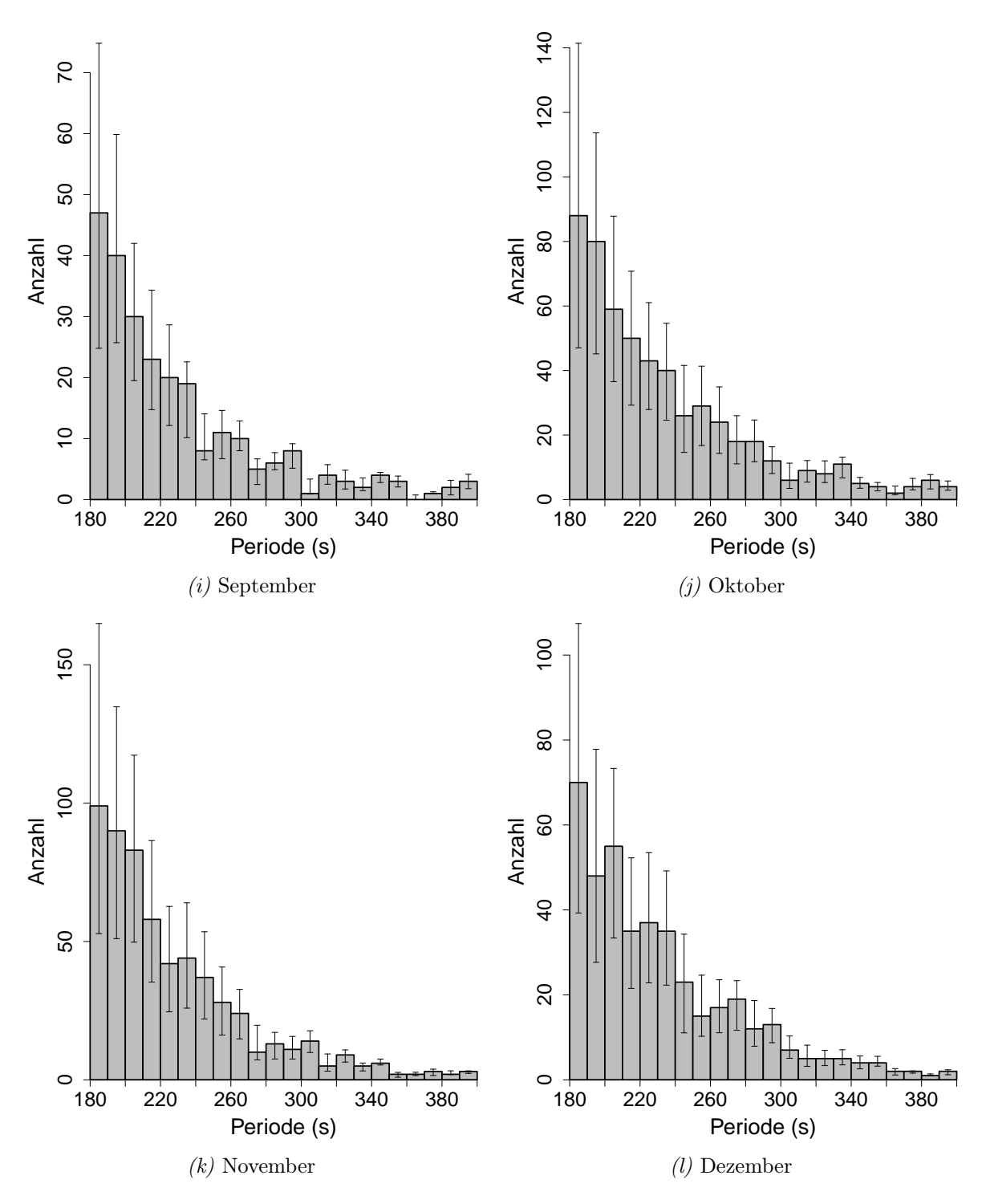

Ergebnisse für die in Kapitel [7.1.2](#page-63-0) beschriebene Auswertung der GRIPS 8 Messdaten des Messzeitraumes vom 02.09.2010 bis zum 13.08.2015 bezüglich einzelner Monate. Die Größe der Perioden-Bins wurde auf 10 s festgelegt.

### Literaturverzeichnis

- 1. Rossby, C. G. Planetary flow patterns in the atmosphere. Quarterly Journal of the Royal Meteorological Society 66, 68–87 (1940).
- <span id="page-90-0"></span>2. Fritts, D. C. Gravity wave dynamics and effects in the middle atmosphere. Reviews of Geophysics 41 (2003).
- 3. Gossard, E. E. & Hooke, W. H. Waves in the atmosphere: Atmospheric infrasound and gravity waves ; their generation and propagation (Elsevier, Amsterdam, 1975).
- 4. Etling, D. Theoretische Meteorologie: Eine Einführung 3. erweiterte und aktualisierte Auflage (Springer-Verlag Berlin Heidelberg, Berlin, Heidelberg, 2008).
- 5. Pichler, H. Dynamik der Atmosphäre 3., aktualisierte Aufl. (Spektrum Akad. Verl., Heidelberg, 1997).
- 6. Bedard, A. J. J. u. a. : Proceedings of the 22nd conference on severe local storms. American Meteor Society (2004).
- 7. Bedard, A. J. J., Bartram, B. W., Keane, A. N., Welsh, D. C. & Nishiyama, R. T. The infrasound network (ISNET): background, design details, and display capability as an 88D turnado detection tool: Proceedings of the 22nd conference on severe local storms. American Meteor Society (2004).
- 8. Bittner, M., Höppner, K., Pilger, C. & Schmidt, C. Mesopause temperature perturbations caused by infrasonic waves as a potential indicator for the detection of tsunamis and other geo-hazards. Natural Hazards and Earth System Science 10, 1431–1442 (2010).
- 9. Donn, W. L. & Rind, D. Microbaroms and the Temperature and Wind of the Upper Atmosphere. Journal of the Atmospheric Sciences 29, 156–172 (1972).
- 10. LePichon, A., Blanc, E. & Hauchecorne, A. Infrasound monitoring for atmospheric studies (Springer, Dordrecht, 2010).
- 11. Zahn, U. v., Fricke, K., Gerndt, R. & Blix, T. Mesospheric temperatures and the OH layer height as derived from ground-based lidar and OH∗ spectrometry. Journal of Atmospheric and Terrestrial Physics 49, 863–869 (1987).
- 12. Baker, D. J. & Stair, A. T. Rocket measurements of the altitude distributions of the hydroxyl airglow. Physica Scripta 37, 611–622 (1988).
- 13. Lüders, K. & Oppen, G. v. Klassische Physik: Mechanik und Wärme 1. Aufl. (Walter de Gruyter GmbH Co.KG, s.l., 2012).
- 14. Liszka, L. Infrasound: A summary of 35 years of infrasound research (Swedish Institute of Space Physics, Kiruna, 2008).
- 15. Le Pichon, X. The North Anatolian fault in the Sea of Marmara. Journal of Geophysical Research 108 (2003).
- 16. Mutschlecner, J. P. Infrasound from earthquakes. Journal of Geophysical Research 110 (2005).
- 17. Young, J. M. Anomalous infrasound generated by the Alaskan earthquake of 28 March 1964. The Journal of the Acoustical Society of America 71, 334 (1982).
- 18. Larson, R. J., Craine, L. B., Thomas, J. E. & Wilson, C. R. Correlation of Winds and Geographic Features with Production of Certain Infrasonic Signals in the Atmosphere. Geophysical Journal of the Royal Astronomical Society 26, 201–214 (1971).
- 19. Rockway, J. W., Hower, G. L., Craine, L. B. & Thomas, J. E. Applications of Ray-Tracing to Observations of Mountain-Associated Infrasonic Waves. Geophysical Journal International 36, 259–266 (1974).
- 20. Georges, T. M. Infrasound from convective storms: Examining the evidence. Reviews of Geophysics 11, 571 (1973).
- <span id="page-91-0"></span>21. Pilger, C., Schmidt, C. & Bittner, M. Statistical analysis of infrasound signatures in airglow observations: Indications for acoustic resonance. Journal of Atmospheric and Solar-Terrestrial Physics 93, 70–79 (2013).
- 22. Donn, W. L. & Balachandran, N. K. Mount st. Helens eruption of 18 may 1980: air waves and explosive yield. Science (New York, N.Y.) 213, 539–541 (1981).
- 23. ReVelle, D. O. on meteor-generated infrasound. Journal of Geophysical Research 81, 1217–1230 (1976).
- 24. Edwards, W. N., Brown, P. G., Weryk, R. J. & ReVelle, D. O. Infrasonic Observations of Meteoroids: Preliminary Results from a Coordinated Optical-radarinfrasound Observing Campaign. Earth, Moon, and Planets 102, 221–229 (2008).
- 25. Donn, W. L. Exploring the Atmosphere with Sonic Booms: Or How I Learned to Love the Concorde. American Scientist, 724–733 (1978).
- 26. Liszka, L. Long-distance propagation of infrasound from artificial sources. The Journal of the Acoustical Society of America 56, 1383 (1974).
- 27. Hagerty, M. T., Kim, W.-Y. & Martysevich, P. Infrasound Detection of Large Mining Blasts in Kazakstan. Pure and Applied Geophysics 159, 1063–1079 (2002).
- 28. Donn, W. L. Atmospheric infrasound radiated by bridges. The Journal of the Acoustical Society of America 56, 1367 (1974).
- 29. NOAA, NASA & USAF. U.S. Standard Atmosphere 1976 (U.S. Government Printing Office, Washington D.C, USA, 1976).
- 30. Krasovskij, V. I. & Šefov, N. N. Airglow. Space Science Reviews 4, 176–198 (1965).
- 31. Höppner, K. : Beobachtung des Hydroxyl (OH\*)-Airglow: Untersuchung von Klimasignalen und atmosphärischen Wellen Dissertation (Julius-Maximilians-Universität Würzburg, Würzburg, 27.10.2008).
- 32. Bates, D. R. & Nicolet, M. The photochemistry of atmospheric water vapor. Journal of Geophysical Research 55, 301–327 (1950).
- 33. Meinel, A. B. OH Emission Bands in the Spectrum of the Night Sky. I. The Astrophysical Journal 111, 555 (1950).
- 34. Meinel, A. B. OH Emission Bands in the Spectrum of the Night Sky. II. The Astrophysical Journal 112, 120 (1950).
- 35. Anlauf, K. G., MacDonald, R. G. & Polanyi, J. C. Infrared chemiluminescence from  $H + O3$  at low pressure. *Chemical Physics Letters* 1, 619–622 (1968).
- 36. Rousselot, P., Lidman, C., Cuby, J.-G., Moreels, G. & Monnet, G. Night-sky spectral atlas of OH emission lines in the near-infrared. AstrAstronomy and Astrophysics 354, 1134–1150 (1999).
- 37. Evans, W. F. J. & Llewellyn, E. J. Measurements of Mesospheric Ozone from Observations of the 1.27.μ Band. Radio Science 7, 45–50 (1972).
- 38. Hannawald, P. Aufbau eines Infrarotkamerasystems zur Messung von atmosphärischen Schwerewellen und Infraschall im OH-Nachtleuchten Masterarbeit (Universität Augsburg, Augsburg, 2014).
- 39. Roach, F. E. & Gordon, J. L. The Light of the Night Sky (Springer, Dordrecht, 1973).
- 40. Bretherton, F. P. Critical layer instability in baroclinic flows. Quarterly Journal of the Royal Meteorological Society 92, 325–334 (1966).
- 41. Sutherland, L. C. & Bass, H. E. Atmospheric absorption in the atmosphere up to 160 km. The Journal of the Acoustical Society of America 115, 1012 (2004).
- 42. Picone, J. M. NRLMSISE-00 empirical model of the atmosphere: Statistical comparisons and scientific issues. Journal of Geophysical Research 107 (2002).
- 43. Kanamori, H., Mori, J. & Harkrider, D. G. Excitation of atmospheric oscillations by volcanic eruptions. Journal of Geophysical Research: Solid Earth 99, 21947– 21961 (1994).
- 44. Watada, S. & Kanamori, H. Acoustic resonant oscillations between the atmosphere and the solid earth during the 1991 Mt. Pinatubo eruption. *Journal of* Geophysical Research 115 (2010).
- 45. Matsumura, M. u. a. Acoustic Resonance between Ground and Thermosphere. Data Science Journal 8, S68–S77 (2009).
- 46. Shinagawa, H., Iyemori, T., Saito, S. & Maruyama, T. A numerical simulation of ionospheric and atmospheric variations associated with the Sumatra earthquake on December 26, 2004. Earth, Planets and Space 59, 1015–1026 (2007).
- 47. Jones, R. M. & Georges, T. M. Infrasound from convective storms. III. Propagation to the ionosphere. The Journal of the Acoustical Society of America 59, 765 (1976).
- 48. Tahira, M. Acoustic Resonance of the Atmospheric at 3.7 Hz. Journal of the Atmospheric Sciences 52, 2670–2674 (1995).
- 49. Matsumura, M. u. a. Numerical simulations of atmospheric waves excited by the 2011 off the Pacific coast of Tohoku Earthquake. Earth, Planets and Space 63, 885–889 (2011).
- 50. Kobayashi, N. A new method to calculate normal modes. Geophysical Journal International 168, 315–331 (2007).
- 51. Matsumura, M., Shinagawa, H. & Iyemori, T. Horizontal extension of acoustic resonance between the ground and the lower thermosphere. Journal of Atmospheric and Solar-Terrestrial Physics 75-76, 127–132 (2012).
- 52. Jones, R. M., Riley, J. P. & Georges, T. M. HARPA: A Versatile Three-Dimensional Hamiltonian Ray-Tracing Program for Acoustic Waves in the Atmosphere Above Irregular Terrain (Boulder, CO, 1986).
- 53. Haselgrove, J. Ray Theory and a New Method for Ray Tracing. Report of Conference on Physics of the Ionosphere, 355–364 (1954).
- 54. Lighthill, M. J. Contributions to the Theory of Waves in Non-linear Dispersive Systems. IMA Journal of Applied Mathematics 1, 269–306 (1965).
- 55. Drob, D. P. u. a. An empirical model of the Earth's horizontal wind fields: HWM07. Journal of Geophysical Research 113 (2008).
- 56. Emmert, J. T. u. a. DWM07 global empirical model of upper thermospheric storminduced disturbance winds. Journal of Geophysical Research 113 (2008).
- 57. Pilger, C. Modellierung von Infraschall in der Atmosphäre: Auswirkungen auf die Mesopausentemperatur (Hrsg. Deutsches Zentrum für Luft- und Raumfahrt e.V.) Köln, 2011.
- 58. Schmidt, C., Höppner, K. & Bittner, M. A ground-based spectrometer equipped with an InGaAs array for routine observations of OH(3-1) rotational temperatures in the mesopause region. Journal of Atmospheric and Solar-Terrestrial Physics 102, 125–139 (2013).
- 59. Wachter, P. Aufbau eines Spetrometerarrays zur Vermessung von Schwerewellenparametern in OH\*-Airglowdaten Diplomarbeit (Universität Augsburg, Augsburg, 2011).
- 60. OpenStreetMap. Topografische Karte 02.05.2016 (http://www.openstreetmap.de, 2016).
- 61. Hannawald, P., Schmidt, C., Wüst, S. & Bittner, M. A fast SWIR imager for observations of transient features in OH airglow. Atmospheric Measurement Techniques 9, 1461–1472 (2016).
- 62. van Rhijn, P. J. On the brightness of the sky at night and the total amount of starlight. Publications of the Kapteyn Astronomical Laboratory Groningen 31, 1– 83 (1921).
- 63. Torrence, C. & Compo, G, P. A Practical Guide to Wavelet Analysis. Bulletin of the American Meteorological Society (1998).
- 64. Gouhier, T. C. & Grinsted, A. Conduct Univariate and Bivariate Wavelet Analyses 18.04.2016 (https://cran.r-project.org/web/packages/biwavelet/biwavelet.pdf, 2015).
- 65. Daubechies, I. Ten lectures on wavelets 9. print (Soc. for Industrial and Applied Mathematics, Philadelphia, Pa., 2006).
- 66. Tamm, S. Hochaufgelöste Zeit-Frequenz-Analysen ereigniskorrelierter EEG-Oszillationen mittels S-Transformation Dissertation (Freie Universität Berlin, Berlin, 2005).
- 67. Pilger, C., Schmidt, C., Streicher, F., Wüst, S. & Bittner, M. Airglow observations of orographic, volcanic and meteorological infrasound signatures. Journal of Atmospheric and Solar-Terrestrial Physics 104, 55–66 (2013).

## Danksagungen

An dieser Stelle möchte ich mich ganz herzlich bei allen bedanken, die mich beim Schreiben meiner Arbeit unterstützt haben.

Dabei gilt mein besonderer Dank dem Betreuer meiner Arbeit, Prof. Dr. Michael Bittner, der sich immer die Zeit genommen hat, mich bei allen fachlichen Fragen zu beraten.

Weiterhin möchte ich Florian Streicher für die angenehme Zeit im gemeinsamen Büro, sowie für die Hilfe bei Fragen bezüglich der HARPA-Simulation und zum Thema Infraschall im Allgemeinen danken.

Außerdem gilt mein Dank Dr. Sabine Wüst für die Aufnahme im Team Dynamik und ihr immer offenes Ohr bei fachlichen Problemen.

Für die Unterstützung bei Fragen bezüglich der Messgeräte und -daten danke ich Carsten Schmidt, Patrick Hannawald und René Sedlak.

Für viele sehr interessante Gespräche bezüglich einer Vielzahl physikalischer Probleme und eine schönes Jahr am Pilsensee bedanke ich mich bei Julian Schmoeckel.

Zudem möchte ich mich bei allen anderen Mitgliedern des Teams Dynamik und der gesamten Abteilung Atmosphäre des Deutschen Fernerkennungsdatenzentrum für die freundliche Aufnahme und die gute Arbeitsatmosphäre bedanken.

Weiterer Dank gilt Prof. Dr, Siegfried Horn, der sich freundlicherweise bereit erklärt hat, als Zweitkorrektor für meine Arbeit zu fungieren.

Für die Unterstützung während dem Erstellen meiner Arbeit und meines gesamten Studiums möchte ich mich zudem bei meiner Familie bedanken.